# **Міністерство освіти і науки України Тернопільський національний технічний університет імені Івана Пулюя**

факультет прикладних інформаційних технологій та електроінженерії

(повна назва факультету )  $\frac{\text{(noous cases taken)} }{\text{(noous cases taken)}}$ (повна назва кафедри)

# **КВАЛІФІКАЦІЙНА РОБОТА**

#### на здобуття освітнього ступеня

магістр

 $(9, 9)$ на тему: Алгоритмі по програмне забезпечення обробки пульсових сигналів для підвищення діагностичності комп'ютерних фотоплетизмографів

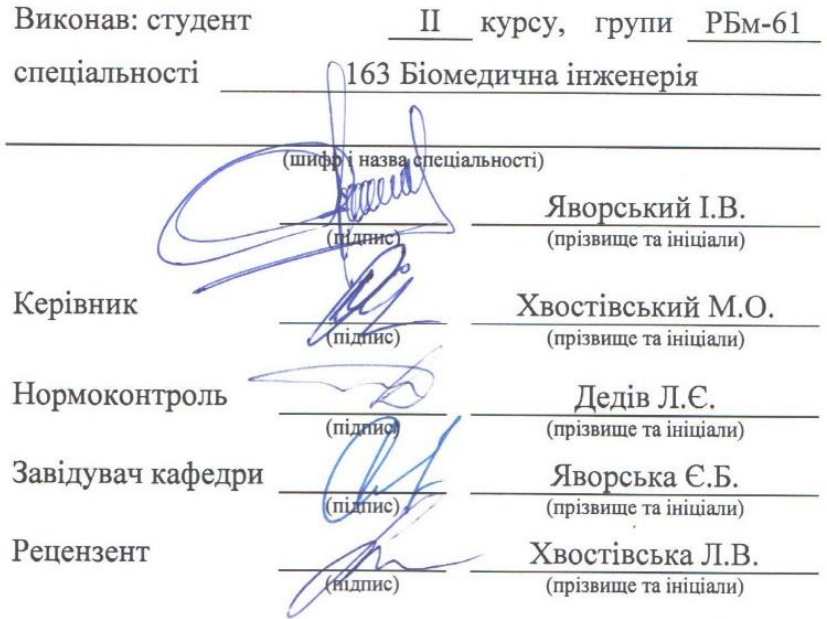

#### Міністерство освіти і науки України **Тернопільський національний технічний університет імені Івана Пулюя**

Факультет прикладних інформаційних технологій та електроінженерії

(повна назва факультету)

Кафедра біотехнічних систем

(повна назва кафедри)

ЗАТВЕРДЖУЮ

Завідувач кафедри

Яворська Є.Б. (підпис) (прізвище та ініціали)

«20» листопада 2023 р.

# **З А В Д А Н Н Я НА КВАЛІФІКАЦІЙНУ РОБОТУ**

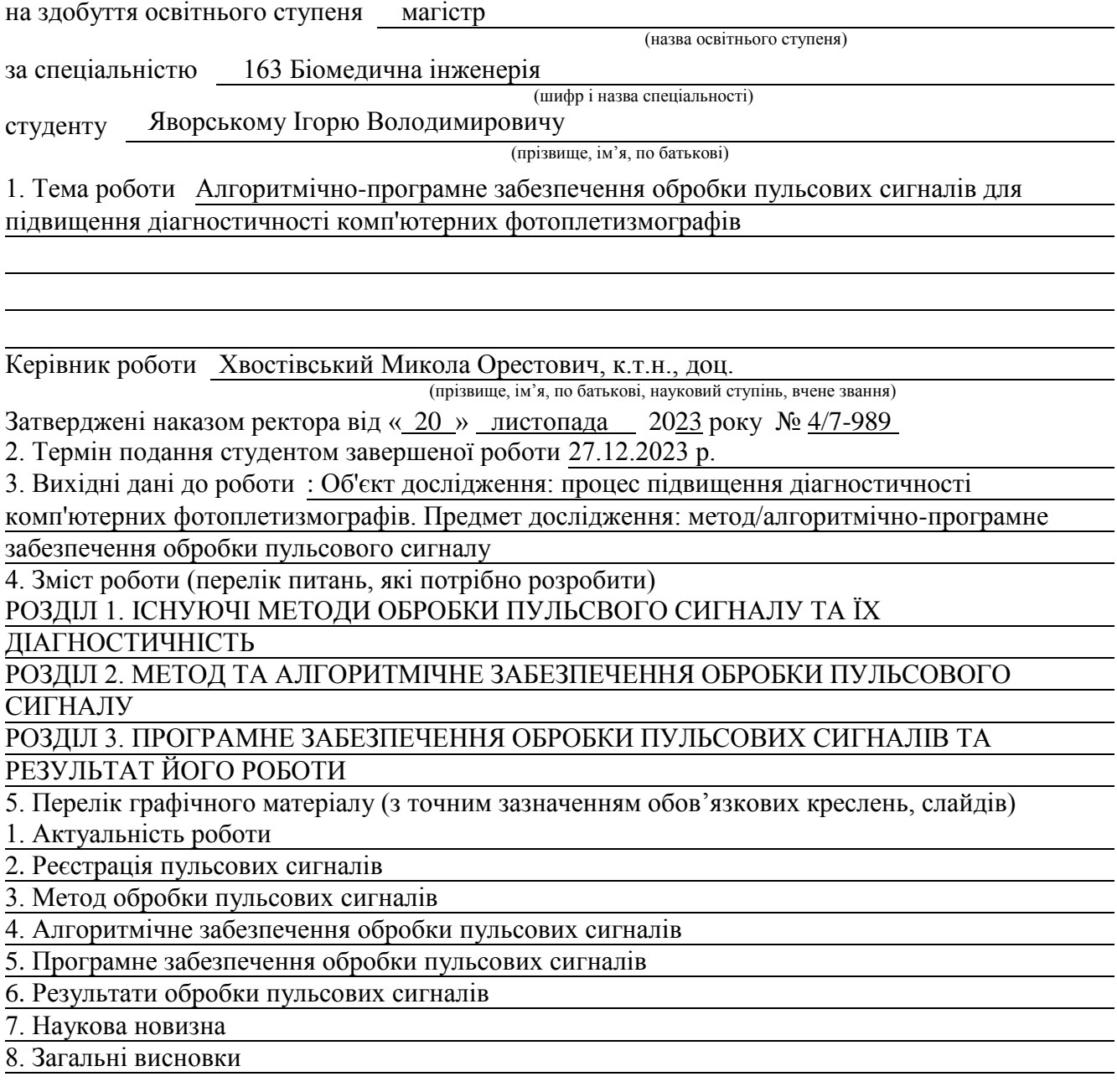

### 6. Консультанти розділів роботи

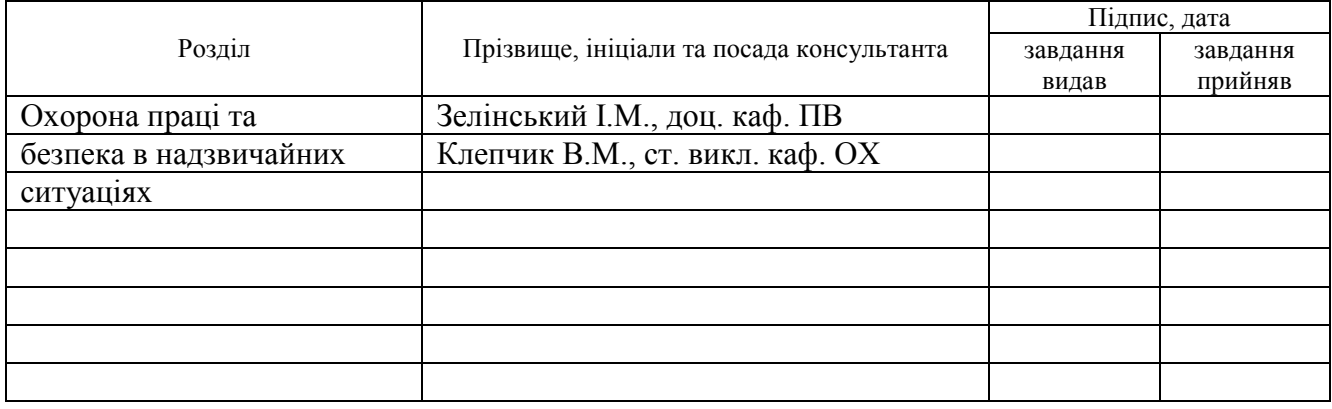

7. Дата видачі завдання 07.09.2023 р.

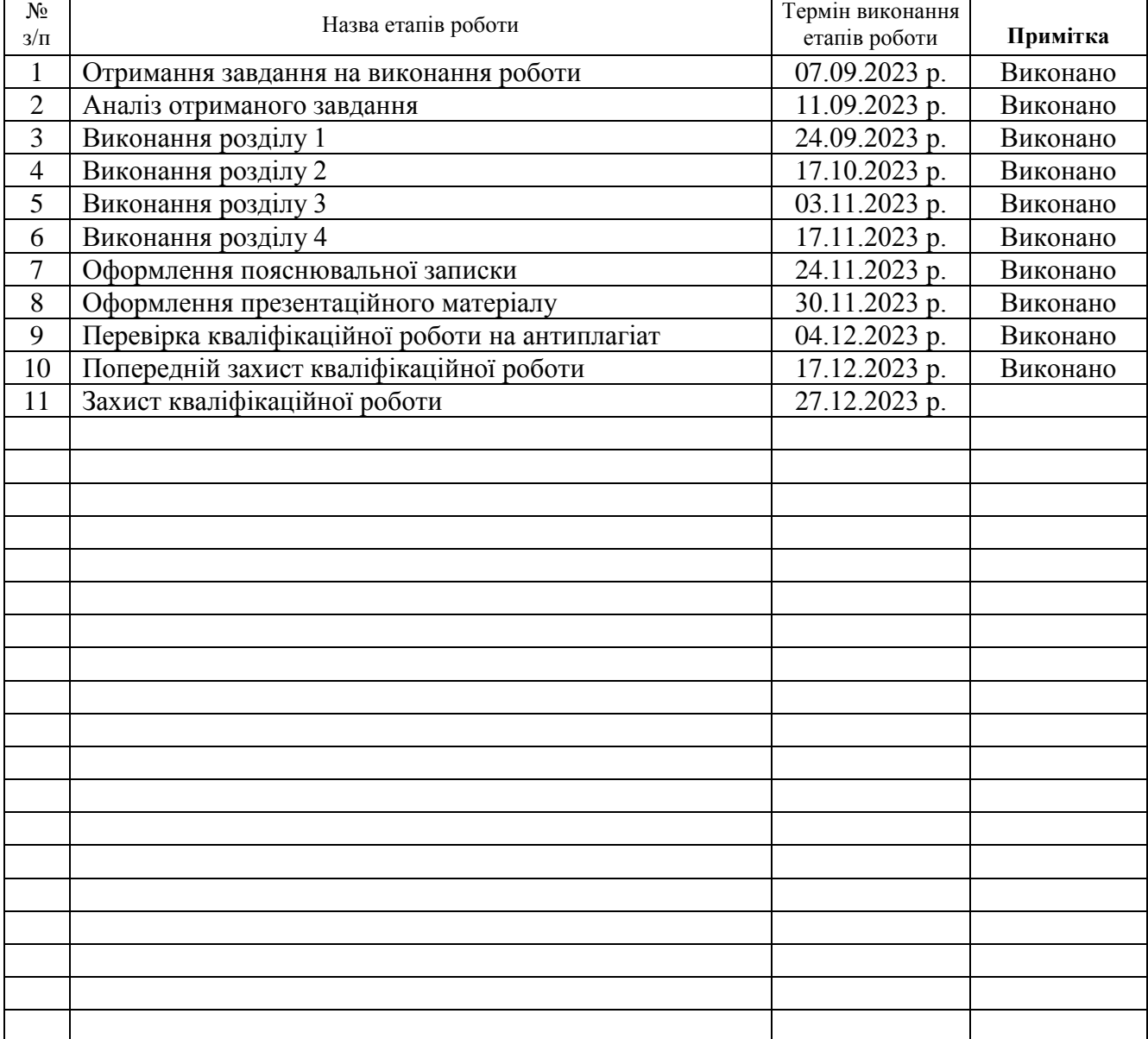

# **КАЛЕНДАРНИЙ ПЛАН**

Студент Яворський І.В.

(підпис) (прізвище та ініціали)

Керівник роботи Хвостівський М.О. (підпис) (прізвище та ініціали)

#### АНОТАЦІЯ

Тема кваліфікаційної роботи: «Алгоритмічно-програмне забезпечення обробки пульсових сигналів для підвищення діагностичності комп'ютерних фотоплетизмографів» // Кваліфікаційна робота // Яворський Ігор Володимирович // ТНТУ, факультет прикладних інформаційних технологій та електроінженерії, група РБм-61 // Тернопіль, 2023 // с. – 78, рис. – 27, табл. – 4, додат. – 3, бібліогр. – 41.

Ключові слова: АЛГОРИТМІЧНО-ПРОГРАМНЕ ЗАБЕЗПЕЧЕННЯ, ОБРОБКА, ПУЛЬСОВИЙ СИГНАЛ, ДІАГНОСТИЧНІСТЬ, КОМП'ЮТЕРНІ ФОТОПЛЕТИЗМОГРАФИ.

На базі вейвлет-перетворення в базисі Морле реалізовано метод та алгоритмічне/програмне забезпечення обробки пульсового сигналу для дослідження його структурної флуктуації в часовому просторі спостереження різного масштабу. Таке дослідження забезпечує виявлення своєчасних змін у судинах людини. За діагностичні параметри судин використано нову інформації у вигляді спектрального представлення коефіцієнтів вейвлет, чим підвищено рівень діагностичності комп'ютерних фотоплетизмографів.

При розробці програмного забезпечення обробки пульсового сигналу застосовано засоби Matlab, а для розробки автоматизованого програмного забезпечення обробки у складі комп'ютерних фотоплетизмографів застосовано модуль Matlab Guide.

Досліджено роботу розробленого програмного забезпечення обробки пульсового сигналу на факт ідентифікації змін у стані судин. Встановлено, що розроблене програмне забезпечення функціонує коректно та чітко відображає зміни у стані судин людини за 3D та 2D (усередненні 3D) реалізаціями спектрів коефіцієнтів вейвлет (нові діагностичні параметри).

#### ANNOTATION

Theme of qualification work: «Algorithmic and Software Processing of Pulse Signals to Improve the Diagnostics of Computer Photoplethysmographs » // Yavorskyi Ihor // Ternopil Ivan Puluj National Technical University, Faculty of Applied Information Technologies and Electrical Engineering group RBm-61 // Ternopil, 2023 // p. – 78, fig. – 27, tab.  $-4$ , add.  $-3$ , bibliography  $-41$ .

# Keywords: ALGORITHMIC SOFTWARE, PROCESSING, PULSE SIGNAL, DIAGNOSTICS, COMPUTER PHOTOPLETHYSMOGRAPHS.

On the basis of the wavelet transformation in the Morlet basis, a method and algorithmic/software processing of the pulse signal is implemented for the study of its structural fluctuation in the time space of observation of different scales. Such a study provides detection of timely changes in human vessels. New information in the form of a spectral representation of wavelet coefficients was used for the diagnostic parameters of blood vessels, which increased the diagnostic level of computer photoplethysmographs.

Matlab tools were used to develop pulse signal processing software, and the Matlab Guide module was used to develop automated processing software as part of computer photoplethysmographs.

The work of the developed pulse signal processing software on the fact of identifying changes in the state of blood vessels was studied. It was established that the developed software functions correctly and clearly reflects changes in the state of human vessels by 3D and 2D (averaged 3D) realizations of wavelet coefficient spectra (new diagnostic parameters).

# ЗМІСТ

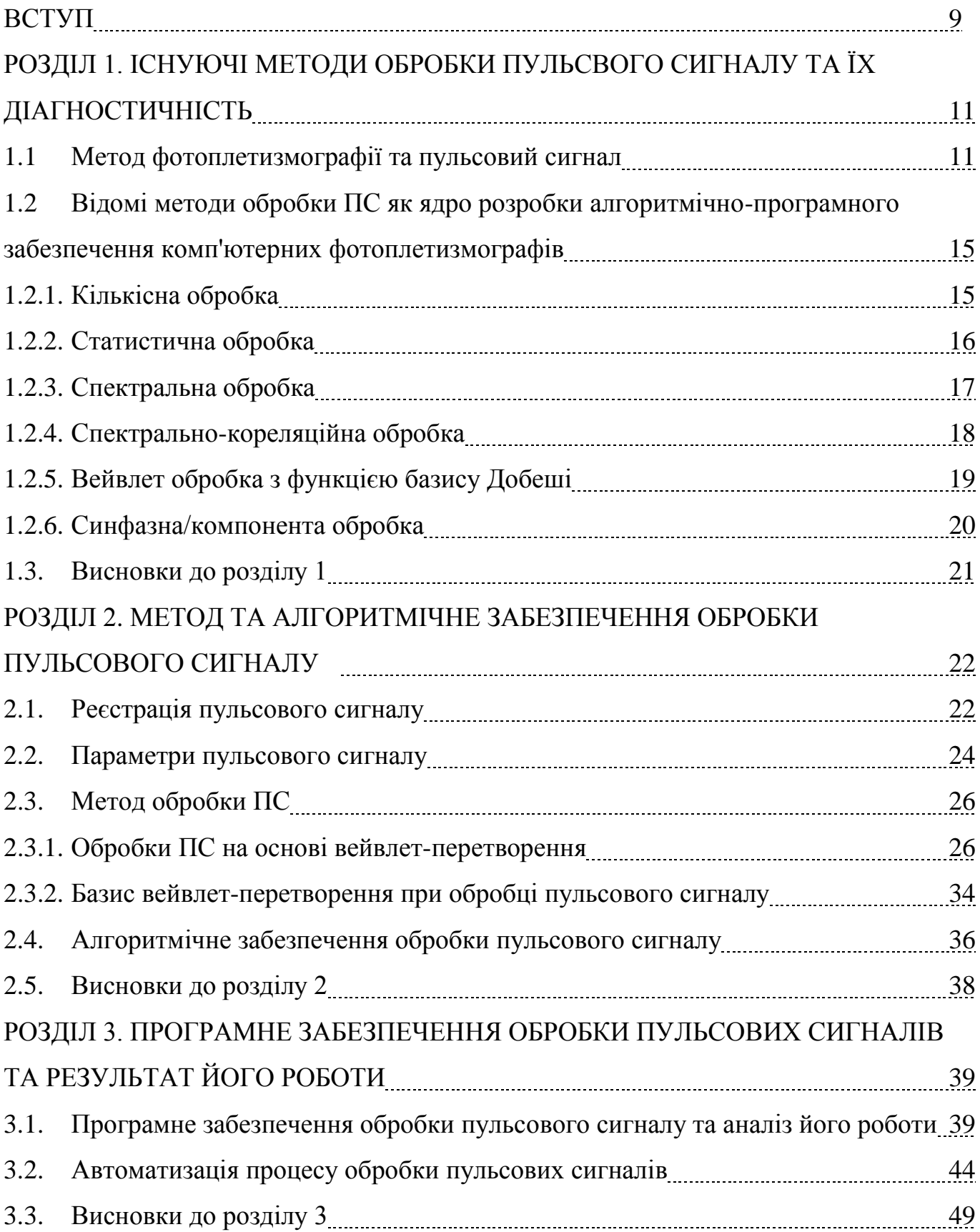

# РОЗДІЛ 4. ОХОРОНА ПРАЦІ ТА БЕЗПЕКА В НАДЗВИЧАЙНИХ

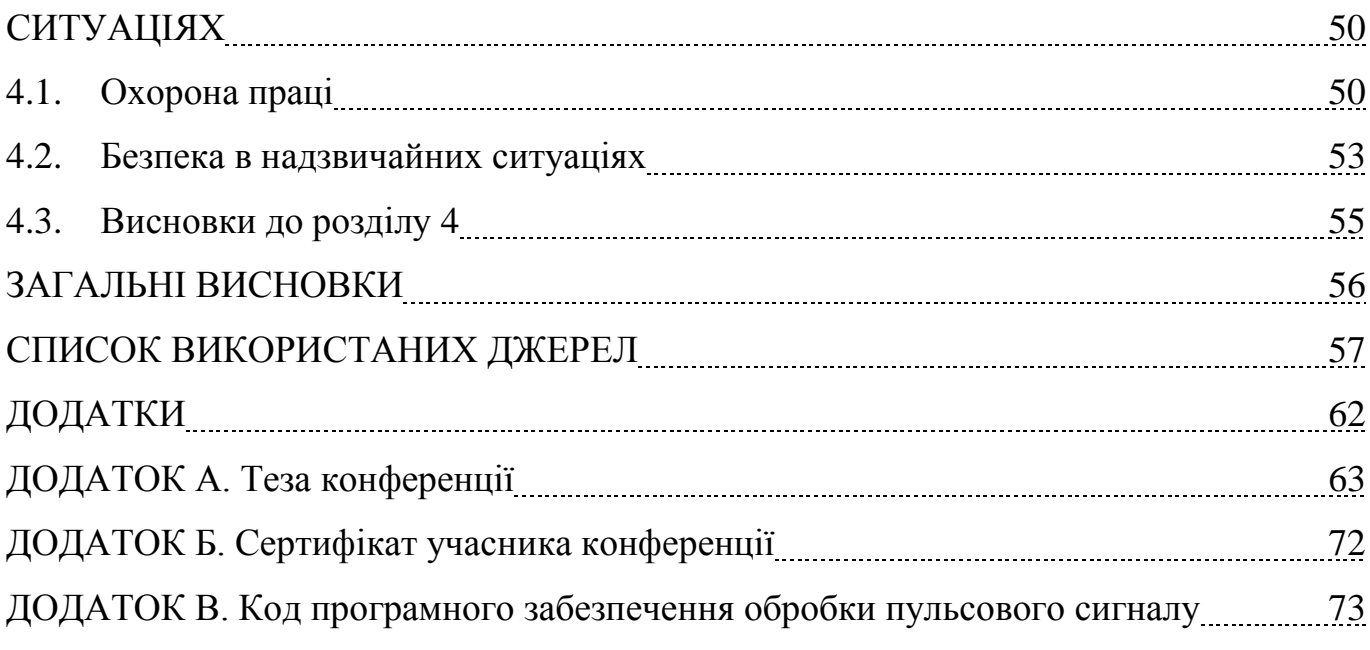

#### ВСТУП

#### **Актуальність роботи.**

Дані ВОЗ (2023 р.) вказують на те, що 30% причин смертності належать патології ССС, а дані WHO вказують на процентні співвідношення патологій, зокрема 12,2% - серцеві патології, 9,7% - судинні патології. Такі не низькі показники патологій ССС притаманні в умовах сьогодення людям все молодшого віку, що потребує від сучасної кардіології пошуку нових методів/шляхів завчасного виявлення розвитку цих патологічних станів.

В кардіології при дослідженні судин та визначенні їх параметрів ефективно використовують неінвазивний метод фотоплетизмографії (МФ). Комп'ютерні фотоплетизмографи, які реалізовано на МФ, забезпечують процес формування діагностичної інформації як показників стану судин людини. Рівень ефективності та діагностичності (кількість діагностичної інформації), які забезпечують комп'ютерні фотоплетизмографи про стан судин визначаються можливостями алгоритмічнопрограмного забезпечення обробки ПС, яке реалізовано на основі методів обробки. Серед відомих методів обробки ПС виділено кількісну (Павлов С.В., Махотнюк М.В., Млинко Б.Б, Фриз М.Є.), статистичну (Марченко Б. Млинко Б., Фриз М., Пастух О.А.,), спетральну (Зудов О.М., Шарпан О.Б., Данилевська В.Г., Луцук О.В., Рибін О.І., Шарпан О.Б., Янковенко О.Д., Allen J. Murray та ін.), спектральнокореляційну (Зудов О.М.), вейвлет (Мужицька Н.В., Гніліцький В.В. (функція базису Добеші), синфазну/компоненту (Хвостівська Л.В.) обробки.

Зазначені методи обробки ПС по відношенню до обробки вейвлет не забезпечують дослідження структурної флуктуації ПС в часовому просторі спостереження різного масштабу, що є необхідним при своєчасному виявленні змін в судинах людини. Дослідники при пошуку ефективних методів обробки ПС не застосували увесь потенціал обробки вейвлет, а обмежилися тільки функцією базису добеші.

Тому поширення нових функцій базису на вейвлет обробку ПС забезпечить розробку нового ефективного алгоритмічно-програмного забезпечення

комп'ютерних фотоплетизмографів для обчислення нової діагностичної інформації щодо стану судин, що забезпечить їх рівень діагностичності.

#### **Мета і задачі дослідження**.

*Мета:* розробка алгоритмічно-програмне забезпечення обробки пульсових сигналів для підвищення діагностичності комп'ютерних фотоплетизмографів.

Задачі дослідження:

- 1. Провести аналіз відомих методів обробки ПС та їх діагностичні можливості
- 2. Розробити метод обробки ПС для дослідження структурної флуктуації ПС в часовому просторі спостереження різного масштабу для обчислення нової діагностичної інформації щодо стану судин.
- 3. Розробити алгоритмічно-програмне забезпечення обробки ПС в ядрі з розробленим методом обробки для обчислення нової діагностичної інформації для підвищення рівня діагностичності комп'ютерних фотоплетизмографів.
- 4. Дослідити роботу алгоритмічно-програмне забезпечення обробки ПС для обчислення нової діагностичної інформації, яка буде ідентифікувати зміни у стані судин.

**Об'єкт дослідження**: процес підвищення діагностичності комп'ютерних фотоплетизмографів.

**Предмет дослідження***:* метод/алгоритмічно-програмне забезпечення обробки пульсового сигналу.

**Методи дослідження**: вейвлет обробка, MATLAB.

#### **Наукова новизна:**

- 1. Вперше застосовано метод вейвлет обробки пульсового сигналу з функцією базиса Морле, що уможливило дослідження структурної флуктуації досліджуваного сигналу в часовому просторі спостереження різного масштабу, що є необхідним при своєчасному виявленні змін в судинах людини.
- 2. Вперше інтегровано в область діагностики стану судин нову діагностичну інформацію у вигляді 3D- та 2D-спектрів вейвлет, що уможливило розшити діагностичність комп'ютерних фотоплетизмографів.

# РОЗДІЛ 1 ІСНУЮЧІ МЕТОДИ ОБРОБКИ ПУЛЬСВОГО СИГНАЛУ ТА ЇХ ДІАГНОСТИЧНІСТЬ

#### 1.1. Метод фотоплетизмографії та пульсовий сигнал

Метод фотоплетизмографії (ФМ) — це неінвазивна оптична технологія, яка вимірює зміни об'єму крові в тканині шляхом виявлення змін кількості світла, поглиненого тканиною [11]. МФ широко використовується для:

- вимірювання рівня насичення киснем, артеріального тиску і серцевого викиду;

- оцінки функції вегетативного нерву;

- діагностики захворювань периферичних судин.

Неінвазивні МФ включають два оптичні типи, пропускання та відбиття [2], як показано на рис.1.1.

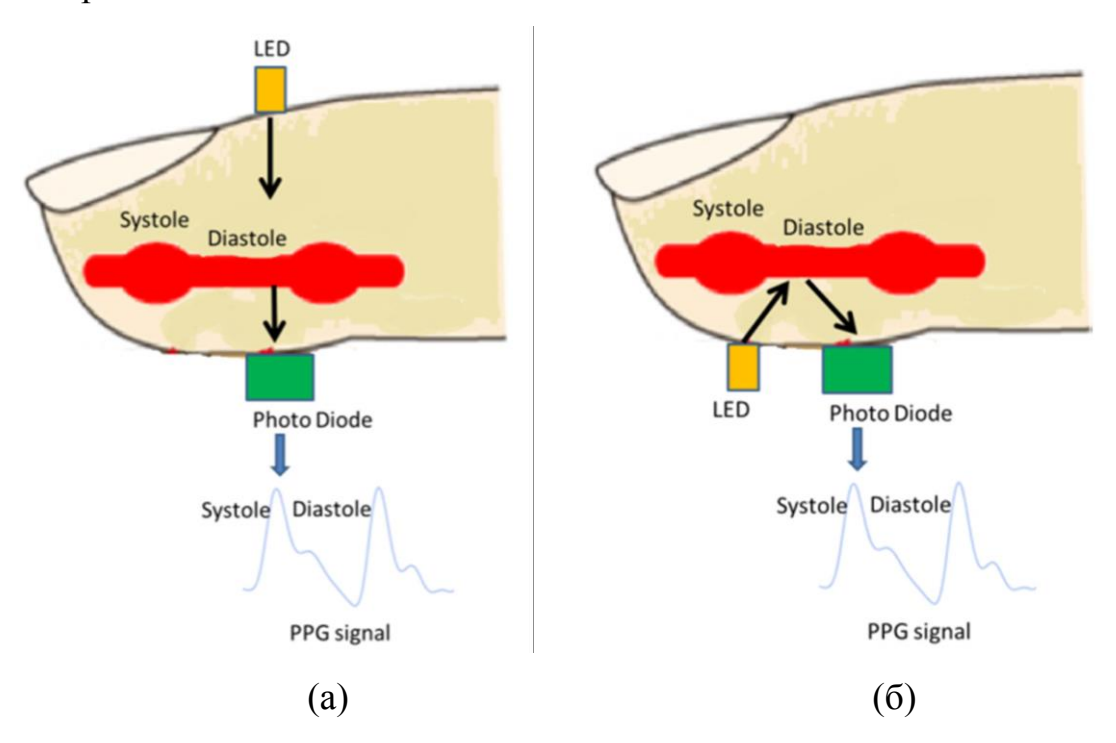

Рис.1.1. Схематичне зображення фотоплетизмографії [2]. Світлодіод освітлює шкіру, а непоглинене світло буде виявлено фотодетектором (a). Для відбитого методу світлодіод і фотодетектор знаходяться на одній стороні. (b) Для переданого методу світлодіод і фотодетектор знаходяться на протилежному боці.

Світлодіод (LED) часто використовується для створення інфрачервоного світла низької інтенсивності на шкірі, де частина світла буде поглинатися в основному як артеріальною, так і венозною кров'ю. При відбитті непоглинуте світло відбиватиметься та виявлятиметься фотодіодом. Світлодіод і фотодіод розташовані з одного боку, як показано на рис. 1.1 (а). При пропускання світла непоглинуте світло попускатиметься та виявлятиметься фотодіодом. Світлодіод і фотодіод розташовані на протилежній стороні, як показано на рис.1.1 (б) . У методах відбиття або пропускання сигнал у вигляді пульсового сигналу (ПС) відображає зміни об'єму крові (рис. 1.2), хоча його не можна використовувати для кількісного визначення кількості крові.

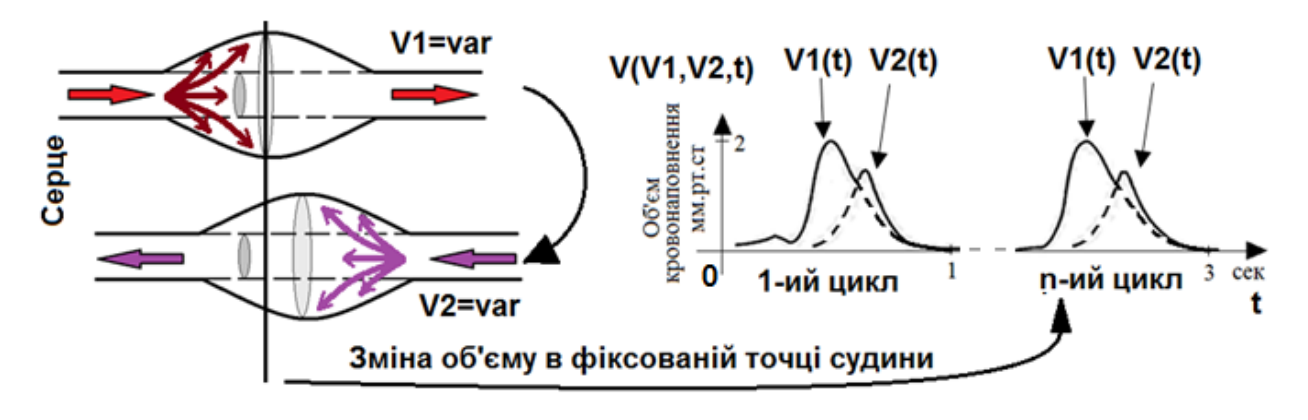

Рис.1.2. Механізм формування ПС [3]

Розглянемо детально процес поширення променів світла в біологічних тканинах людини в процесі реєстрації ПС. Людська тканина виявляє значний ступінь розсіювання світла [4]. Коли фотони, випромінювані джерелом світла, потрапляють на тканину, вони можуть проходити кількома різними шляхами [5]. Як показано на рис.1.3, деякі фотони поглинаються тканиною (p1), а деякі проходять через тканину декількома шляхами, щоб досягти фотодетектора, розташованого на протилежній стороні від джерела світла через тканину (p2).

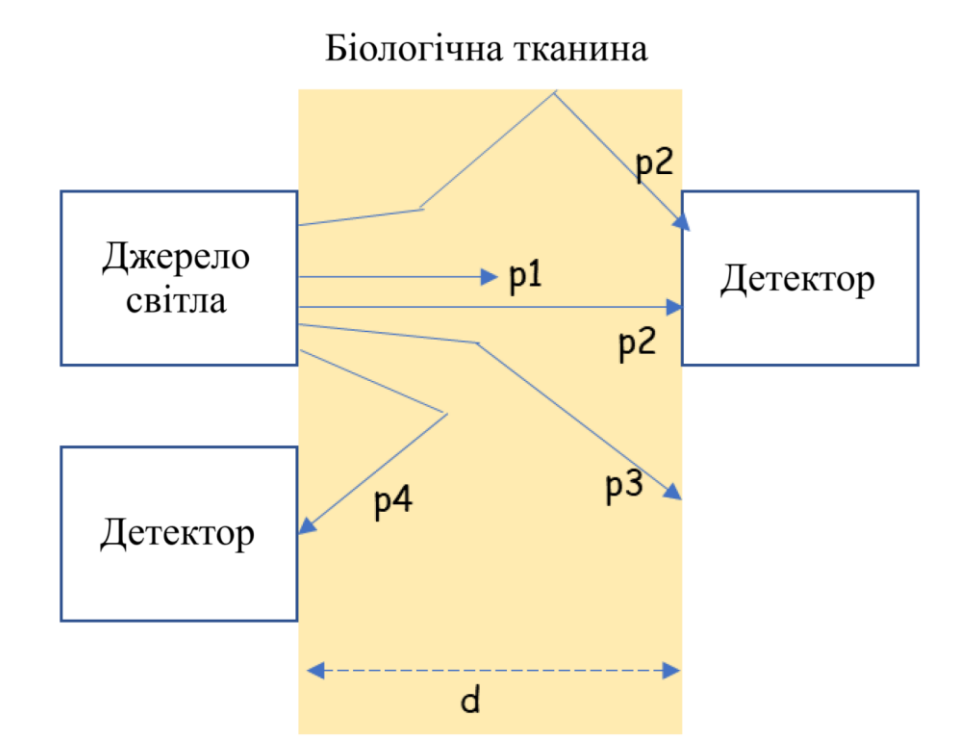

Рис. 1.3. Поглинене та відбите світло живою тканиною для моделі МФ [6, 7]

Крім того, деякі фотони проходять через тканину, але не досягають фотодетектора, що призводить до втрати світла (p3), а деякі розсіюються та відбиваються (p4). Трансмісивний датчик набув широкого застосування в клінічній практиці для пульсоксиметрії та передбачає вимірювання p2. Цей тип датчика МФ зазвичай розміщується на кінчику пальця, а джерело світла та детектор розташовані на протилежних сторонах пальця. Якщо правильно розташувати та закріпити, датчик МФ на основі пальців може видавати високоякісні ПС з хорошим співвідношенням сигнал/шум. Однак це може спричинити дискомфорт або обмежити рух руки під час використання. Світловідбиваючий датчик, який використовується в переносних пристроях, записує p4. У цій установці і джерело світла, і детектор розташовані з однієї сторони біологічної тканини. Отже, датчики відбиття можна легко інтегрувати в розумні годинники для забезпечення безперервного моніторингу без необхідності спеціального розміщення датчиків на протилежних сторонах тканини.

Як показано p4 на рис. 1.3, деякі з розсіяних фотонів, випромінюваних джерелом світла, повертаються на поверхню тканини та знову з'являються для виявлення. Це явище розсіяних фотонів свідчить про те, що світло, відбите

тканиною назад до детектора, частково зазнало комбінації розсіювання та поглинання. Тому, вимірюючи зміну інтенсивності відбитого світла як функцію довжини хвилі, можна визначити відносну зміну в тканині.

Відповідно до закону Бір-Ламберта шлях більшості фотонів, які зустрічає детектор, зазвичай має форму дуги, як показано на рис. 1.4 [6 , 7].

Довжина хвилі джерела світла і розмір кривої пропорційні. Іншими словами, чим більше довжина хвилі, тим глибше в шкіру проникає світло.

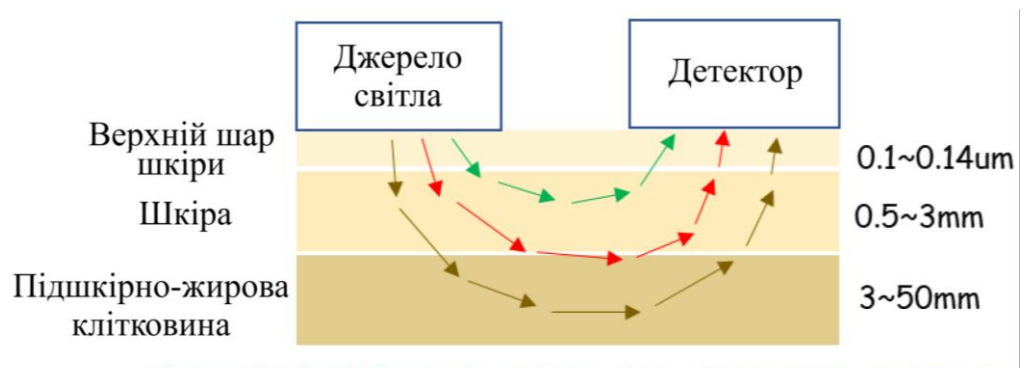

Green (500~550nm) Red (640~800nm) IR (800~1000nm)

Рис.1.4. Модель вимірювання відбиття світла через мікросудинний шар шкіри, з акцентом на роль довжини хвилі. Кількість поглиненого світла корелює з пульсацією артеріальної крові. У систолічній фазі діаметр артеріальних судин є максимальним, і тому поглинання за рахунок артеріального гемоглобіну також є максимальним, а кількість виявленого світла низька, що відповідає піку

датчика [6,7]

Фотони, випромінювані джерелом світла, зазнають процесів розсіювання та поглинання в тканинах людини, стінках кровоносних судин і крові та послаблюються вздовж викривленої траєкторії відповідно до довжини хвилі, тоді як загальний коефіцієнт відбиття R можна спростити як поглинання А через рівняння (1) [8]:

$$
A(\lambda) = -\log_{10} R(\lambda) = \log_{10} \frac{1}{R(\lambda)}, \text{ are } R(\lambda) = \frac{I_0(\lambda)}{I(\lambda)}.
$$
 (1.1)

де  $I$ о $( \lambda )$  визначається як загальний потік фотонів, випущених джерелом світла;

 $I(\lambda)$  – загальний потік фотонів, що надходить у детектор.

Сигнал, який записує зміни в  $I(\lambda)$  за рахунок пульсуючої серцевої діяльності називається пульсовим сигналом (ПС). Вигляд ПС як сукупності інтенсивностей відбитих світлових потоків  $(I(\lambda)$  ( $I_{21}$  та  $I_{22}$ )) від судин зображено на рис.1.5. [3].

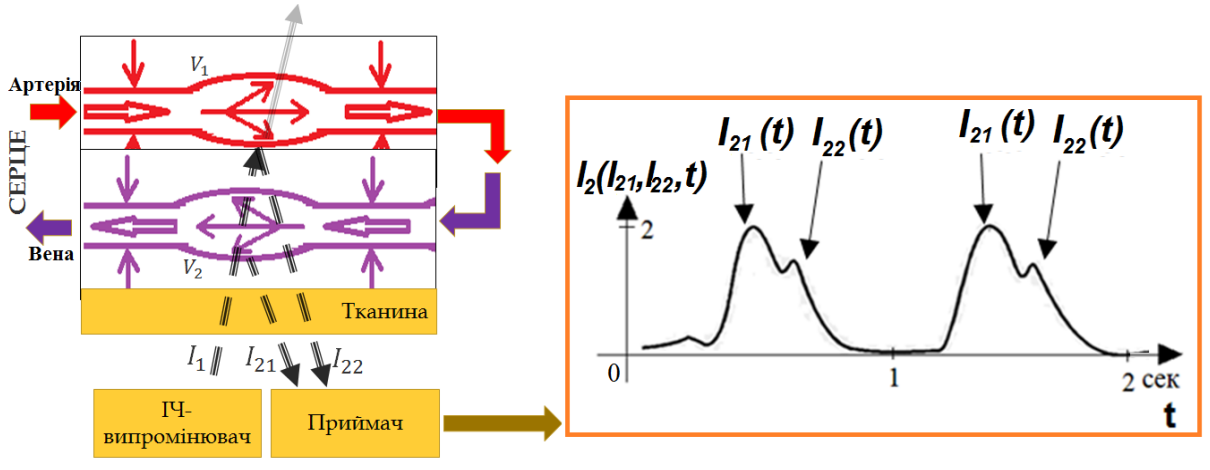

Рис.1.5. ПС як сукупність інтенсивності світлових потоків [3]

Загальний вигляд ПС в межах одного циклу наведено на рис.1.6.

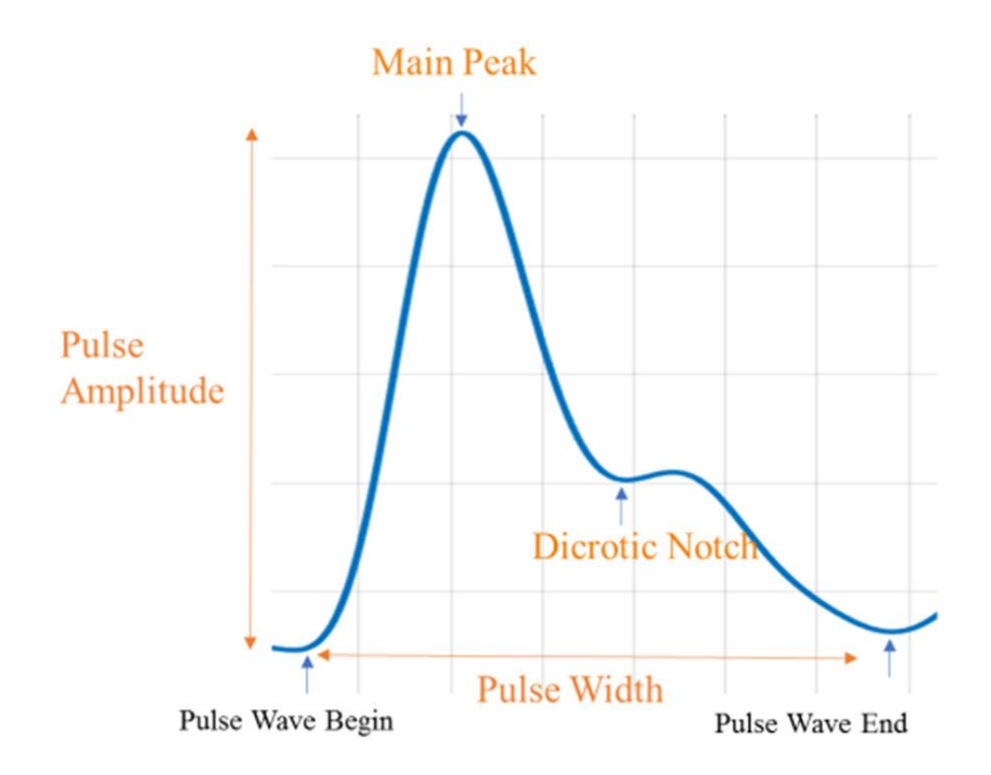

Рис.1.6. Структура ПС в межах 1-го циклу

В структурі ПС є багато фізіологічних характеристик, включаючи головний пік, діакритична виїмка, ширину та амплітуду імпульсу тощо, які дають змогу судини про стан судин та рівень їх функціонування. Для більш детального встановлення рівня функціонування судин людини низка дослідників використовують різноманітні математичні методи обробки ПС, аналіз яких наведено нижче.

1.2. Відомі методи обробки ПС як ядро розробки алгоритмічно-програмного забезпечення комп'ютерних фотоплетизмографів

В процесі проектування комп'ютерних фотоплетизмографів розробляється ядро обробки ПС у вигляді програмного забезпечення, яке функціонує на підґрунті методів обробки та відповідного алгоритмічного забезпечення. Власне, метод обробки визначає можливості програмного забезпечення комп'ютерних фотоплетизмографів.

1.2.1. Кількісна обробка.

Дослідники кількісної обробки ПС - Павлов С.В., Махотнюк М.В., Фриз М.Є., Млинко Б.Б.

Найбільшого поширення набуло вимір амплітудно-часових показників точок max і min ПС [9,10]. Як діагностичну інформацію використано часову тривалість та амплітудні рівні) (рис.1.6).

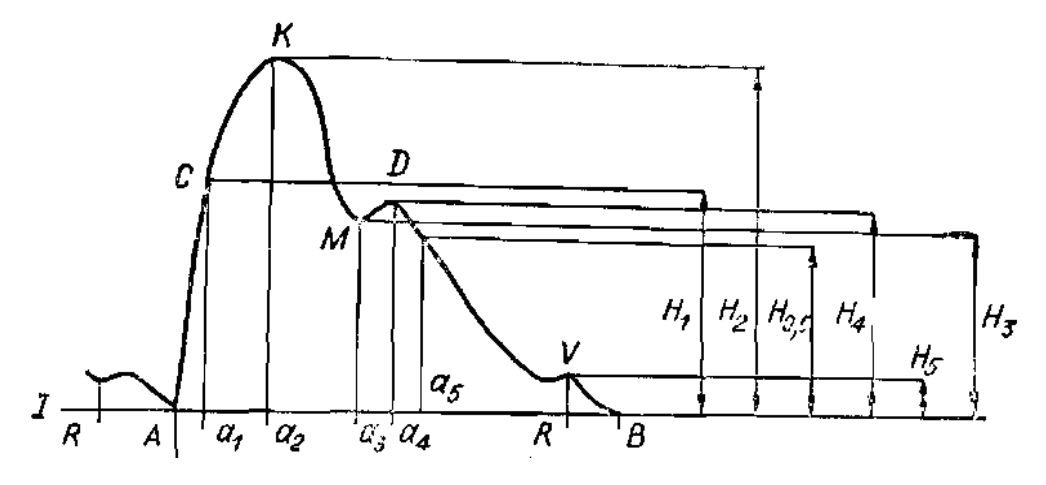

Рис.1.6. Діагностична інформація ПС при кількісній обробці

1.2.2. Статистична обробка.

Дослідники статистичної обробки ПС - Марченко Б. Млинко Б., Фриз М., Пастух О.А.

Досліджуванні ПС є випадковими, тому для їх обробки застосовують статистичні методи. Як діагностичні інформація при такій обробці ПС виступає математичне сподівання [11,12,13]:

$$
m_{\xi}(t_k) = \frac{1}{N} \sum_{i=1}^{N} \xi_i(t_k), \ t_k \in [0, T), \tag{1.2}
$$

де *N* – число періодів ПС, та дисперсія [9]:

$$
\hat{D}_{\xi}(t_k) = \hat{\sigma_{\xi}}^2(t_k) = \frac{1}{N-1} \sum_{i=1}^N \left[ \xi_i(t_k) - \hat{m}(t_k) \right]^2.
$$
\n(1.3)

Вигляд діагностичної інформації ПС у вигляді математичного сподівання наведено на рис.1.7., а дисперсію на рис.1.8.

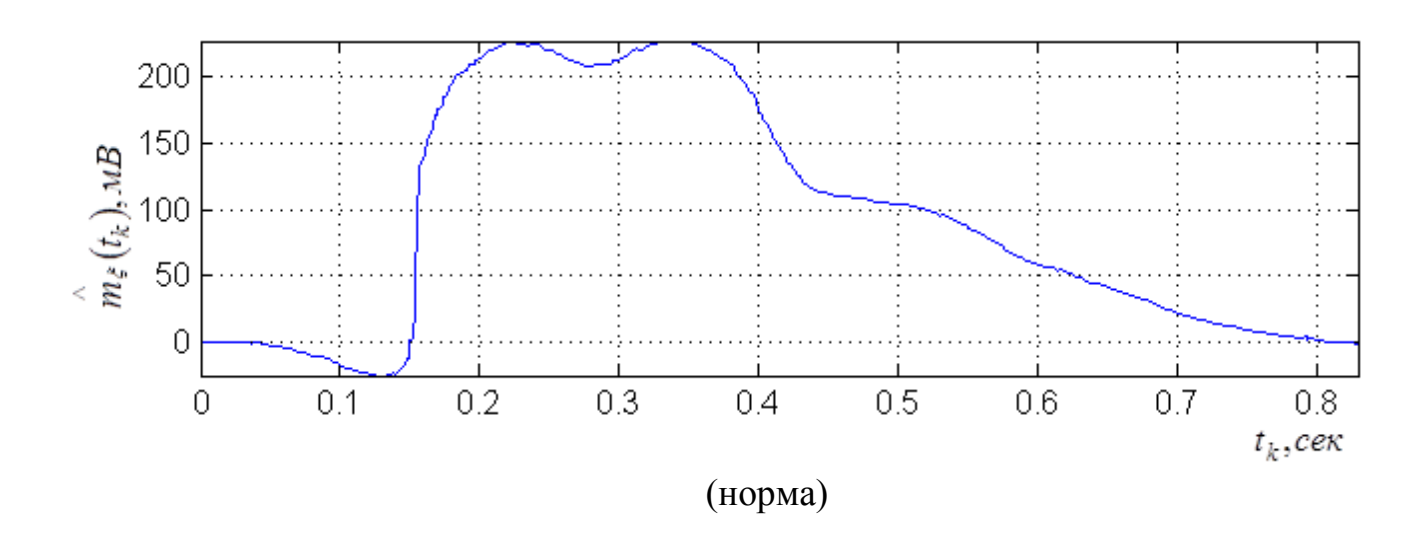

Рис.1.7. Математичне сподівання ПС як діагностична інформація [9]

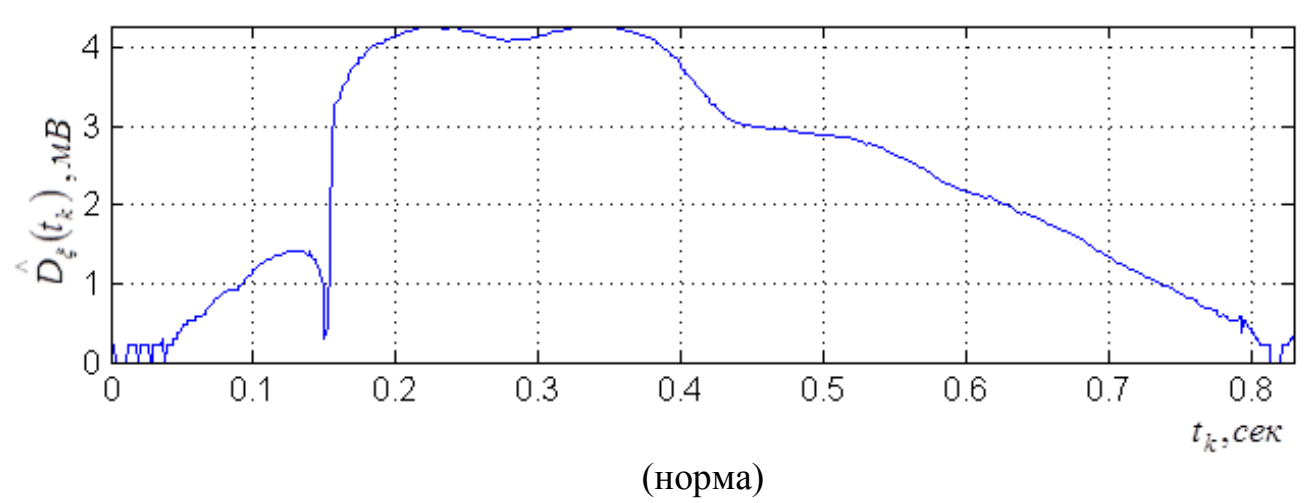

Рис.1.8. Дисперсія ПС як діагностична інформація [9]

Цей метод обробки є найбільш поширеним і впровадженим в алгоритмічнопрограмне забезпечення комп'ютерних фотоплетизмографів.

1.2.3. Спектральна обробка.

Дослідники спектральної обробки ПС - Шарпан О.Б., Зудов О.М., Данилевська В.Г., Луцук О.В., Янковенко О.Д., Рибін О.І., Allen J. Murray та ін.

Дослідники представляють спектр ПС у виді рядів Фур'є виразом [14,15,16,17,18,20,21]:

$$
S_n = \sum_{k=0}^{N-1} \xi(t_k) \cdot e^{-j\frac{2\pi}{N}kn}, \quad n = 0, N-1,
$$
 (1.4)

де *<sup>n</sup>* - частотний номер.

Вираз (1.4) забезпечує процедуру визначення спектральної складової ПС та порівняння норми з різними патологічними станами [20]. Спектр є інтегральною класифікаційною інформацією ПС, характеризується інваріантністю та стійкістю при встановленні діагнозу.

Обчисленні спектри ПС для норми відображено на рис.1.9.

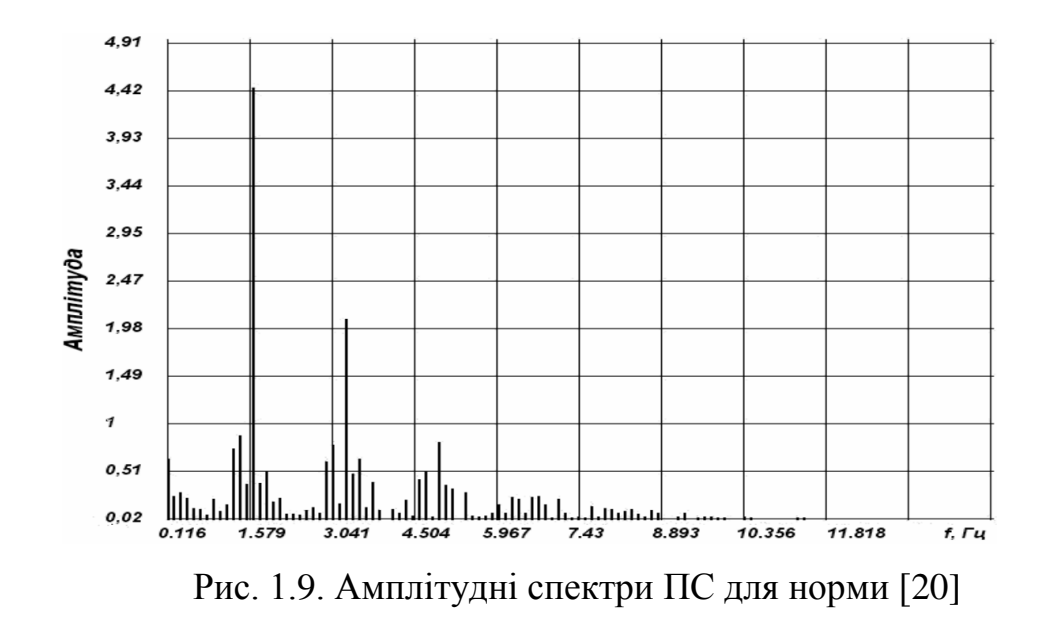

1.2.4. Спектрально-кореляційна обробка. Дослідники спектрально-кореляційної обробки ПС - Зудов О.М. В праці [15] для здійснення даної оброки використано вираз:

$$
S(\omega) = \frac{1}{2\pi} \int_{-\infty}^{\infty} R(u)e^{-i\omega u} du, \ \omega \in R.
$$
 (1.5)

Діагностична інформація обчислена згідно виразу (1.15) у вигляді спектрів потужності ПС наведено на рис.1.10.

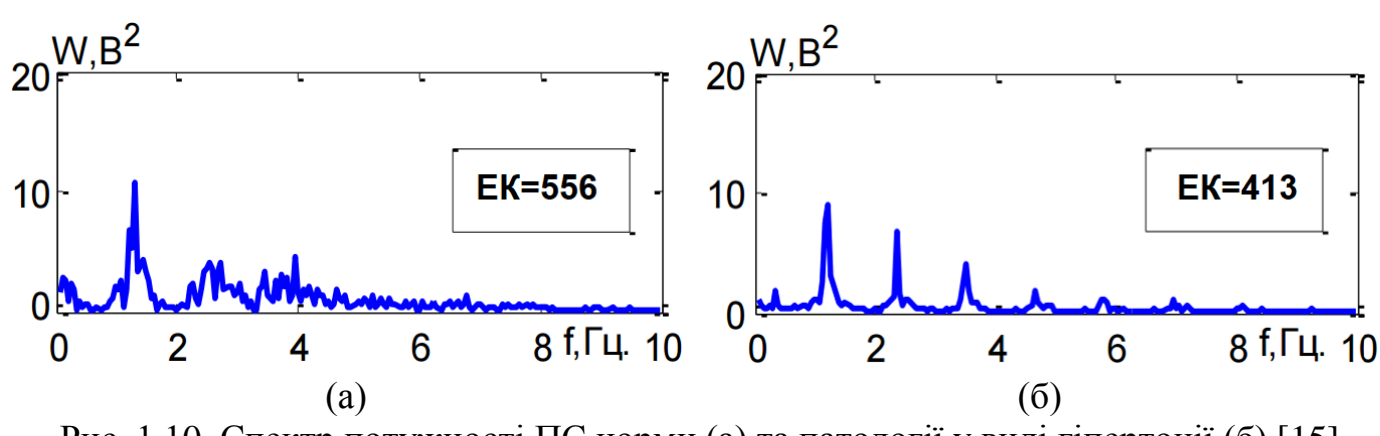

Рис. 1.10. Спектр потужності ПС норми (а) та патології у виді гіпертонії (б) [15]

З отриманої інформації видно, що спектри структурно подібні, проте значення є не корельованими для різних станів, що чітко вказує на прояв патології судин.

Дослідники вейвлет обробки ПС - Мужицька Н.В., Гніліцький В.В.

Вейвлет забезпечує дослідження структури ПС в часовому просторі різного масштабу, що забезпечує виявлення будь яких часових структурних флуктуаційних процесів. Такі зміни чітко відображають мінімальні зміни у функціях судин людини. Дослідники використовують вираз для обчислення діагностичної інформації у вигляді спектрів-вейвлет:

$$
W(v,\tau) = v \int_{-\infty}^{\infty} f(t) \psi((t-\tau)v) dt, \qquad (1.6)
$$

де  $\tau$  - часове зміщення.  $\psi((t-\tau)\nu)$  - функція базису (у праці [22] застосовано базис Добеші).

Результат вейвлет обробки ПС наведено на рис.1.11.

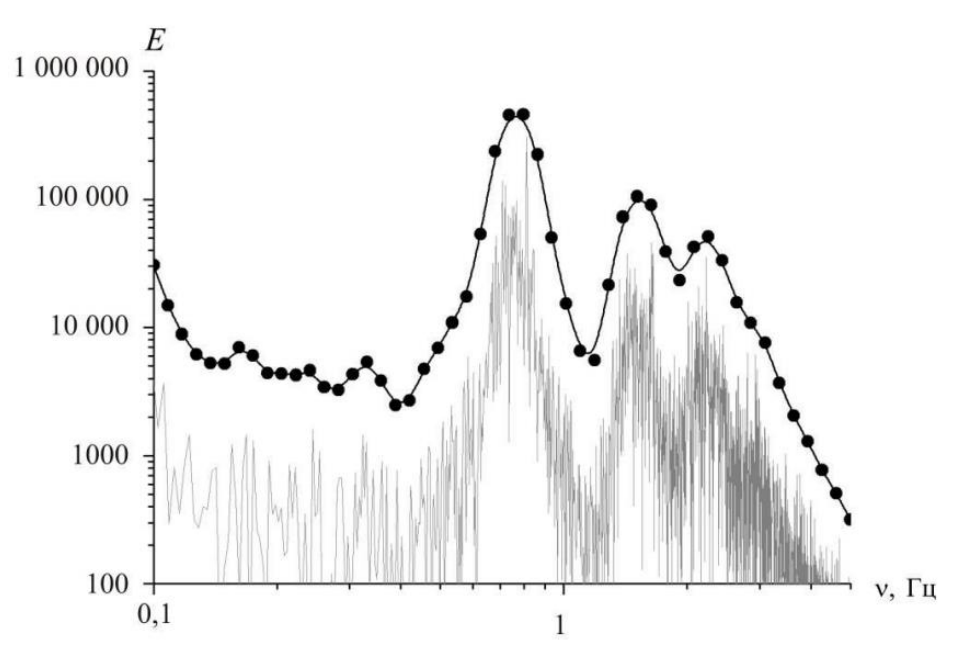

Рис. 1.11. Вейвлет-спектри ПС [22]

Спектр на рис.1.11 чітко корелює з спектральною обробкою ПС, проте цей спектр не містить паразитних піків, тому є більш зручнішим при становленні діагнозів.

1.2.6. Синфазна/компонента обробка Дослідники вейвлет обробки ПС - Хвостівська Л.В.

Ядром синфазної обробки ПС є вираз [3]:

$$
\hat{B}_k(u) = \frac{1}{T} \int_0^T \hat{b}_{\xi}(t, u) \exp\left(-ik\frac{2\pi}{T}t\right) dt, \qquad (1.7)
$$

а компонентної є вираз [3]:

$$
\hat{B}_k(u) = \frac{1}{T} \int_0^T \left[ \xi(t) \xi(t+u) - m_\xi(t) m_\xi(t+u) \right] \exp\left(-ik\frac{2\pi}{T}t\right) dt \,. \tag{1.8}
$$

Результат обробки ПС у відповідності до виразів відображено на рис.1.12- 1.13.

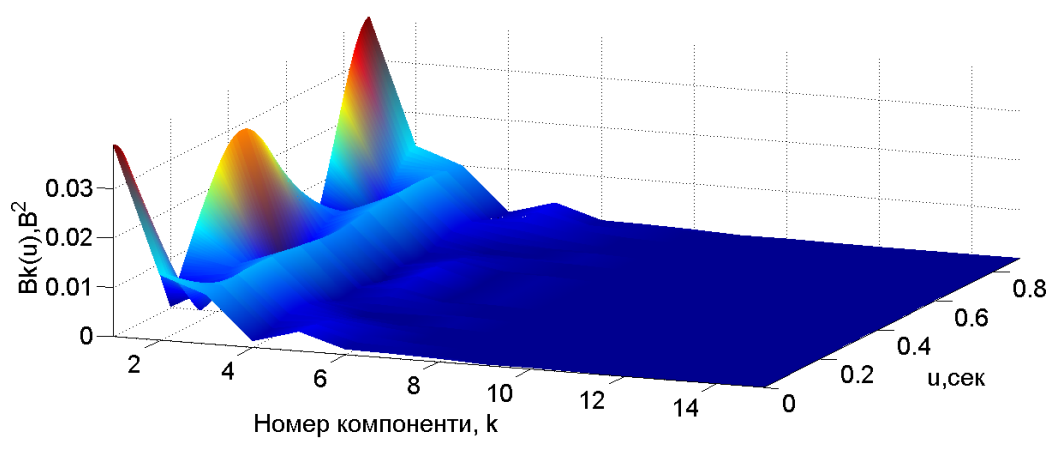

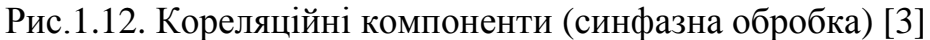

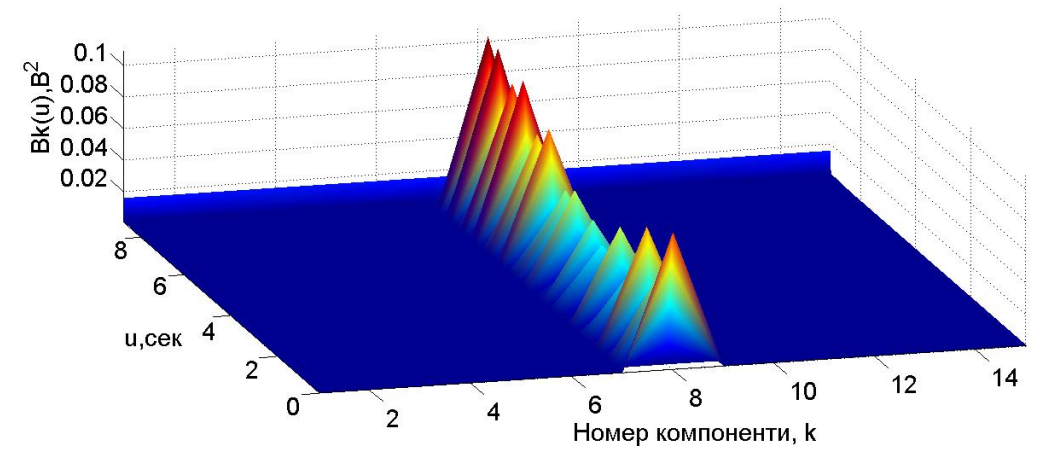

Рис.1.12. Кореляційні компоненти (компонента обробка) [3]

Автор Хвостівська Л.В. запропонувала усереднити компоненти для отримання кількісних діагностичних показників. Усереднені компоненти ПС зображено на рис.1.13.

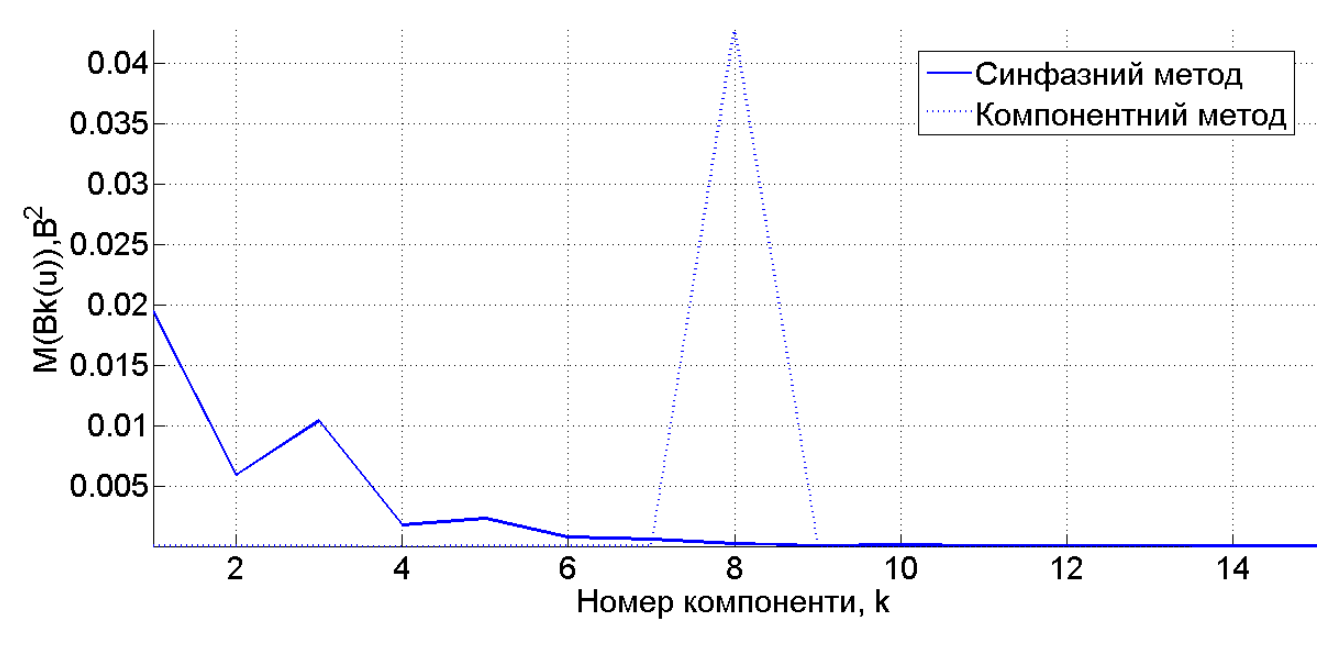

Рис.1.13. Усереднені компоненти ПС [3]

Усереднені компоненти ПС  $M_u \overset{\cdot}{\cancel{B}}$  $\mathbb{P}_k(u)$  відображають варіативності ПС, зокрема фазо-часові, що вказує на зміну ригідності в судинах. У випадку, коли компоненти на рис.1.13 будуть рівні 0, то стверджується на відсутність будь-яких відхилень у фазо-часовій структурі ПС, тобто відсутність зміни жорсткості судин.

#### 1.3. Висновки до розділу 1

Здійснено аналіз метод фотоплетизмографії та пульсового сигналу як фотометричного індикатора стану судин.

Проведено аналіз відомих методів обробки ПС, їх діагностичну цінність та встановлено потребу щодо дослідження структурної флуктуації ПС в часовому просторі спостереження різного масштабу для своєчасного виявлення змін в судинах людини.

# РОЗДІЛ 2 МЕТОД ТА АЛГОРИТМІЧНЕ ЗАБЕЗПЕЧЕННЯ ОБРОБКИ ПУЛЬСОВОГО СИГНАЛУ

## 2.1. Реєстрація пульсового сигналу

Для реєстрації ПС застосовано розроблений Хвостівською Л.В. та Хвостівським М.О. на кафедрі БТ ТНТУ комп'ютерний фотоплетизмограф (рис.2.1).

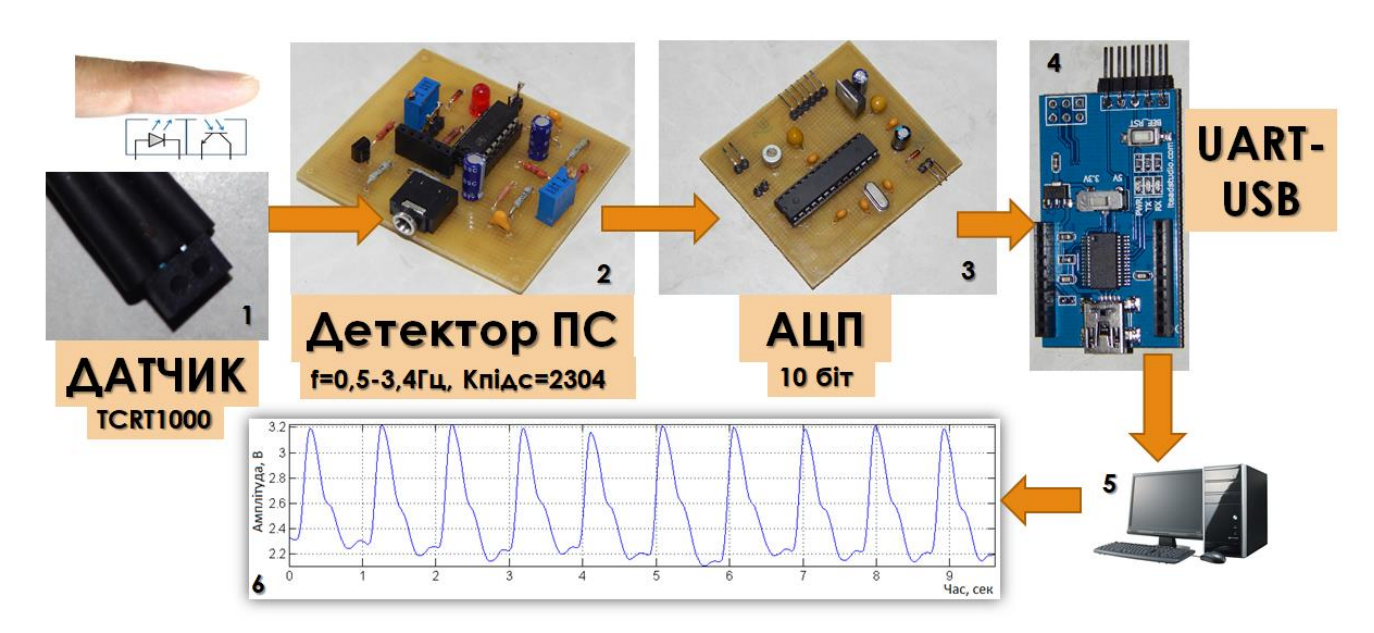

Рис. 2.1. Комп'ютерний фотоплетизмограф [3]

Схему структурну фотоплетизмографа зображено на рис.2.2.

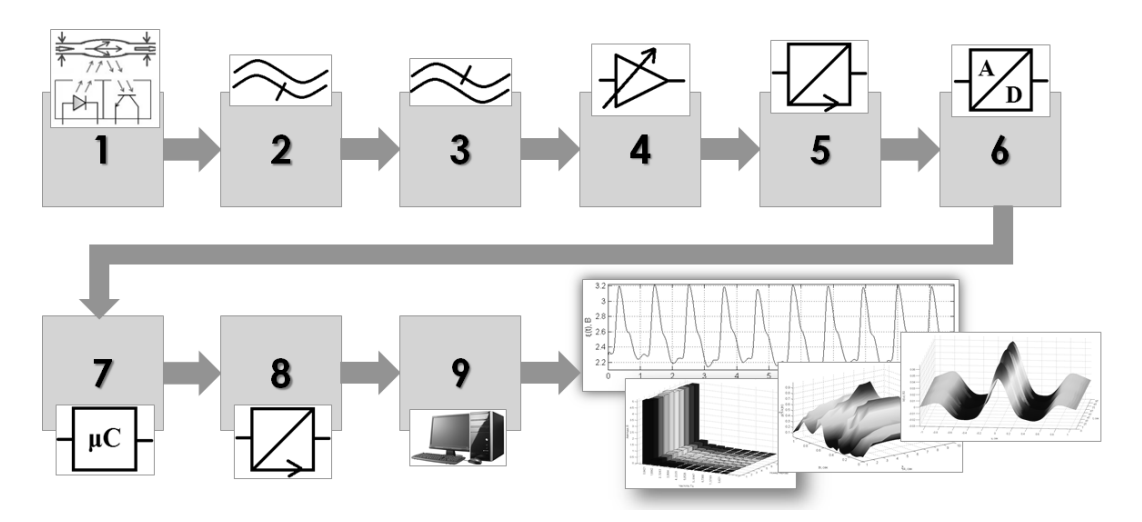

Рис.2.2. Структурна схема фотоплетизмографа [23]

Структурна схема фотоплетизмографа (рис. 2.2) складається із:

1. Оптичний сенсор ПС;

2. ФВЧ;

3. ФНЧ;

4. Вузол підсилення (підсилювач із можливістю регулювання);

5. Узгоджуючий вузол;

6. АЦП;

7. Мікропроцесор;

8. USB-UART перетворювач;

9. ПК.

Оптичний датчик 1, який використовується як датчик ПС, має конструкцію, що включає світлодіод як інфрачервоне (ІЧ) джерело випромінювання та фототранзистор як приймач, який отримує відбите від поверхні судин інфрачервоне випромінювання.

Підсилювач 4 відповідає за підсилення низькоамплітудного ПС до необхідного рівня амплітуди для його подальшого виявлення. Вузол узгодження 5 здійснює узгодження виходу підсилювача 4 з входом АЦП 6 відносно імпедансу (опору).

АЦП 6 виконує процес перетворення аналогового ПС у цифровий формат для подальшого підключення виходу попереднього блоку до мікропроцесора 7 як основи фотоплетизмографа. У мікропроцесорі 7 проводяться додаткові процедури попереднього аналізу, такі як пакетування даних та фільтрація.

UART-USB перетворювач 8 забезпечує взаємодію між виходом мікропроцесора 7 та USB-портом ПК 9. На ПК відбувається процес аналізу даних ПС, включаючи збереження, аналіз, візуалізацію та інші операції.

Зареєстровані ПС розглянутим фотоплетизмографом наведено на рис.2.3.

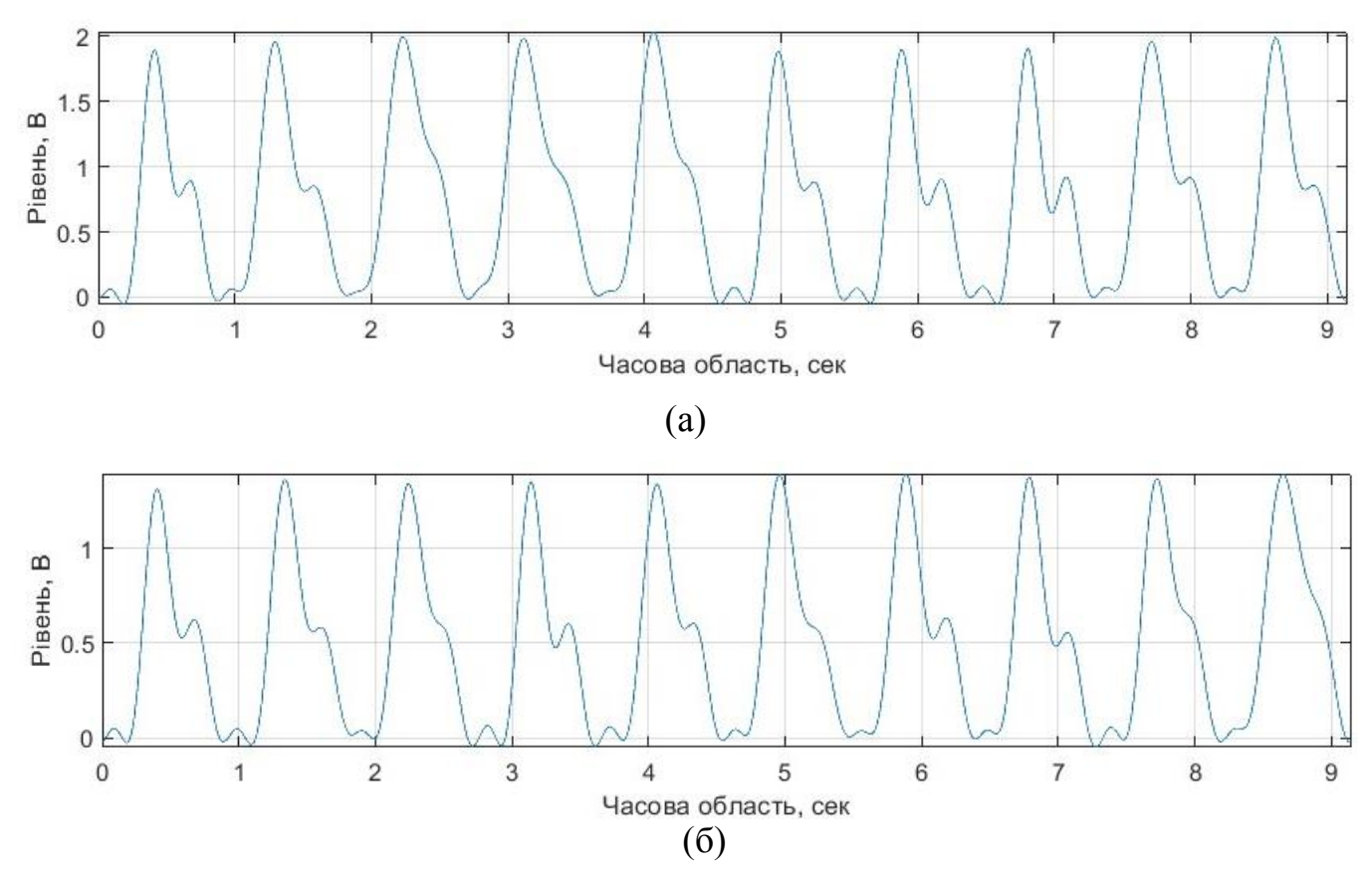

Рис.2.3. Зареєстровані ПС фотоплетизмографом Хвостівської Л.В. та Хвостівського М.О. [23]: а) норма; б) патологія (зміна жорсткості)

## 2.2. Параметри пульсового сигналу

Проаналізовано параметри ПС (2.3) як детермінованого та стохастичного для того, щоб максимально зі всіх позицій підібрати найоптимальніший метод дослідження цих параметрів при розробці алгоритмічно-програмне забезпечення.

При детермінованому ПС застосовано Фур'є обробку для дослідження спектрального складу сигналу при застосовані виразу:

$$
c_k = \frac{1}{T} \int_0^T \xi(t) e^{-ik\frac{2\pi}{T}t} dt, \quad k \in \mathbb{Z},
$$
\n(2.1)

де  $\xi(t)$  -  $\Pi C$ ;

*Т* – один повтор серцевий (для визначення використано розроблений Хвостівською Л.В. та Хвостівським М.О. метод [24]).

Спектри ПС для *k*-го числа повторів виду  $|c_k|$  зображено на рис.2.4.

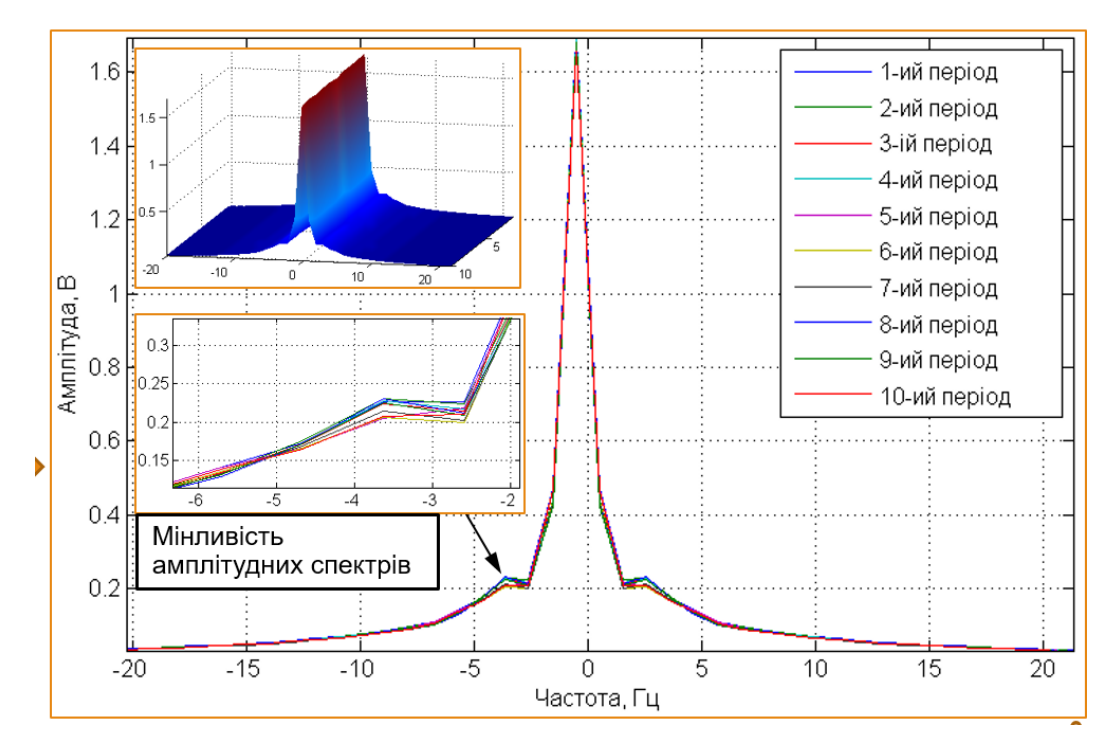

Рис. 2.4. Спектри ПС для норми

При розгляді ПС як детермінованого виявлено стохастичність для кожного *k*го повтору, що вказує на стохастичність параметрів та часова залежність  $(S_f(\xi_1(t)) \neq S_f(\xi_1(t+T)) \neq ... \neq S_f(\xi_1(t+KT))$ .

При розгляді ПС як стохастичного застосовано аналіз густини розподілу при використанні виразу:

$$
p(\xi,t) = \frac{1}{\sqrt{2\pi}} \int_{-\infty}^{X} e^{-\frac{\left(t-m_{\xi}\right)^2}{2D_{\xi}}} dt.
$$
 (2.2)

де  $m_{\xi}$  – центральний момент *X*;

*<sup>D</sup>* – дисперсія *Х*.

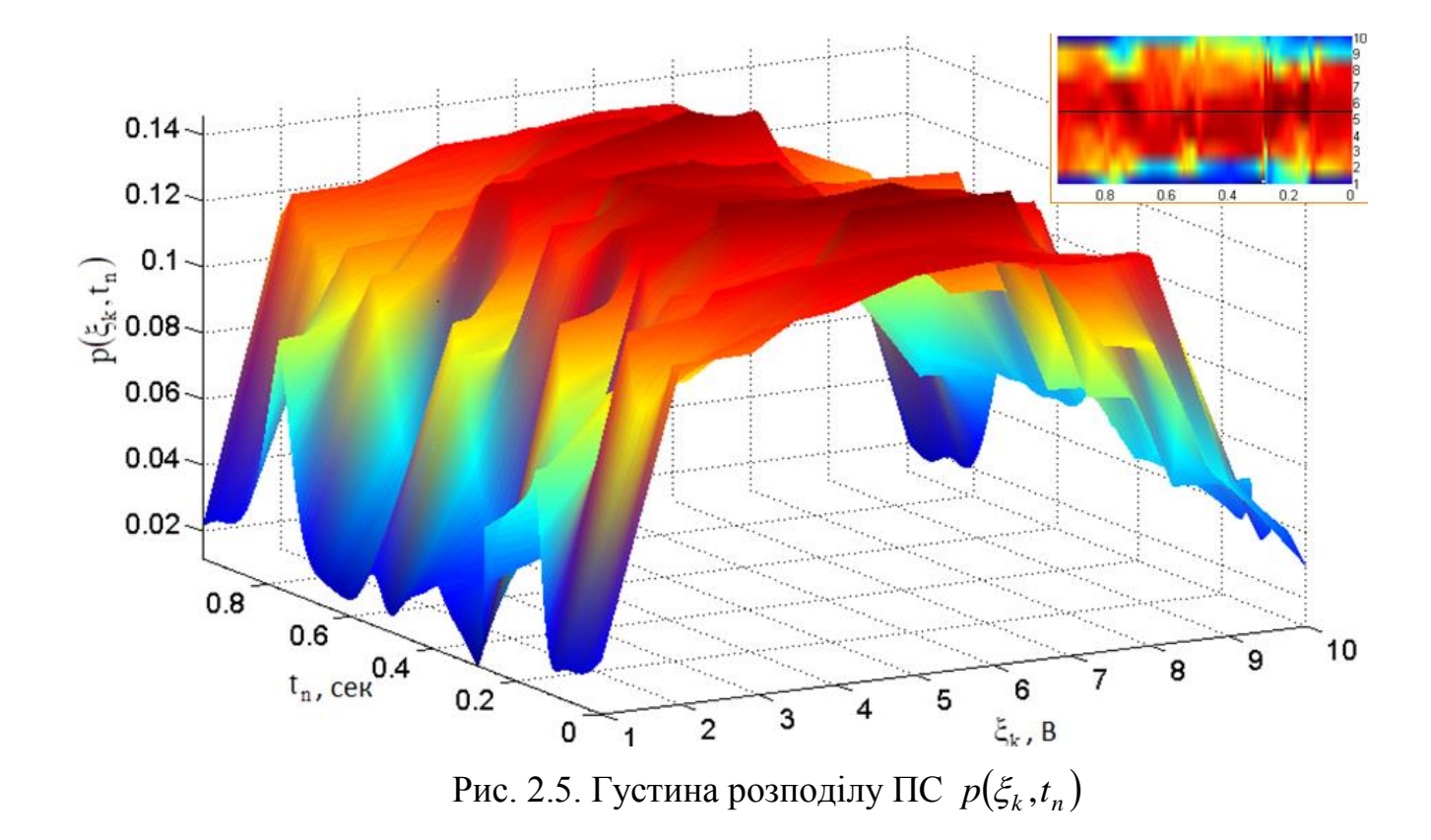

На рис.2.5 відображено реалізацію густини розподілу для значень ПС в часі.

Значення в часі змінюються, що вказує на потребу дослідження цієї часової зміни значень ПС.

Отже, за результатами аналізу параметрів ПС встановлена вимога до методу його обробки, а саме: необхідність дослідження зміни значень в часі. Таким вимогам відповідає вейвлет обробка, яка забезпечує аналіз значень ПС в часі різного масштабу. Таке дослідження забезпечить оперативні зміни, які відбуваються у сторукі ПС і тим самим забезпечить завчасне виявлення розвитку патологічних станів судин.

#### 2.3. Метод обробки ПС

## 2.3.1. Обробки ПС на основі вейвлет-перетворення

Багато біологічних і фізичних систем демонструють ритмічні процеси, зокрема ї ПС. Ритмічну часову структуру ПС, вбудовану у вигляді послідовності

числових даних, можна виділити та визначити кількісно при застосовуванні перетворення Фур'є (ПФ) або інших методів спектральної обробки, зокрема вейвлет-перетворення. Особливість ПФ базоване на тому, що воно характеризується високим показником роздільної здатності у області частот, але нульову роздільну здатність у часовій області. Це вказує на те, які саме частоти присутні в ПС, але не в якому місці часу ці частоти виникли. Цей факт продемонстровано на рис.2.6.

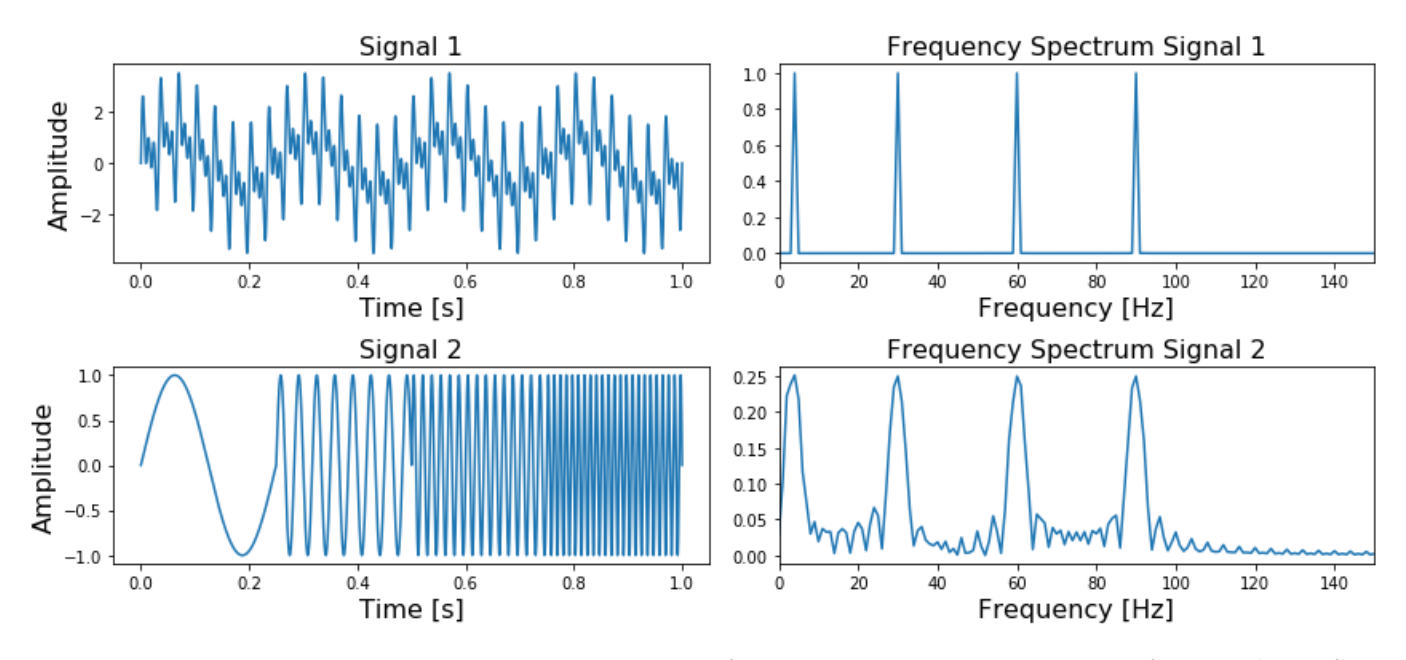

Рис.2.6. Сигнали та їх спектр, який містить чотири частоти в усі часи (вгорі), чотири різні частоти в чотири різні моменти часу (внизу)

На рис.2.6 зображено у верхньому лівому куті сигнал, що містить чотири різні частоти (4, 30, 60, 90 Гц), які присутні в будь-який час, а праворуч його частотний спектр. На нижньому рисунку видно ті ж чотири частоти, тільки перша присутня в першій чверті сигналу, друга - в другій і т. д. Крім того, праворуч знову видно його частотний спектр.

Тут важливо зауважити, що два частотних спектри містять однакові чотири піки, тому це не може сказати про те, де в сигналі присутні ці частоти. ПФ не спроможне розрізнити перші два сигнали.

Бічні пелюстки, які видно в нижньому частотному спектрі, є результатом розриву між чотирма різними частотами.

Намагаючись подолати цю проблему, вчені винайшли [ПФ.](https://en.wikipedia.org/wiki/Short-time_Fourier_transform) У цьому підході вихідний сигнал розбивається на кілька частин однакової довжини (які можуть або не можуть перекриватися) за допомогою ковзного вікна перед застосуванням ПФ. Ідея досить проста: якщо розбити сигнал на 10 частин, і ПФ виявляє конкретну частоту в другій частині, тоді точно можемо знати, що ця частота була між 2/10 і 3/10 вихідного сигналу.

Основна проблема цього підходу базується на тому, що присутнє теоретичне обмеження ПФ, відомого як [принцип невизначеності.](https://en.wikipedia.org/wiki/Fourier_transform#Uncertainty_principle) Чим меншим задамося розміром вікна, тим більше знатимемо про те, де в сигналі з'явилася частота, але менше про саме значення частоти. Чим більшим зроблено розмір вікна, тим більше відомо про значення частоти і менше про час.

Кращим підходом до аналізу сигналів із динамічним частотним спектром є вейвлетне перетворення (Wavelet Transform), яке має високу роздільну здатність як у частотній, так і в часовій області. Воно не тільки вказує на те, які частоти присутні в сигналі, але також і в який час ці частоти виникли. Це досягається шляхом роботи з різними масштабами у відповідності до виразу:

$$
W(a,b) = \frac{1}{\sqrt{a}} \int_{-\infty}^{+\infty} s(t) \psi\left(\frac{t-b}{a}\right) dt
$$
 (2.3)

де I J  $\backslash$  $\mathsf{L}$  $\setminus$  $\int t$ *a*  $\psi\left(\frac{t-b}{t}\right)$  - ядро вейвлет-перетворення (базис); *a* – коефіцієнт масштабу, *b* – зсув часовий;

Спочатку здійснюється спостереження за сигналом у великому масштабі/вікні та аналізуємо «великі» характеристики, а потім спостерігаємо за сигналом у менших масштабах, щоб проаналізувати менші характеристики.

Часова та частотна роздільна здатність різних методів проілюстрована на рис.2.7.

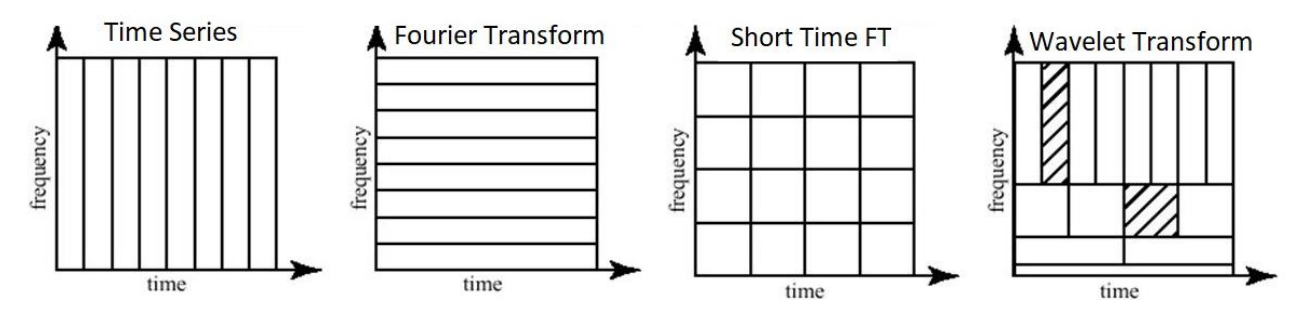

Рис.2.7. Схематичний огляд роздільної здатності часу та частоти різних перетворень у порівнянні з вихідним набором даних часових рядів. Розмір і орієнтація блоку вказують на розмір роздільної здатності.

На рис.2.7. можна спостерігати за часовою та частотною роздільною здатністю різних перетворень. Розмір і орієнтація блоків вказують на те, наскільки малі є особливості, які можна розрізнити в часо-частотній області. Початковий часовий ряд має високу роздільну здатність у часовій області та нульову роздільну здатність у частотній області. Це означає, що можна розрізнити дуже дрібні особливості в часовій області та жодних особливостей у частотній області.

На противагу цьому є ПФ, яке має високу роздільну здатність у частотній області та характеризується нульовою роздільною здатністю у часовій області.

Короткочасне ПФ має середню роздільну здатність як у частотній, так і в часовій області.

Wavelet Transform має:

 для малих значень частоти висока роздільна здатність у частотній області, низька роздільна здатність у часовій області,

 для великих значень частоти низька роздільна здатність у частотній області, висока роздільна здатність у часовій області.

Іншими словами, вейвлет-перетворення робить компроміс; на масштабах, у яких залежні від часового параметру функції є цікавими, він має високу роздільну здатність у часовій області, а на масштабах, у яких цікаві частото-залежні функції, він має високу роздільну здатність у частотній області.

ПФ використовує ряд синусоїдальних хвиль з різними частотами для аналізу сигналу. Тобто сигнал представлений через лінійну комбінацію синусоїдальних хвиль.

Вейвлет-перетворення використовує ряд функцій, які називаються вейвлетами, які мають різний масштаб. Слово вейвлет означає маленьку хвилю.

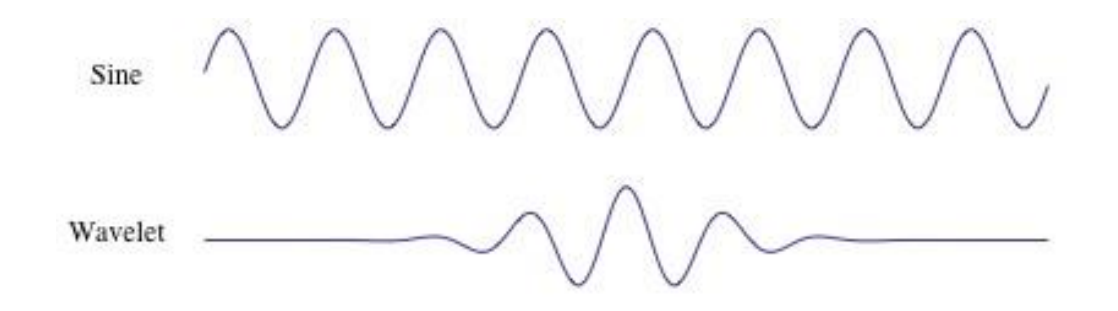

Рис.2.8. Різниця між синусоїдою та вейвлетом. Синусоїда нескінченно довга, а вейвлет локалізований у часі

На рис.2.8 видно чітку різницю між синусоїдою та вейвлетом. Основна відмінність полягає в тому, що синусоїда не локалізована в часі (вона простягається від -нескінченності до +нескінченності), тоді як вейвлет локалізований у часі. Це дозволяє вейвлет-перетворенню отримувати інформацію про час на додаток до інформації про частоту.

Оскільки вейвлет локалізований у часі, то можна помножити сигнал на вейвлет у різних місцях у часі. Процес відбувається з початку сигналу і повільно рухаємо вейвлет до кінця сигналу. Ця процедура також відома як згортка. Після того, як це зроблено для вихідного (батьківського) вейвлета, можемо масштабувати його так, аби він став більшим, і повторити процес. Цей процес показано на рис.2.9- 2.10.

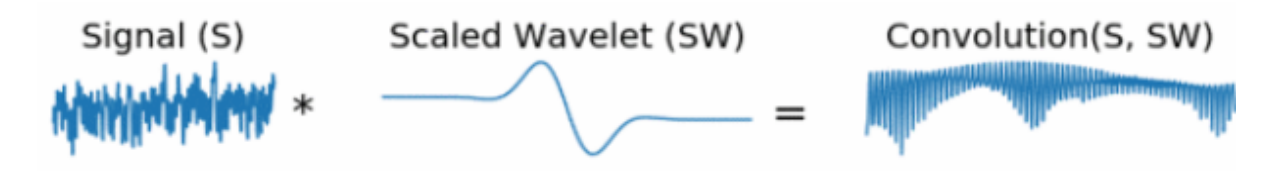

Рис.2.9. Процес вейвлет-перетворення

#### 3D plot of Wavelet Transform

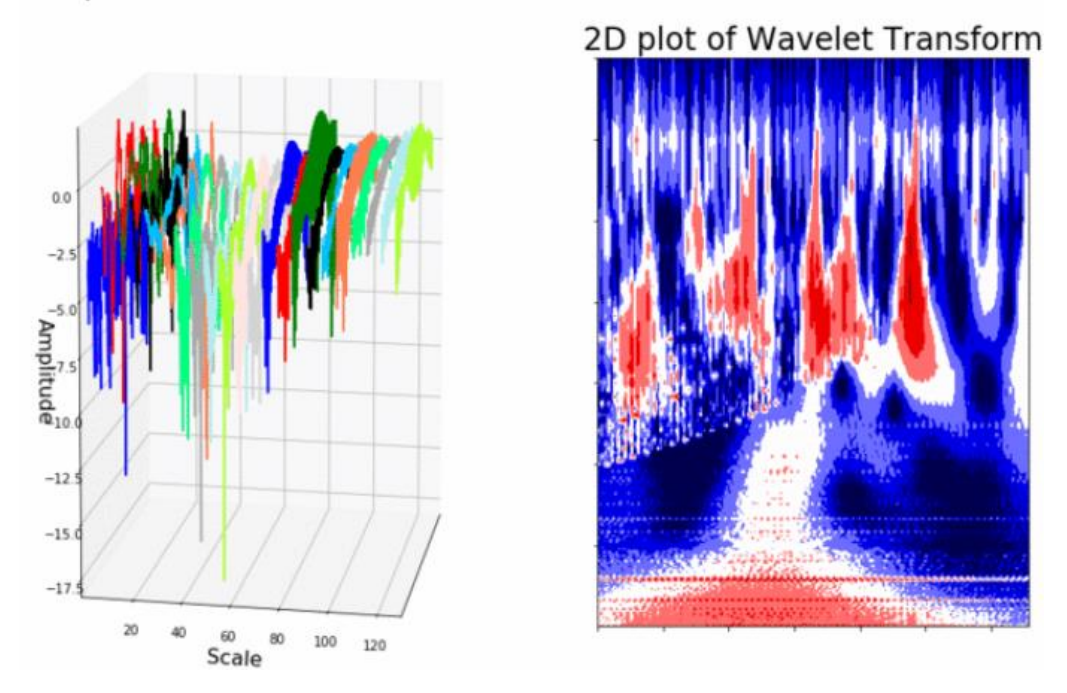

Рис.2.10. Процес вейвлет перетворення

На рис.2.9-2.10 видно, що вейвлет-перетворення одновимірного сигналу матиме два виміри. Цей двовимірний вихід вейвлет-перетворення є часовим представленням сигналу у формі [шкалограми.](https://en.wikipedia.org/wiki/Scaleogram) Шкалограма вище зображена у 3Dграфіці на нижньому лівому малюнку та у 2D-кольоровому діаграмі на нижньому правому рис.2.10.

Оскільки термін частота зарезервований для ПФ, вейвлет-перетворення зазвичай виражається в масштабах. Ось чому два виміри [шкалограми](https://en.wikipedia.org/wiki/Scaleogram) - це час і масштаб. Для тих, хто вважає частоти більш інтуїтивно зрозумілими, ніж шкали, можна перетворити шкали на псевдочастоти за допомогою виразу:

$$
f_a = \frac{f_c}{a} \tag{2.4}
$$

де *a f* – псевдочастота, *c f* – центральна частота материнського вейвлета, *а* – коефіцієнт масштабування.

Вищий масштабний коефіцієнт (довший вейвлет) відповідає меншій частоті, тому, масштабуючи вейвлет у часовій області, буде здійснено аналіз менших частот (досягнення вищого рівня роздільної здатності) у частотній області. І навпаки, використовуючи менший масштаб, буде отримано більше деталей у часовій області. Отже, шкали в основному є зворотними до частоти.

Ще одна відмінність між ПФ та вейвлет-перетворенням полягає в тому, що існує багато різних сімейств (типів) вейвлетів. Сімейства вейвлетів різняться між собою, оскільки для кожного сімейства було зроблено різний компроміс щодо того, наскільки компактним і гладким виглядає вейвлет. Це означає, що можна вибрати конкретне сімейство вейвлетів, яке найкраще відповідає характеристикам, які ми шукаємо в нашому сигналі.

Кожен тип вейвлетів має різну форму, гладкість і компактність і використовується для різних цілей. Оскільки вейвлет повинен задовольняти лише двом математичним умовам, легко створити новий тип вейвлета.

Ці дві математичні умови є так званими обмеженнями нормалізації та ортогоналізації:

Вейвлет повинен мати:

1) кінцеву енергію;

2) нульове середнє.

Кінцева енергія означає, що вона локалізована в часі та частоті; він є інтегрованим, і внутрішній добуток між вейвлетом і сигналом завжди існує.

Умова допустимості означає, що вейвлет має нульове середнє значення в часовій області, нуль на нульовій частоті в часовій області. Це необхідно для того, щоб переконатися, що його можна інтегрувати, а також можна обчислити зворотне вейвлет-перетворення.

Крім того:

- Вейвлет може бути ортогональним і неортогональним.
- Вейвлет може бути біортогональним або ні.
- Вейвлет може бути симетричним або ні.

 Вейвлет може бути складним або реальним. Якщо він складний, його зазвичай ділять на дійсну частину, що представляє амплітуду, та уявну частину, яка представляє фазу.

Вейвлети нормалізуються, щоб мати одиничну енергію.

На рис.2.11 відображено рафік із кількома різними сімействами вейвлетів.

Перший рядок містить чотири дискретних вейвлети, а другий рядок – чотири неперервні вейвлети.

У кожному сімействі вейвлетів може бути багато різних підкатегорій вейвлетів, що належать до цього сімейства. Можна розрізнити різні підкатегорії вейвлетів за кількістю коефіцієнтів (кількістю моментів, що зникають) і рівнем розкладання.

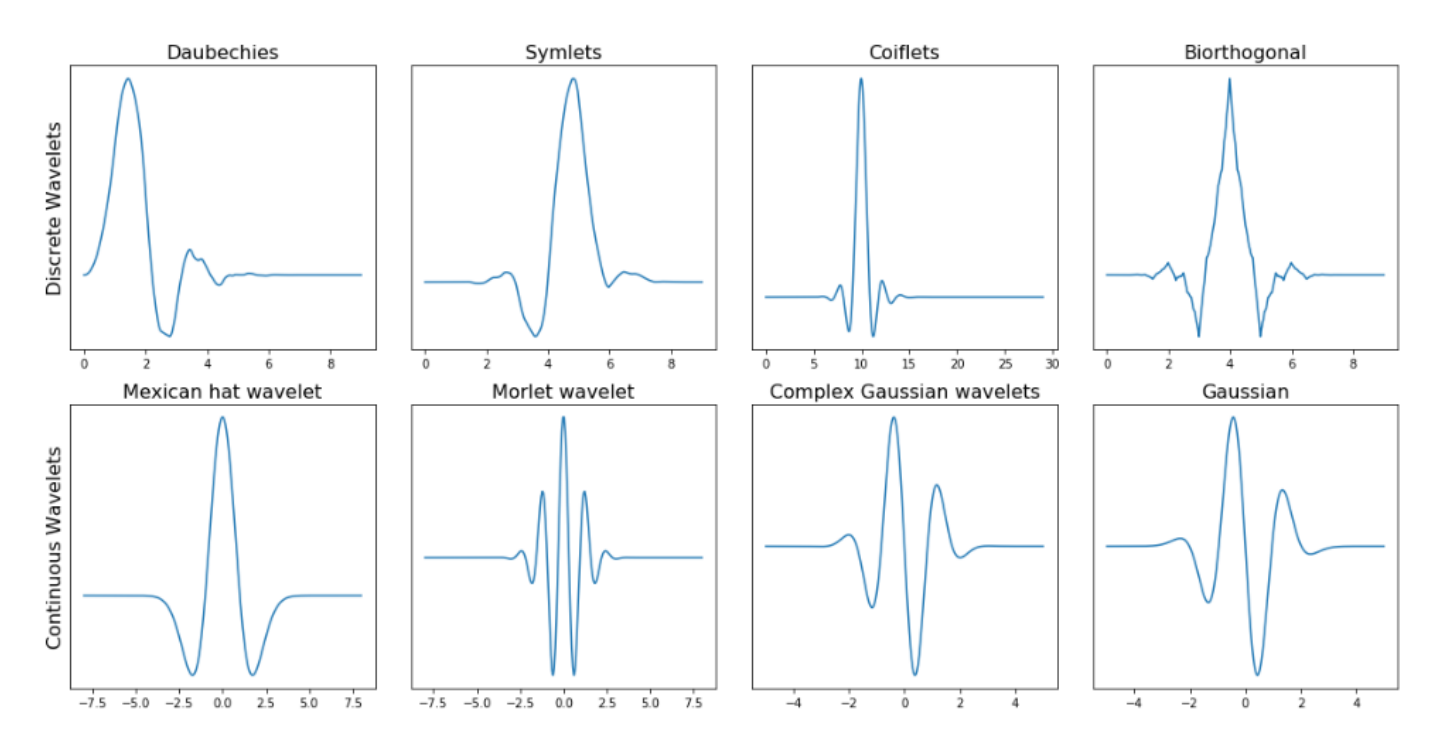

Рис.2.11. Кілька сімейств вейвлетів. У першому рядку видно дискретні вейвлети, а в другому – декілька неперервних вейвлетів

Як видно рис. 2.11, вейвлет-перетворення має два різних і відмінних варіанти; безперервне та дискретне вейвлет-перетворення.

Математично неперервне зазначене перетворення описується таким виразом:

$$
\psi(t,a,b) = \frac{1}{|a,b|^{1/2}} \int_{-\infty}^{+\infty} s(t) \overline{\psi} \left(\frac{t-b}{a}\right) dt \tag{2.5}
$$

де I J )  $\mathbf{r}$ J  $\int t$ *a*  $\overline{\psi}$   $\left(\frac{t-b}{t}\right)$  - неперервний материнський вейвлет, який масштабується з коефіцієнтом і транслюється з коефіцієнтом. Значення коефіцієнтів масштабування та трансляції є неперервними, що вказує на нескінченна кількість вейвлетів. Можна здійснювати масштабування материнського вейвлету із коефіцієнтом 1,3, або 1,31, і 1,311, і 1,3111 тощо.

Коли говорити про вейвлет-перетворення дискретного типу, основна різниця базується на тому, що дискретний варіант використовує дискретні значення для масштабу та коефіцієнта трансляції. Масштабний коефіцієнт зростає в двійковому ступені, тому  $a = 1, 2, 4, \ldots, i$  коефіцієнт трансляції збільшує цілі значення ( $b = 1, 2, 3$ ).

Дискретний варіант вейвлет є дискретним лише в області масштабу та трансляції, а не в часовій області. Щоб мати можливість працювати з цифровими та дискретними сигналами, нам також потрібно дискретизувати наші вейвлетперетворення у часовій області. Ці форми вейвлет-перетворення називаються вейвлет-перетворенням з дискретним часом і неперервним вейвлет-перетворенням з дискретним часом.

### 2.3.2. Базис вейвлет-перетворення при обробці пульсового сигналу

Вейвлет-перетворення допускає певну свободу щодо вибору функціональної  $\phi$ орми базису  $\psi(t)$ , але обмежений умовами прийнятності. Хоча справжній фізичний часовий ряд повинен бути незалежним від вибору вейвлетів, для досягнення найкращих результатів настійно рекомендується використовувати основу вейвлетів, яка за формою нагадує ПС [[25\]](https://www.mdpi.com/2073-4433/13/3/499#B5-atmosphere-13-00499). Оскільки більшість даних ПС зазвичай складаються з періодичних спалахів синусоїдальних коливань, не дивно, що найпоширенішим базовим вейвлетом є вейвлет Морле [\[26,](https://www.mdpi.com/2073-4433/13/3/499#B25-atmosphere-13-00499) [27](https://www.mdpi.com/2073-4433/13/3/499#B47-atmosphere-13-00499)[\],](https://www.mdpi.com/2073-4433/13/3/499#B48-atmosphere-13-00499) який складається з комплексної плоскої хвилі, промодульованої гаусовою (рис.2.12.) (Вейвлет Морле визначається як синусоїда, звужена до Гауса).

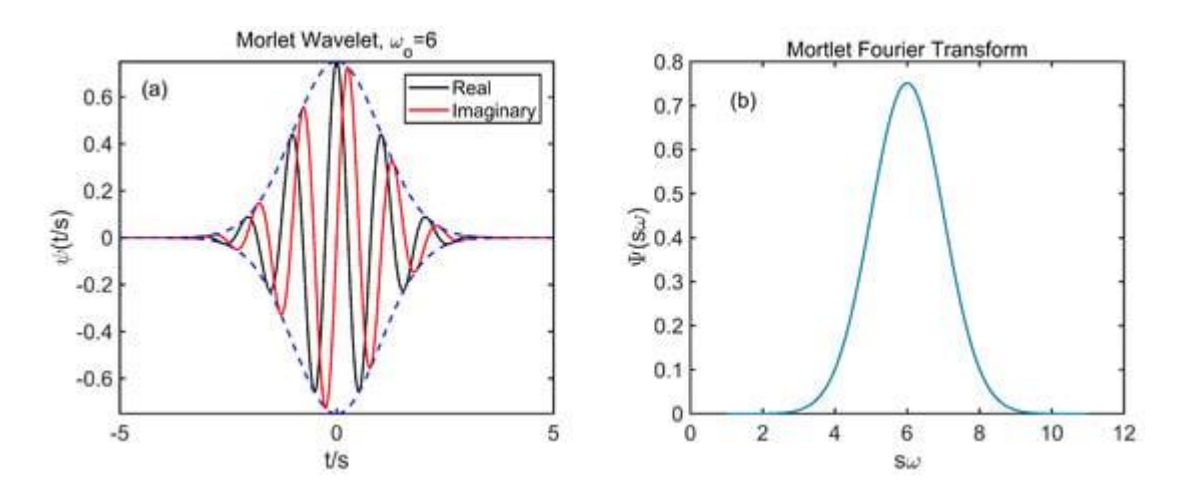

Рис.2.12. (a) Вейвлет Морле в часовій області: дійсна частина позначена синім кольором, а уявна – червоним. (b) Вейвлет Морле в частотній області [\[28\]](https://www.mdpi.com/2073-4433/13/3/499#B41-atmosphere-13-00499).

Існує кілька переваг вейвлетів Морле для частото-часового аналізу. Однією з них є те, що базис Морле має форму Гауса в частотній області (рис.2.13).

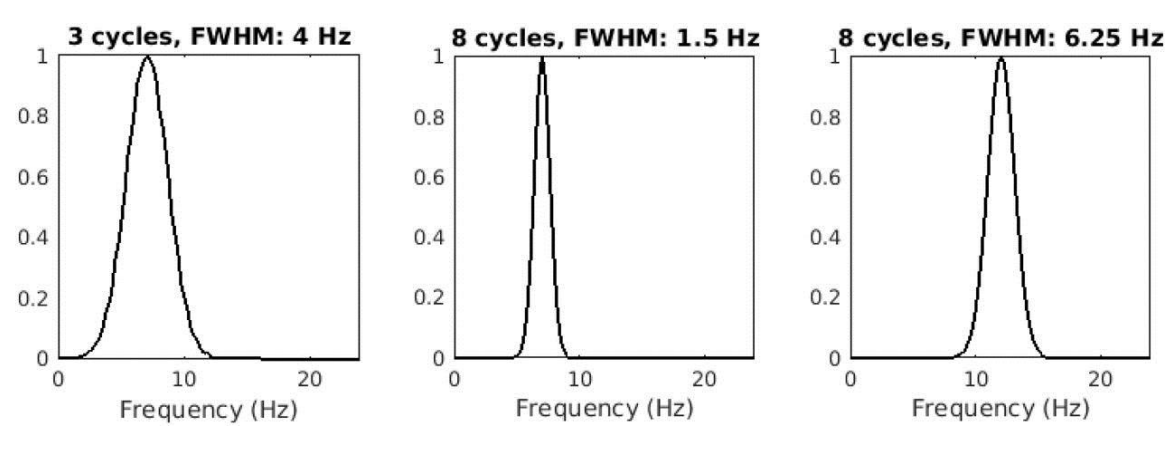

Рис.2.13. Вейвлети Морле в частотній області

Відсутність гострих країв мінімізує ефект пульсації, який можна неправильно витлумачити як коливання (це потенційна небезпека, пов'язана з фільтрами у формі плато). По-друге, результати вейвлет-конволюції Морле зберігають часову роздільну здатність вихідного сигналу. По-третє, вейвлет-конволюція є більш ефективнішою з погляду обчислень і вимагає менше коду у порівнянні до інших методів, оскільки передбачає найменшу кількість обчислень, більшість з яких реалізуються за допомогою ШПФ.

Комплексний вигляд базису Морле представлено як комплексна експонента, яка модульована функцією Гауса:

$$
\psi(t, a, b) = e^{i\omega \frac{t-b}{a}} e^{-\frac{1}{2} \left(\frac{t-b}{a}\right)^2}, \tag{2.6}
$$

де  $\omega$  – базисна частота;

a – коефіцієнт масштабу;

b – зсув часовий.

Коефіцієнти *t*, *a* та *b* формують вейвлет вигляд.

При частотному поданні вейвлет Морле подібний до вікна Гауса при базовій частоті  $f_0$  шириною  $\sigma$ :

$$
W(f) = e^{-\left(\pi^2/\sigma^2\right)(f - f_0)^2}.
$$
 (2.7)

ФП при базі Морле рівне 0 для частот, які забезпечують процес розділення фазово-амплітудних компонент ПС в загальному випадку вейвлет перетворення.

Відповідний вибір ширини вейвлета є комбінацією міркувань обробки ПС та теоретичних/спекулятивних міркувань системи, якою зареєстровано ПС. Тому цей параметр важливий для аналізу частото-часових даних, і все ж часто вибирається та повідомляється таким чином, що приховує припущення, що лежить в основі обробки даних ПС.

## 2.4. Алгоритмічне забезпечення обробки пульсового сигналу

На базі Вейвлет-обробки в базисі Морле реалізовано алгоритмічне забезпечення обробки ПС, який відображено на рис. 2.13.
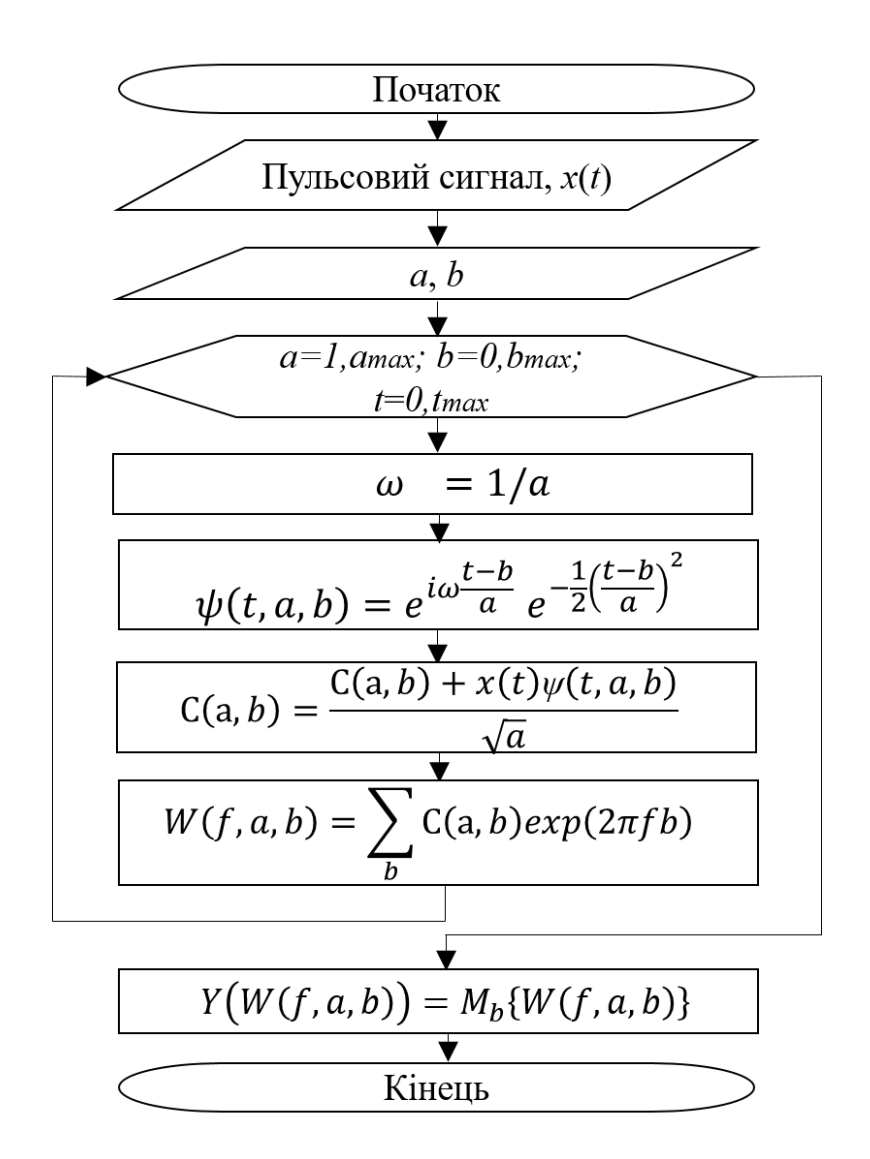

Рис.2.13. Алгоритм вейвлет-обробки (базис Морле) ПС

Відповідно до реалізованого алгоритму, який наведено на рис. 2.13, здійснюються наступні етапи: ввід значень коефіцієнтів масштабу  $a = 1, a_{\text{max}}$ , зсуву в часі  $b = 1, b_{\text{max}}$ , часу інтервалу як послідовність  $t = 1, t_{\text{max}}$ , обчислення частоти базової  $\omega$  та ф-ії базисної Морле  $\psi(t)$ , вейвлет-коефіцієнтів  $C(a,b)$  в залежності від *a*,*b*,*t* при застосуванні циклу, а потім перехід до частотного представлення за допомогою  $\Phi$ ункції перетворення Фур'є  $W(f,a,b)$ .

Реалізований алгоритм пріоритетно забезпечує обробку сигналу ПС при застосуванні вейвлет, що дозволяє досліджувати часово-частотні флуктуації сигналу в тривимірній проекції. Це надає можливість відстежувати всі варіації у структурних одиницях судин, вказуючи на min або max порушення в їх функціонуванні.

### 2.5. Висновки до розділу 2

Описано структуру комп'ютерного фотоплетизмографа та його структурну схему для реєстрації ПС. Наведено зареєстровані реалізації ПС при використані комп'ютерного фотоплетизмографа. Встановлено, що використання вейвлетперетворення на відміну від ПФ дасть змогу дослідити часово-частотний склад ПС і тим самим забезпечить відстеження структурної флуктуації ПС різної часової масштабності, що є актуальним при виявленні змін в судинах людини. Як ядро базису вейвлета запропоновано використовувати Морле, оскільки він за формою корелює з досліджуваним ПС як періодична сукупність синусоїдальних коливань. Як діагностичні параметри ПС запропоновано використовувати відповідні коефіцієнти вейвлет  $C(a,b)$  а їх спектральне зображення  $W(f,a,b)$ .

На основі методу вейвлет в базисі Морле реалізовано алгоритмічне забезпечення, яке в подальшому дасть змогу реалізувати відповідне алгоритмічне забезпечення для комп'ютерних фотоплетизмографів.

### РОЗДІЛ 3

# ПРОГРАМНЕ ЗАБЕЗПЕЧЕННЯ ОБРОБКИ ПУЛЬСОВИХ СИГНАЛІВ ТА РЕЗУЛЬТАТ ЙОГО РОБОТИ

3.1. Програмне забезпечення обробки пульсового сигналу та аналіз його роботи

На початковому етапі здійснюється процедура видалення всіх змінних з поточної робочої області, тис самим, звільняється уся системна пам'ять:

clear all;

До змінних nPS та pPS записано дані ПС для норми та патологічного стану:

nPS=load('normaPulse.dat')';

pPS=load('patalogPulse.dat')';

До змінної frd записано величину частоти дискретизації 1000 Гц, яку задано на рівні комп'ютерного фотоплетизмографа апаратно:

frd=1000;

З метою коректності відображення часових показників ПС сформовано масив часових відліків під змінну tPS:

tPS=(0:(length(nPS)-1))./frd;

Після завантаження ПС та формування часових відліків здійснено процедуру візуалізації емпіричних ПС:

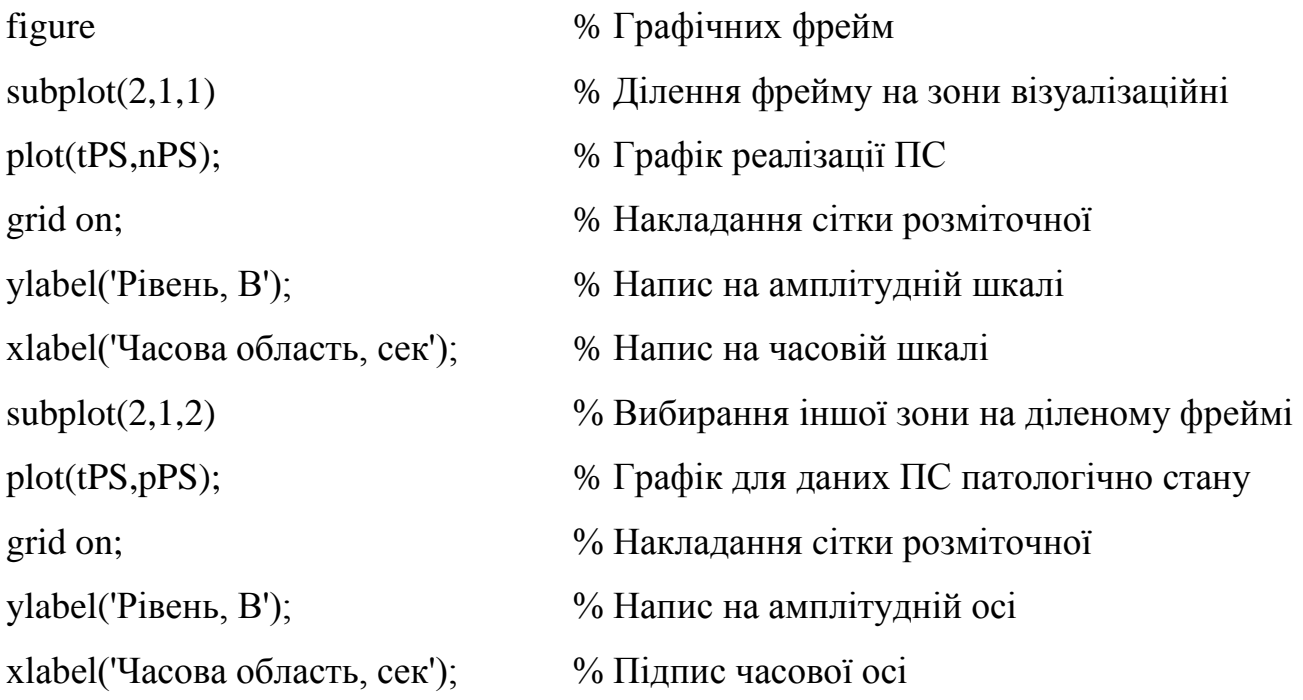

Результат роботи фрагменту ПЗ по візуалізації ПС наведено на рис.2.3.

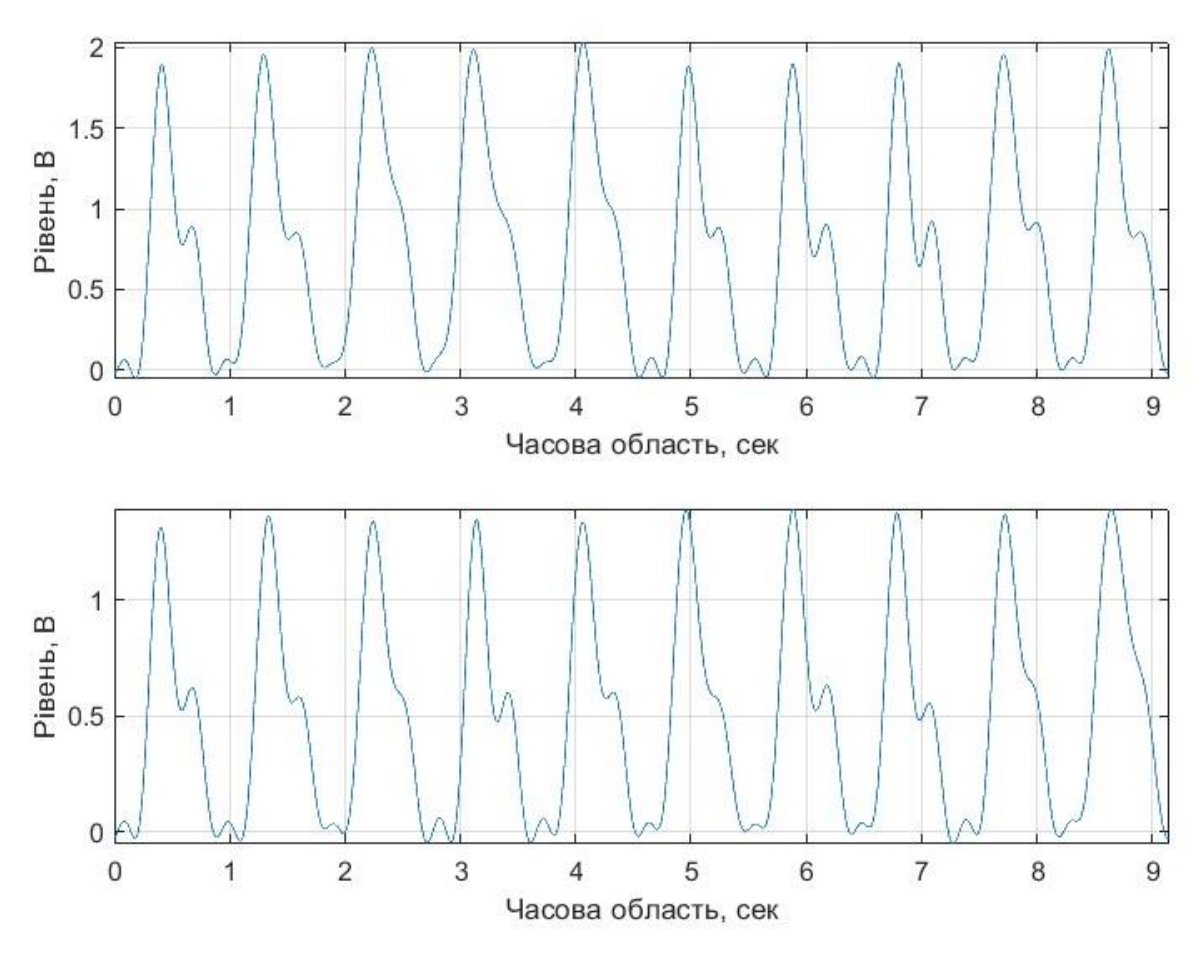

Рис.3.1. Робота ПЗ по графічному відображенню ПС

Завантажений масив даних ПС необхідно обробки вейвлетом в базисі Морле. Для цього застосовано інтегровану функції в Matlab cwt бібліотеки Wavelet Toolbox:

WPS=cwt(PS, scalePS, 'wbase') % код вейвлет обробки ПС

В коді під змінні scalePS – задається значення масштабу, а під wbase – назва базису. У випадку Морле wbase= morl.

Код обробки ПС при використанні Вейвлет та спектрального ПФ наступний:

scalePS =  $1:50$ ;  $\%$  Масштабуючий коефіцієнт WPPS1=abs(fft(cwt(nPS,scalePS,'morl'))); % Вейвлет (базис Морле) (ПС -норма) WPPS2=abs(fft(cwt(pPS,scalePS,'morl'))); % Вейвлет (базис Морле) (ПС -патологія)

В коді під змінну scalePS присвоєно масив масштабів і в подальшому під змінні WPPS1 та WPPS2 зберігаються дані спектральне представлення (команда fft) коефіцієнтів вейвлет-перетворення (команда cwt) даних ПС. Оператор модуля abs забезпечує обчислення амплітудних значень спектрів від комплексного подання коефіцієнтів-вейвлет.

Для наочності обчисленні значення спектрального подання відображаються на графічному фреймі при використанні коду:

figure surf(WPPS1(1:20,1:50)); xlabel('Відліки часової області, сек'); ylabel('Масштабування вейвлет'); zlabel('Рівень спектру коефіцієнтів вейвлет, В');

Наведений код для ПС патологічних станів є ідентичним, лише замість WPPS1 застосовано WPPS2:

figure surf(WPPS2(1:20,1:50)); xlabel('Відліки часової області, сек'); ylabel('Масштабування вейвлет'); zlabel('Рівень спектру коефіцієнтів вейвлет, В');

Результат виконання коду наведено на рис.2.2-2.3 у вигляді 3D представлення як залежність «час-масштаб-спектр».

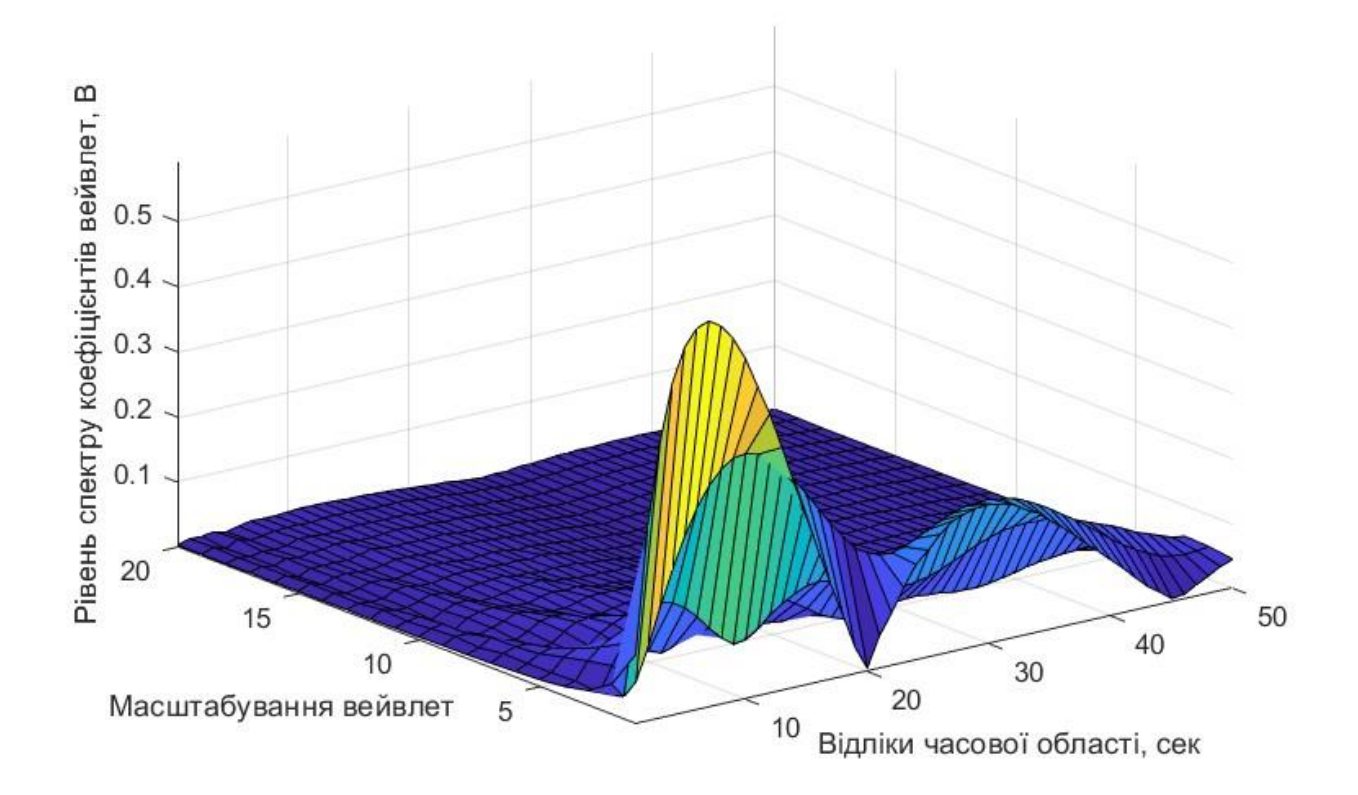

Рис.3.2. Спектральне 3D подання коефіцієнтів вейвлет ПС для норми

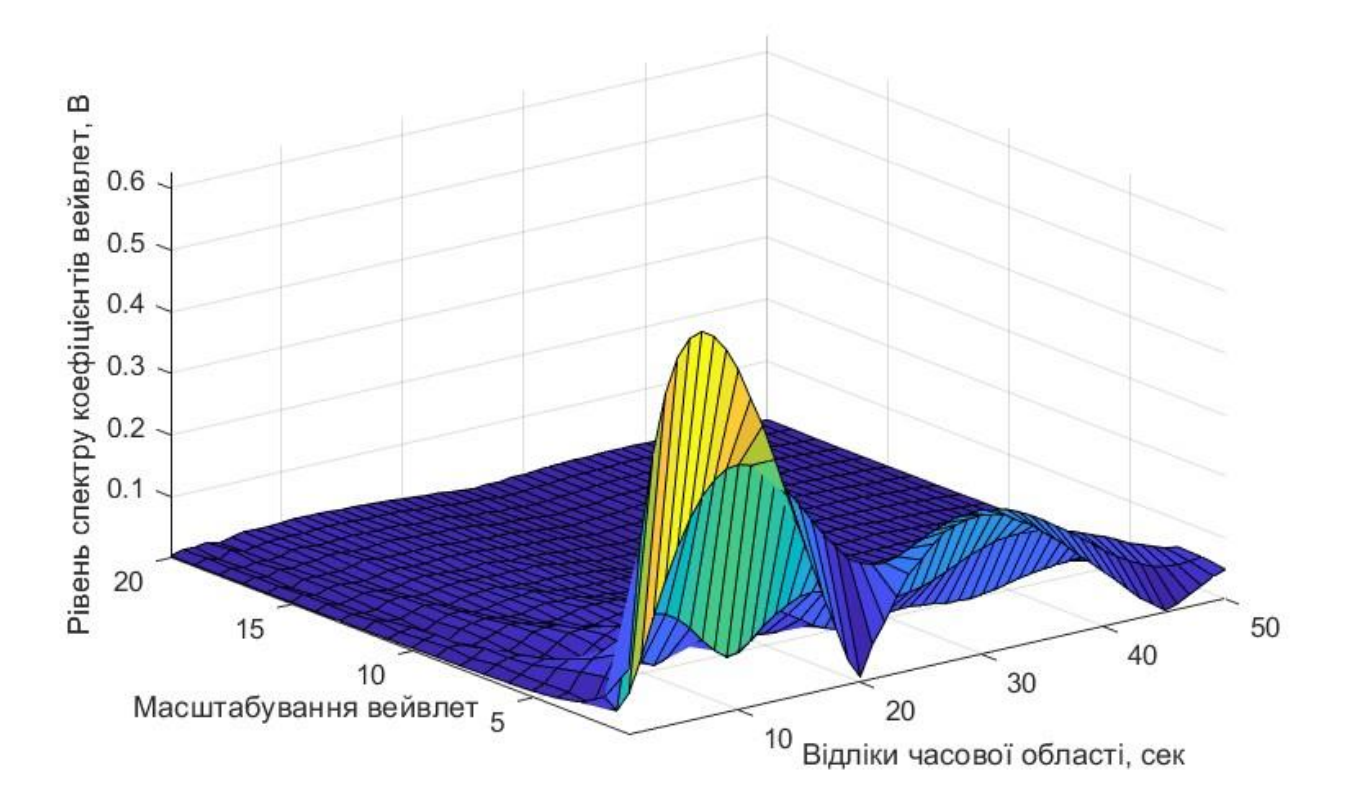

Рис.3.3. Спектральне 3D подання коефіцієнтів вейвлет ПС для патологічного стану

Для 3D є візуально ідентичними, тобто зберігається повна інваріантність, проте чисельно оцінити рівень відхилень між ним є ускладненим процесом. Тому як показник діагностичності застосовано середні значення спектральних 3D подань та реалізовано кодом:

mWPPS1=mean(WPPS1');

mWPPS2=mean(WPPS2');

Результат середнього оцінення 3D даних наведено на рис.3.4

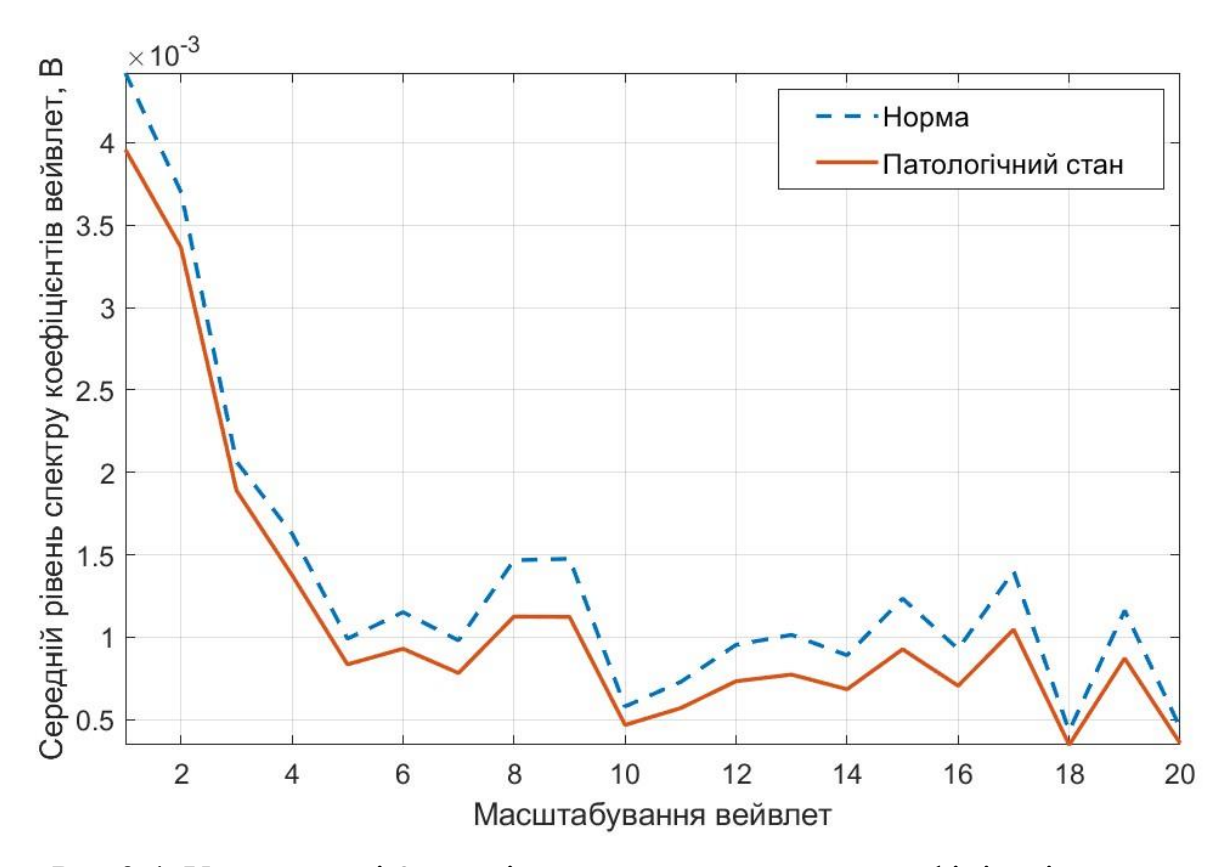

Рис.3.4. Усередненні 3D дані спектрально поданих коефіцієнтів вейвлет

За даними на рис.3.4 видно, діагностичні параметри як сукупність коефіцієнтів є інваріантними, тобто локалізованими для різних станів судин на одних і тих самих масштабах. Спектри за рівнем для стану патології (підвищення жорсткість судин) по відношенню до норми є пониженими, що чітко вказує на наявність патологічного стану, який відбувається у судинах. Загалом, для двох станів є характерна подібність структури та різний рівень спектру коефіцієнтів вейвлет ПС.

### 3.2. Автоматизація процесу обробки пульсових сигналів

Для забезпечення автоматизації обробки ПС застосовано модуль GUIDE Matlab, який уможливлює розробку інтерфейсу користувача та відповідних програмних кодів, які виконуються автоматизовано як результат активації різних елементів керування ПЗ.

При розробці ПЗ використано елементи Edit (елемент вводу), Text (елемент виводу тексту), Axes (фрейм графіки), Uipanel (фрейм групування елементів).

Розроблений інтерфейс наведено на рис. 3.5.

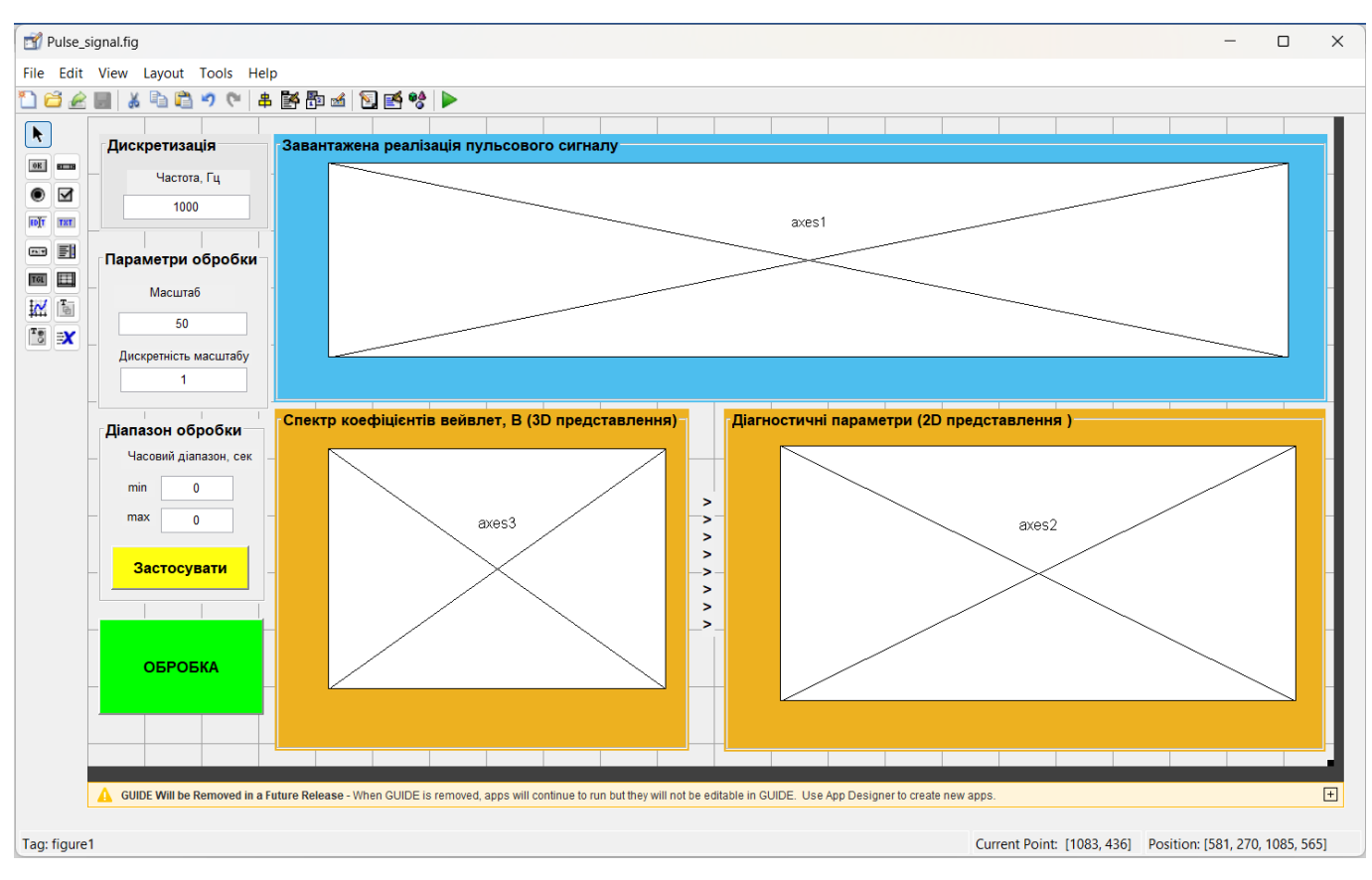

Рис.3.5. Інтерфейс ПЗ автоматизованої обробки ПС

Фрагмент графічного створення меню ПЗ наведено на рис.3.6.

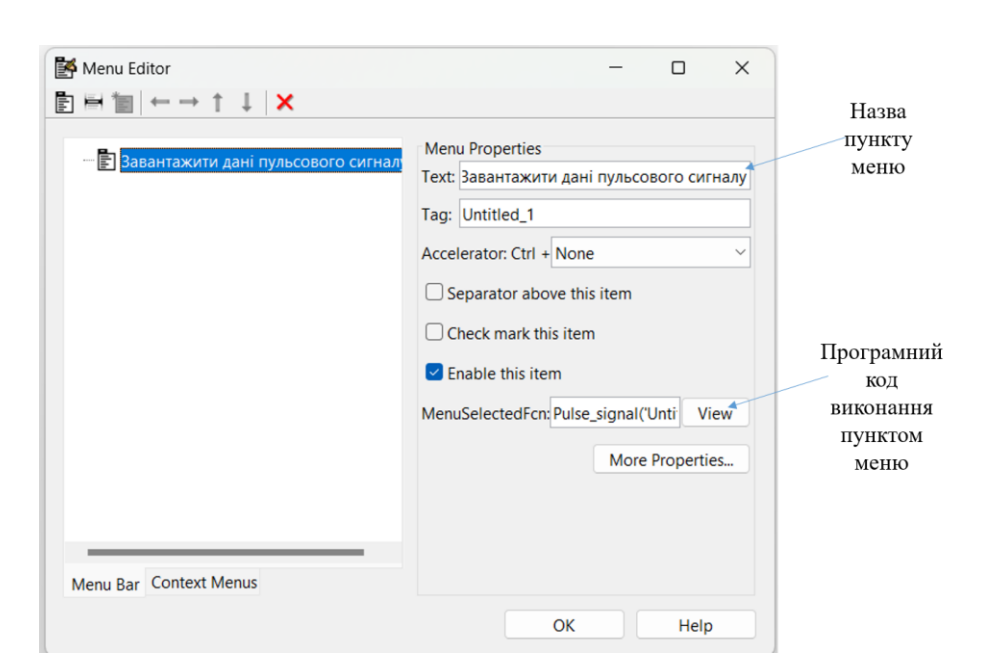

Рис.3.6. Меню ПЗ обробки ПС

Скрін коду завантаження даних ПС при виборі в пункті меню наведено на рис.3.6.

| 231        | % --- Executes on button press in pushbutton2.                     |  |  |  |
|------------|--------------------------------------------------------------------|--|--|--|
| $232 \Box$ | function pushbutton2_Callback(hObject, eventdata, handles)         |  |  |  |
| 233日       | % hObject handle to pushbutton2 (see GCBO)                         |  |  |  |
| 234        | % eventdata reserved - to be defined in a future version of MATLAB |  |  |  |
| 235        | % handles structure with handles and user data (see GUIDATA)       |  |  |  |
| 236        | PS=get(handles.pushbutton1,'userdata');                            |  |  |  |
| 237        | dfP=str2num(get(handles.edit1,'string'));                          |  |  |  |
| 238        | tPS1=str2num(get(handles.edit3,'string'));                         |  |  |  |
| 239        | tPS2=str2num(get(handles.edit4,'string'));                         |  |  |  |
| 240        | $NPS1=fix(tPS1*dfP+1);$                                            |  |  |  |
| 241        | $NPS2 = fix(tPS2 * dfP + 1);$                                      |  |  |  |
| 242        | if NPS2>length(PS) NPS2=length(PS); end;                           |  |  |  |
| 243        | $tPSmin = (NPS1-1)/dFP;$                                           |  |  |  |
| 244        | $tPSmax=(NPS2-1)/dFP;$                                             |  |  |  |
| 245        | set(handles.edit3,'string',num2str(tPSmin));                       |  |  |  |
| 246        | set(handles.edit4,'string',num2str(tPSmax));                       |  |  |  |
| 247        | $tPS = (0: length(PS) - 1)/dFP;$                                   |  |  |  |
| 248        | axes(handles.axes1);                                               |  |  |  |
| 249        | plot(tPS(NPS1:NPS2),PS(NPS1:NPS2));                                |  |  |  |
| 250        | axis tight;                                                        |  |  |  |
| 251        | grid on:                                                           |  |  |  |

Рис.3.6. Скрін коду

Наведений код окрім завантаження даних ПС, також забезпечує графічне представлення графічне даних на екрані (елемент Axes) при використанні команд графіки (plot).

Активація процесу обробки вейвлет ПЗ активується натиснення кнопки pushbutton1 (код ПЗ наведено в додатку Б), де виконується функція, яка зображена рис.3.7.

```
function pushbutton1 Callback(hObject, eventdata, handles)
% hObiect
            handle to pushbutton1 (see GCBO)
% eventdata reserved - to be defined in a future version of MATLAB
            structure with handles and user data (see GUIDATA)
% handles
```
Рис.3.7. Вигляд фрагменту функції обробки ПС

Завантаження даних і прийняття усіх введених користувачем параметрів здійснюється кодом (рис.3.8).

```
nPS=load('normaPulse.dat');
186
        PS temp=get(handles.pushbutton1,'userdata');
187
188
        frd=str2num(get(handles.edit1,'string'));
        tPS1=str2num(get(handles.edit3,'string'));
189
        tPS2=str2num(get(handles.edit4,'string'));
190
        NPS1=fix(tPS1*frd+1);
191
192
        NPS2=fix(tPS2*frd+1);
193
        PS=PS temp(NPS1:NPS2);
194
        scalePSmax=get(handles.edit2,'string'));
```
Рис.3.8. Фрагмент коду ПЗ (прийняття параметрів)

Код вейвлет обробки ПС зображено на рис.3.9.

```
196
       scalePS=1:scalePSmax:
197
       WPPS1=abs(fft(cwt(nPS,scalePS,'morl')));
       WPPS2=abs(fft(cwt(PS,scalePS,'morl')));
198
```
Рис.3.9. Код обробки ПС

Код усереднення коефіцієнтів вейвлет наведено на рис.3.10.

```
mWPPS1=mean(WPPS1');
200
201mWPPS2 = mean(WPPS2');
```
Рис.3.10. Код усереднення діагностичних показників

Код усіх процесів графічного представлення діагностичних параметрів зображено на рис.3.11.

Для забезпечення ефекту обертання 3D поданих діагностичних параметрів використано оператор rotate3d з активованим станом on.

| 203 | axes(handles.axes3);                      |
|-----|-------------------------------------------|
| 204 | surf(WPPS2(1:20,1:50));                   |
| 205 | xlabel('Відліки часової області, сек');   |
| 206 | ylabel('Масштабування вейвлет');          |
| 207 | zlabel('Рівень спектру коефіцієнтів, В'); |
| 208 | axis tight;                               |
| 209 | rotate3d on;                              |
| 210 | axes(handles.axes2);                      |
| 211 | $plot(mWPPS1(1:20), '--');$               |
| 212 | hold on;                                  |
| 213 | $plot(mWPPS2(1:20))$ ;                    |
| 214 | xlabel('Масштабування вейвлет');          |
| 215 | ylabel('Середній рівень спектру, В');     |
| 216 | hold off;                                 |
| 217 | axis tight;                               |
| 218 | grid on;                                  |
| 219 | legend('Норма', 'Стан дослідження')       |

Рис. 3.11. Код графічного представлення діагностичних параметрів ПС

Результат роботи ПЗ для обробки ПС надведено на рис.3.12.

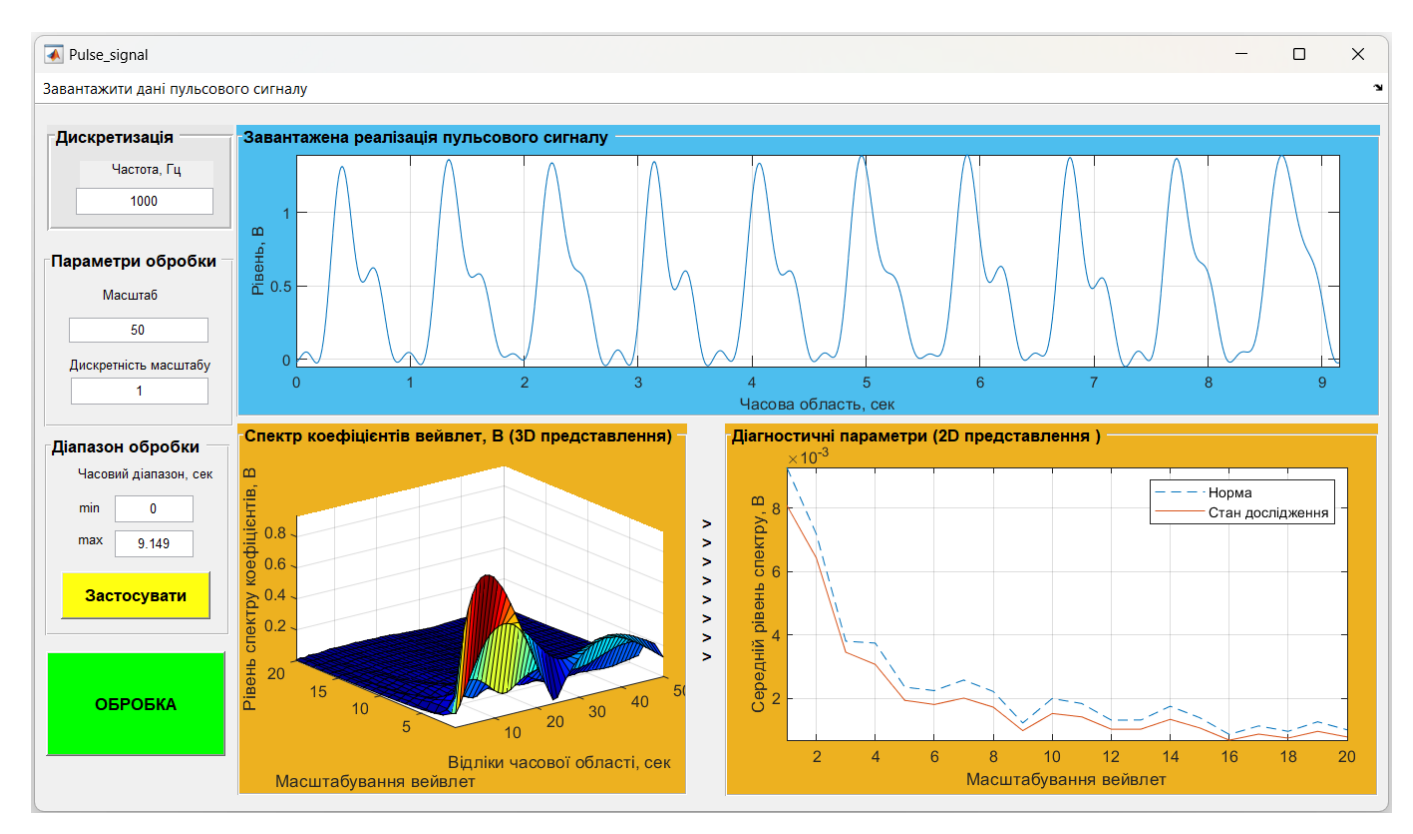

Рис.3.12. Результат роботи розробленого ПЗ для обробки ПС

Результат розроблено ПЗ забезпечує автоматизувати процес користувачеві (лікарю) для дослідження стану судин. Відображені результати чітко відображають зміни між різними станами, зокрема нормою та патологією. Для обох станів притаманна подібність структури (інваріантність), проте відзначається зміна за рівнем спектрів . Така зміна свідчить про прояв патологічного стану судин.

Отже, запропоновані діагностичні параметри дають змогу відстежувати своєчасні зміни у функціонуванні судин і тим самим розширюють рівень діагностичності (+1 ознака діагностична) комп'ютерних фотоплетизмографів.

### 3.3. Висновки до розділу 3

Реалізовано алгоритмічне забезпечення обробки ПС у вигляді програмного забезпечення засобами Matlab. При реалізації автоматизованого ПЗ з графічним інтерфейсом використано модуль Guide.

Здійснено дослідження роботи ПЗ обробки ПС для обчислення нового діагностичного параметру стану судин у вигляді спектрального представлення коефіцієнтів вейвлет. Установлено, що реалізоване засобом Matlab алгоритмічнопрограмне забезпечення забезпечує чітке відображення змін у стані судин людини за 3D та 2D (усередненні 3D) реалізаціями спектрами коефіцієнтів вейвлет (новий клас діагностичних параметрів стану судин).36366

### РОЗДІЛ 4

# ОХОРОНА ПРАЦІ ТА БЕЗПЕКА В НАДЗВИЧАЙНИХ СИТУАЦІЯХ

### 4.1. Охорона праці

Оскільки під час проведення науково-дослідної роботи використовується персональний комп'ютер, як основна складова, тому у розділі розглянуто питання аналізу шкідливих і небезпечних факторів під час роботи з персональним комп'ютером.

За даними вчених, у користувачів ПК за кілька годин до закінчення робочого часу передчасно знижується працездатність і розвивається втома. У 48% обстежених працівників обчислювальних центрів було виявлено невротичні розлади: погіршення пам'яті, знесилення, серцебиття, негативні дисфункції, неуважність, неврастенія. В табл. 4.1 вказані потенційно небезпечні на організм людини виробничі фактори.

*Таблиця 4.1*

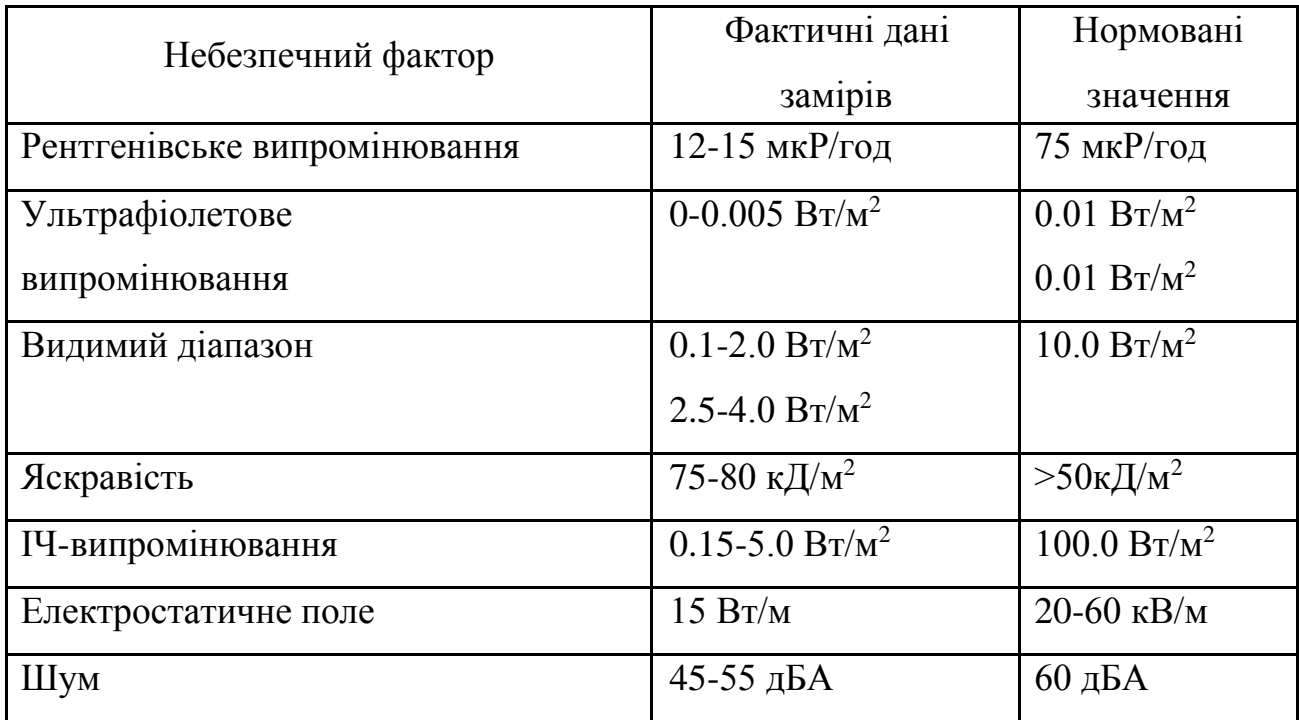

### **Потенційно небезпечні виробничі фактори**

Оскільки екран монітора є джерелом світла, тому необхідно організувати освітлення та розташувати його так, щоб у полі зору користувача не було інших яскравих джерел світла, а також освітленість екрану не збільшувалась за рахунок будь-якого стороннього джерела світла.

Пофарбовані у світлі кольори меблі приміщення і великі вікна є додатковими джерелами світла.

У надто освітленому приміщенні погано видно невеликі букви і цифри на екрані монітора. Це викликає головний біль, погіршення зору, зниження концентрації, а також призводить до помилок у роботі через некоректне сприйняття інформації.

Спектр випромінювання комп'ютера містить у собі рентгенівську, ультрафіолетову й інфрачервону області спектра, а також широкий діапазон електромагнітних хвиль інших частот. Небезпека рентгенівських променів вважається зараз спеціалістами досить малою, оскільки цей вид променів поглинається склом екрана. Проте необхідно пам'ятати, що рентгенівське випромінювання, навіть мізерно малих інтенсивностей, сприяє іонізації повітря.

Інфрачервоне випромінювання шкідливо діє на зір, втомлюючи очі, при тривалій дії порушує нормальне сприйняття кольору оком. Рентгенівське випромінювання шкідливо впливає на кісткові тканини і кровотворні функції кісткового мозку. Електромагнітне випромінювання, яким супроводжується показ зображення на моніторі комп'ютера, негативно впливає на органи зорового сприйняття людини. Основні джерела електромагнітного випромінювання вказані в табл. 4.2.

*Таблиця 4.2* 

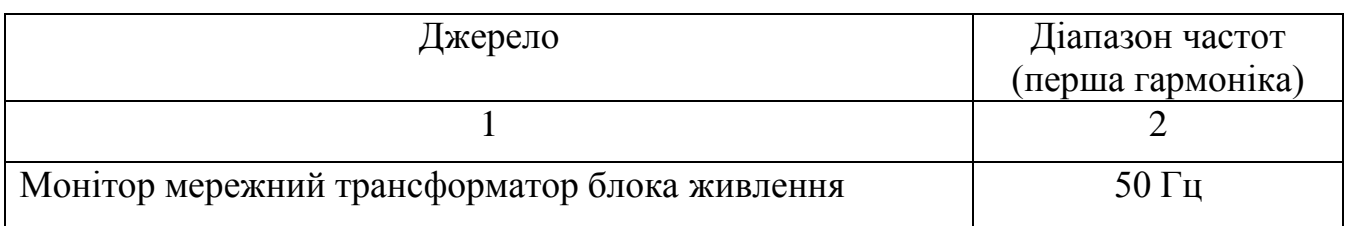

**Основні джерела електромагнітного випромінювання**

Продовж. табл. 4.2

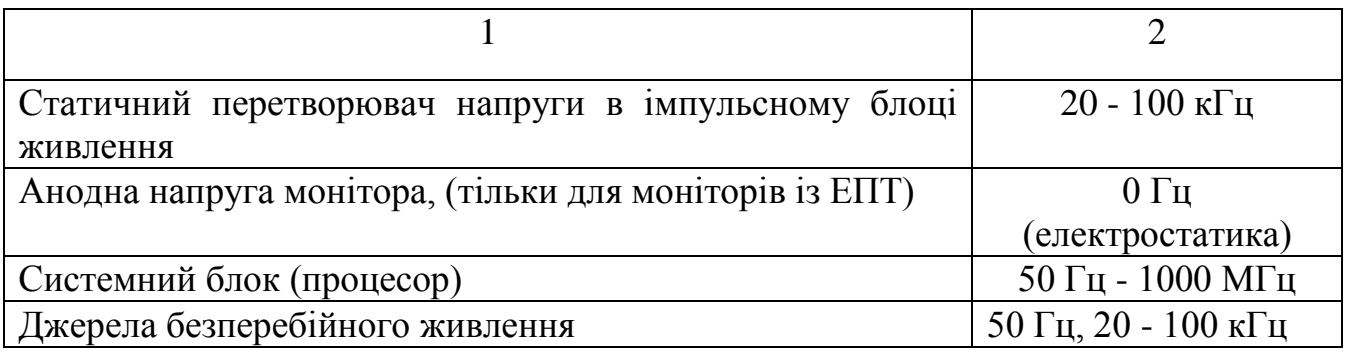

Відеотермінали випромінюють електромагнітні хвилі в дуже широкому діапазоні. У радіодіапазоні вони продукуються катодною трубкою; основне же джерело - горизонтальні і вертикальні відхиляючі котушки, які забезпечують сканування електронного променя по екрані в діапазоні 15 - 35 кГц. На відстані 50 мм від екрана напруженість електричного поля має значення від одиниць до 10 В/м, а магнітна індукція - від 10-8 до 10-7 Тл. Відеотермінали випромінюють також змінні електричні і магнітні поля з частотою 50 або 100 Гц і їхні гармоніки. В табл. 4.3 наведено гігієнічні норми впливу високовольтного електромагнітного поля (ЕМП).

*Таблиця 4.3*

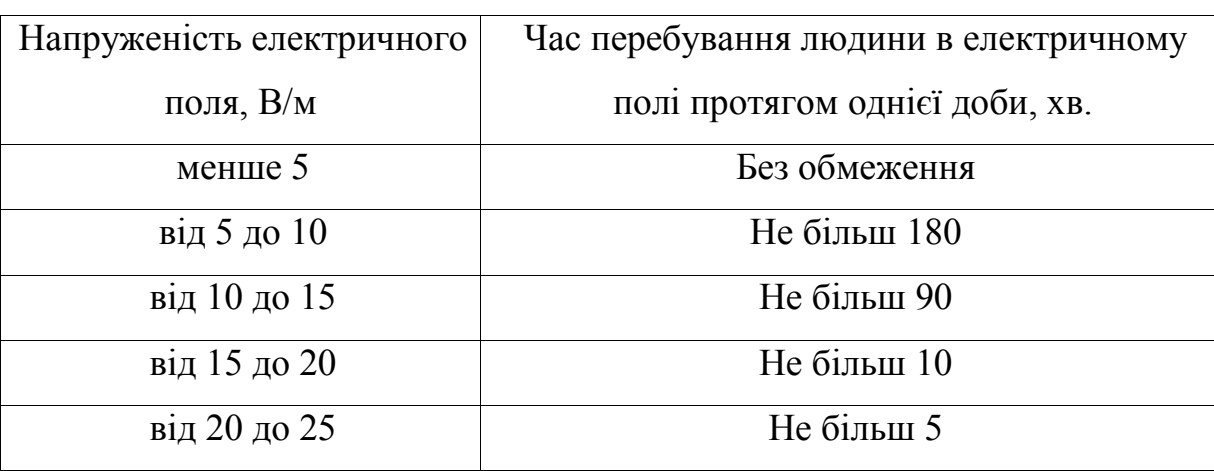

**Гігієнічні норми впливу високовольтного ЕМП**

Під час роботи комп'ютерів суттєво зменшується в робочій зоні кількість негативно заряджених іонів. Це обумовлено дією електричних полів, насамперед електростатичного. За санітарними нормами рівень концентрації аероіонів, відхилення від якого складає небезпеку здоров'ю людини знаходиться в діапазоні

від 600 АІ (аероіонів) до 50000 АІ в куб.см. В табл. 4.4 наведено рівні іонізації повітря приміщень при роботі на ПК.

*Таблиця 4.4*

| Рівні                 | Кількість іонів в 1 см <sup>2</sup> куб. повітря |               |  |
|-----------------------|--------------------------------------------------|---------------|--|
|                       | $n^+$                                            | $n^{-}$       |  |
| Мінімально необхідні  | 400                                              | 600           |  |
| Оптимальні            | $1500 - 3000$                                    | $3000 - 5000$ |  |
| Максимально допустимі | 50000                                            | 50000         |  |

**Рівні іонізації повітря приміщень при роботі на ПК**

Тривале вдихання повітря, що містить надлишок позитивних іонів, приводить до головної болі і запаморочення, до так званого "синдрому постійної втоми. Збільшується рН крові, порушується процес протікання хімічних реакцій на клітинному рівні (метаболізм). Надлишок позитивних іонів - причина функціональних порушень роботи щитовидної залози, порушення обміну речовин. На цьому фоні виникають депресії, стани тривоги і занепокоєння, безсоння.

### 4.2. Безпека в надзвичайних ситуаціях

Система протипожежного захисту – це сукупність організаційних заходів і технічних засобів, спрямованих на запобігання впливу на людей небезпечних факторів пожежі та обмеження матеріальних збитків від неї (ДСТУ 2272-93).

Попередження розповсюдження пожеж в основному визначається пожежною безпекою будівель та споруд, тобто їх вогнестійкості.

Ступінь вогнестійкості – це здатність будівлі чи споруди в цілому чинити опір руйнуванню при пожежі. ДБН В.1.1-7-2002 "Захист від пожежі. Пожежна безпека об'єктів будівництва" встановлює 8 ступенів вогнестійкості будівель і споруд: I, II, III, IIIa, IIIб, IV, IVa, V. Ступінь вогнестійкості залежить від групи горючості будівельних матеріалів, межі вогнестійкості основних будівельних конструкцій та межі поширення вогню на цих конструкціях.

Межа вогнестійкості – це час (у хвилинах), після якого будівельна конструкція в результаті нагріву втрачає свою несучу або захисну здатність. Втрата несучої здатності - це обвалення, а втрата захисної здатності – прогрівання конструкції до температури на поверхні, що не обігрівається, більш ніж на 140 0С.

Найменшу межу вогнестійкості мають незахищені метали, найбільшу – залізобетонні конструкції.

Підвищити межу вогнестійкості можна шляхом просочування деревини, тканин та інших горючих матеріалів антипіренами; застосовуванням наповнювачів пластмас (крейда, каолін, графіт, вермикуліт, перліт); нанесення вогнезахисних покриттів (штукатурка, облицювання, обмазки).

Межа поширення вогню – це максимальний розмір пошкоджень, см, яким вважається обвуглювання або вигорання матеріалу.

В будівлях І-го ступеня вогнестійкості всі конструктивні елементи негорючі (неспалимі) з високою межею вогнестійкості 30…150 хвилин;

ІІ ступеня вогнестійкості – теж неспалимі з меншою межею вогнестійкості 30…120 хвилин;

ІІІ ступеня – основні несучі конструкції неспалимі, а не несучі – важкоспалимі, межа вогнестійкості 15…120 хвилин.

IV ступеня – всі конструкції важкоспалимі, межа вогнестійкості 15…30 хвилин;

V ступеня – всі конструкції спалимі, межа вогнестійкості не нормується.

При проектуванні і будівництві промислових підприємств передбачаються заходи, які запобігають поширенню вогню:

- поділ будинків протипожежними перекриттями;
- поділ будинків протипожежними перегородками на секції;
- влаштування протипожежних перешкод для обмеження поширенню вогню по конструкціях (гребні, бортики, козирки, пояси, протипожежні двері, ворота);

влаштування протипожежних розривів між будинками.

Протипожежні стіни (брандмауери) зводяться на всю висоту будівлі, виконуються з негорючих матеріалів з межею вогнестійкості 150 хвилин.

В будівлях і спорудах категорії А і Б передбачаються зовнішні огороджувальні конструкції, що легко скидаються під дією вибухової хвилі. Це віконне скло, розпашні ворота, зенітні ліхтарі, легкі конструкції.

Для евакуації людей із будівель і споруд при пожежі передбачаються евакуаційні виходи. Число евакуаційних виходів повинно бути не менше двох, що розташовані розосереджено.

Допустима відстань від найбільш віддаленого робочого місця до евакуаційного виходу і ширина виходу регламентується ДБН В.1.1-7-2002 в залежності від об'єму приміщення, його вогнестійкості, категорії приміщення і щільності людських потоків. Максимальна відстань не повинна перевищувати 100 м, мінімальна ширина шляхів евакуації – не менше 1 м, дверей – 0,8 м. Не допускається влаштовувати евакуаційні виходи через приміщення категорії А, Б та приміщення IV та V ступенів вогнестійкості.

### 4.3. Висновки до розділу 4

У розділі проаналізовано негативний вплив шкідливих і небезпечних факторів під час роботи з персональним комп'ютером при виконання науково-дослідної роботи Також розглянуто питання системи забезпечення вибухопожежної безпеки об'єкта як сукупності організаційних заходів і технічних засобів, спрямованих на запобігання впливу на людей небезпечних факторів пожежі та обмеження матеріальних збитків від неї.

### ЗАГАЛЬНІ ВИСНОВКИ

В роботі представлено результати розроблення алгоритмічно-програмне забезпечення обробки пульсових сигналів для підвищення діагностичності комп'ютерних фотоплетизмографів.

Отримані результати:

1. Проведено аналіз відомих методів обробки ПС, їх діагностичні можливості та встановлена необхідність дослідження структурної флуктуації ПС в часовому просторі спостереження різного масштабу для своєчасного виявлення змін в судинах людини.

2. Розроблено метод обробки ПС на базі вейвлет-перетворення в базисі Морле для дослідження структурної флуктуації ПС в часовому просторі спостереження різного масштабу для обчислення нової діагностичної інформації щодо стану судин.

3. Реалізовано алгоритмічне/програмне забезпечення обробки ПС в ядрі з розробленим методом обробки для обчислення нової діагностичної інформації у вигляді спектрального представлення коефіцієнтів вейвлет, що забезпечило підвищення рівня діагностичності комп'ютерних фотоплетизмографів. При розробці програмного забезпечення застосовано засоби Matlab та його модуль Guide.

4. Досліджено роботу програмного забезпечення обробки ПС для обчислення нової діагностичної інформації вигляді спектрального представлення коефіцієнтів вейвлет для ідентифікації змін у стані судин. Встановлено, що розроблене програмне забезпечення функціонує коректно та чітко відображає зміни у стані судин людини за 3D та 2D (усередненні 3D) реалізаціями спектрів коефіцієнтів вейвлет (нові діагностичні параметри).

56

### СПИСОК ВИКОРИСТАНИХ ДЖЕРЕЛ

1. Методичні рекомендації до виконання, оформлення та захисту кваліфікаційних робіт для здобувачів другого (магістерського) рівня вищої освіти за спеціальністю 163 «Біомедична інженерія» галузі знань 16 «Хімічна інженерія та біоінженерія» / уклад.: Хвостівський М.О., Яворська Є.Б. Тернопіль: ТНТУ, 2023. 57 с.

2. Liu, Shing-Hong & Li, Ren-Xuan & Wang, Jia-Jung & Chen, Wenxi & Su, Chun-Hung. (2020). Classification of Photoplethysmographic Signal Quality with Deep Convolution Neural Networks for Accurate Measurement of Cardiac Stroke Volume. Applied Sciences. 10. 4612. 10.3390/app10134612.

3. Хвостівська Л. В. Математична модель та методи аналізу пульсового сигналу для підвищення інформативності фотоплетизмографічних систем : дисертація на здобуття наукового ступеня кандидата технічних наук за спеціальністю 01.05.02 / Лілія Володимирівна Хвостівська. Тернопіль : ТНТУ, 2021. 177 с.

4. Schmitt, J.M. Simple photon diffusion analysis of the effects of multiple scattering on pulse oximetry. IEEE Trans. Biomed. Eng. 1991, 38, 1194–1203 doi: 10.1109/10.137285.

5. Rolfe, P. In Vivo Near-Infrared Spectroscopy. Annu. Rev. Biomed. Eng. 2000, 2, 715–754.

6. Kumar, G.; Schmitt, J.M. Optimal probe geometry for near-infrared spectroscopy of biological tissue. Appl. Opt. 1997, 36, 2286–2293.

7. McCully, K.; Hamaoka, T. Near-infrared spectroscopy: What can it tell us about oxygen saturation in skeletal muscle. Exerc. Sport Sci. Rev. 2000, 28, 123-127.

8. Kim K.B.; Baek H.J. Photoplethysmography in Wearable Devices: A Comprehensive Review of Technological Advances, Current Challenges, and Future Directions. *Electronics* 2023, 12*,* 2923. [https://doi.org/10.3390/electronics12132923.](https://doi.org/10.3390/electronics12132923)

9. Млинко Б.Б, Фриз М.Є. Ідентифікація та оцінювання діагностичних параметрів на основі аналізу фотоплетизмограми. *Вісник Тернопільського державного технічного університету* Тернопіль, 2002. Т.7, №4. С.81-87.

10. Павлов С.В., Махотнюк М.В. Оптоелектронні методи діагностики стану серцево-судинної системи. Тези допоідей МНТК «*Photonics-ODS 2002*». Вінниця, 2002. С. 65.

11. Марченко Б. Млинко Б., Фриз М. Математична модель фотоплетизмосигналу − основа ідентифікації інформативних ознак. *Міжнародний науковий журнал «Комп'ютинг»*. 2005. Т.5. № 2. С. 73-82.

12. Млинко, Б.Б.. Фриз М.Є. Алгоритм статистичної діагностики на основі реєстрації та аналізу фотоплетизмосигналів. *Вісник Хмельницького національного університету. Технічні науки*. Хмельницький, 2013. № 4. С.176-182.

13. Млинко Б.Б., Пастух О.А., Фриз М.Є. Обґрунтування вибору математичної моделі ритмічного світлового сигналу, породженого циклічними змінами пульсового кровонаповнення. Вимірювальна та обчислювальна техніка в технологічних процесах. Хмельницький, 2001. №2(16). C. 100-103.

14. Данилевська В.Г., Луцук О.В., Рибін О.І., Шарпан О.Б. Особливості і можливості діагностики за нормалізованим перетворенням Фур'є пульсового сигналу. *Электроника и связь*. 2006. № 2. С. 49-54.

15. Зудов О. М., Шарпан О.Б. Діагностичні можливості спектрального аналізу сигналів пульсової хвилі. *Вісник ЖІТІ*. *Технічні науки*. 2001. № 16. С. 82-85.

16. Павлов С.В., Махотнюк М.В. Оптоелектронні методи діагностики стану серцево-судинної системи. Тези допоідей МНТК «*Photonics-ODS 2002*». Вінниця, 2002. С. 65.

17. Шарпан О.Б. Дослідження залежності амплітудного спектра пульсового сигналу від стану системи гемодинаміки. *Наукові вісті НТУУ "КПІ"*. 2004. № 1. С.110-117.

18. Янковенко О.Д. Експериментальне дослідження функціонального стану людини на основі амплітудного спектрального аналізу пульсової хвилі. *Вісник*  *Національного технічного університету України «КПІ»*. Серія: Радіотехніка. Радіоапаратобудування. 2010. № 40. С. 35-41.

19. Жидецький, В. Ц. Основи охорони праці: підруч. / В. Ц. Жидецький ; [М](http://uk.wikipedia.org/wiki/%D0%9C%D1%96%D0%BD%D1%96%D1%81%D1%82%D0%B5%D1%80%D1%81%D1%82%D0%B2%D0%BE_%D0%BE%D1%81%D0%B2%D1%96%D1%82%D0%B8_%D1%96_%D0%BD%D0%B0%D1%83%D0%BA%D0%B8_%D0%A3%D0%BA%D1%80%D0%B0%D1%97%D0%BD%D0%B8)[во освіти і науки України.](http://uk.wikipedia.org/wiki/%D0%9C%D1%96%D0%BD%D1%96%D1%81%D1%82%D0%B5%D1%80%D1%81%D1%82%D0%B2%D0%BE_%D0%BE%D1%81%D0%B2%D1%96%D1%82%D0%B8_%D1%96_%D0%BD%D0%B0%D1%83%D0%BA%D0%B8_%D0%A3%D0%BA%D1%80%D0%B0%D1%97%D0%BD%D0%B8) [Наук.-метод. центр вищої освіти.](http://uk.wikipedia.org/wiki/%D0%86%D0%BD%D1%81%D1%82%D0%B8%D1%82%D1%83%D1%82_%D1%96%D0%BD%D0%BD%D0%BE%D0%B2%D0%B0%D1%86%D1%96%D0%B9%D0%BD%D0%B8%D1%85_%D1%82%D0%B5%D1%85%D0%BD%D0%BE%D0%BB%D0%BE%D0%B3%D1%96%D0%B9_%D1%96_%D0%B7%D0%BC%D1%96%D1%81%D1%82%D1%83_%D0%BE%D1%81%D0%B2%D1%96%D1%82%D0%B8) [Укр. акад. друкарства](http://uk.wikipedia.org/wiki/%D0%A3%D0%BA%D1%80%D0%B0%D1%97%D0%BD%D1%81%D1%8C%D0%BA%D0%B0_%D0%B0%D0%BA%D0%B0%D0%B4%D0%B5%D0%BC%D1%96%D1%8F_%D0%B4%D1%80%D1%83%D0%BA%D0%B0%D1%80%D1%81%D1%82%D0%B2%D0%B0) ; рец.: Г. Г. Гогіташвілі, І. І. Даценко, Б. С. Штангрет. 3-тє вид., перероб. і доп. — [Львів](http://uk.wikipedia.org/wiki/%D0%9B%D1%8C%D0%B2%D1%96%D0%B2) : [Укр. акад. друкарства,](http://uk.wikipedia.org/wiki/%D0%92%D0%B8%D0%B4%D0%B0%D0%B2%D0%BD%D0%B8%D1%86%D1%82%D0%B2%D0%BE_%D0%A3%D0%BA%D1%80%D0%B0%D1%97%D0%BD%D1%81%D1%8C%D0%BA%D0%BE%D1%97_%D0%B0%D0%BA%D0%B0%D0%B4%D0%B5%D0%BC%D1%96%D1%97_%D0%B4%D1%80%D1%83%D0%BA%D0%B0%D1%80%D1%81%D1%82%D0%B2%D0%B0) 2006. 336 с. Бібліогр.: с. 329–330. — [ISBN 966-8013-](http://uk.wikipedia.org/wiki/%D0%A1%D0%BF%D0%B5%D1%86%D1%96%D0%B0%D0%BB%D1%8C%D0%BD%D0%B0:BookSources/9668013115) [11-5.](http://uk.wikipedia.org/wiki/%D0%A1%D0%BF%D0%B5%D1%86%D1%96%D0%B0%D0%BB%D1%8C%D0%BD%D0%B0:BookSources/9668013115)

20. Allen J. Murray. Effects of filtering on multi-site photoplethysmography pulse waveform characteristics. Comuters in Cardiology Proceedins. 2004. P.485-488.

21. Gary E. McVeigh. Pulse Waveform Analysis and Arterial Wall Properties*.*  Hypertension. 2003. 41. P. 1010-1011.

22. Гніліцький В.В., Мужицька Н.В. Задача вибору материнського вейвлету для обробки пульсової хвилі в умовах завад. *Вісник ЖДТУ*. №2. 2011. С.64-69.

23. Хвостівський М.О., Хвостівська Л.В. Синтез структури інформаційної системи реєстрації та обробки пульсового сигналу. *Науковий вісник Чернівецького університету: збірник наук. праць.* Чернівці, 2015. Фізика. Електроніка. Т. 4, Вип. 1. С. 83-89. ISSN 2227-8842.

24. Хвостівська Л.В., Осухівська Г.М., Хвостівський М.О., Шадріна Г.М., Дедів І.Ю. Розвиток методів та алгоритмів обчислення періоду стохастичних біомедичних сигналів для медичних комп'ютерно-діагностичних систем». *Вісник НТУУ "КПІ". Серія Радіотехніка, Радіоапаратобудування*, (79). С. 78-84. doi: 10.20535/RADAP.2019.79.78-84.

25. Polygiannakis, J.; Preka-Papadema, P.; Moussas, X. On signal-noise decomposition of time-series using the continuous wavelet transform: Application to sunspot index. Mon. Not. R. Astron. Soc. 2003, 343, 725734.

26. Addison, P. The Illustrated Wavelet Transform Handbook: Introductory Theory and Applications in Science, Engineering, Medicine and Finance, 2nd ed.; CRC Press: Boca Raton, FL, USA, 2017.

27. Ashmead, J. Morlet Wavelets in Quantum Mechanics. Quanta 2012, Volume 1, Number 1, 2012, pp. 58-70(13). doi: [https://doi.org/10.12743/quanta.v1i1.5.](https://doi.org/10.12743/quanta.v1i1.5)

28. Torrence, C.; Compo, G.P. A Practical Guide to Wavelet Analysis. Bull. Am. Meteorol. Soc. 1998, 79, 61–78.

29. Хвостівська Л.В., Яворський Б.І. Математична модель пульсового сигналу для підвищення інформативності систем діагностики стану судин людини. *Вісник кременчуцького національного університету імені Михайла Остроградського*. Кременчук, 2015. Випуск 6 (95). С.29-34.

30. Hvostivska L., Oksukhivska H., Hvostivskyy M., Shadrina H. Імітаційне моделювання добового пульсового сигналу для задачі верифікації алгоритмів роботи систем довготривалого моніторингу, *Вісник НТУУ "КПІ"*. *Серія Радіотехніка, Радіоапаратобудування, (77)*. 2019. pp 66-73. doi: 10.20535/RADAP.2019.77.66-73.

31. Хвостівська Л.В., Яворський Б.І. Актуальність застосування синфазного та компонентного методів щодо аналізу пульсового сигналу судин людини. Матеріали XVII наукової конференції Тернопільського національного технічного університету імені Івана Пулюя «*Природничі науки та інформаційні технології*» (20-21 листопада 2013 р.). Тернопіль, 2013. Т.1. С. 45.

32. Хвостівський М.О., Хвостівська Л.В. Синтез структури інформаційної системи реєстрації та обробки пульсового сигналу. Матеріали XVIII наукової конференції Тернопільського національного технічного університету імені Івана Пулюя «*Природничі науки та інформаційні технології*»: зб. тез доповідей (29-30 жовтня 2014 р.). Тернопіль, 2014. С. 105-106.

33. Хвостівська Л. Фазово-часова структура пульсової хвилі як показник стану ригідності судини людини. Матеріали ХІХ наукової конференції ТНТУ ім. Ів. Пулюя, (м.Тернопіль, 18-19 травня 2016 р.). Тернопіль, 2016. С. 126-127.

34. Хвостівська Л.В. Хвостівський М.О., Осухівська Г.М. Метод визначення періоду пульсового сигналу. Матеріали IV Міжнародної науково-технічної конференції «*Теоретичні та прикладні аспекти радіотехніки, приладобудування і комп'ютерних технологій*». (20-21 червня 2019 р.). Тернопіль: 2019. С.153-154.

35. Стручок В.С. Безпека в надзвичайних ситуаціях. Методичний посібник для здобувачів освітнього ступеня «магістр» всіх спеціальностей денної бо та заочної (дистанційної) форм навчання / В.С.Стручок. Тернопіль: ФОП Паляниця В. А., 2022. 156 с.

36. Хвостівcька Л.В., Казьмірів В.В., Ремез А.В. Вейвлет обробка радіосигналів для задачі їх виявлення на фоні завад. ХІ Міжнародна науковопрактична конференція молодих учених та студентів "Актуальні задачі сучасних технологій", 7-8 грудня 2022 року. Т. : ТНТУ, 2022. С. 119–120.

37. Дунець В.Л., Хвостівський М.О., Сверстюк А.С., Хвостівська Л.В. Математичне та алгоритмічно-програмне забезпечення обладнання електрокадіосигналів при фізичному навантаженні у кардіодіагностичних системах: наукова монографія. Львів: Видавництво «Магнолія – 2006», 2022. 136 с.

38. Хвостівський М.О., Хвостівська Л.В. Розвиток математичних моделей та методів аналізу пульсового сигналу для комп'ютерних систем діагностики стану судин людини. ІІ Міжнародна науково-практична конференція «Інформаційні системи та технології в медицині» (IСM–2019): зб. наук. пр. Харків: Нац. аерокосм. ун-т ім. М. Є. Жуковського «Харків. авіац. ін-т», 2019. С. 61-63.

39. Хвостівська Л. В. Аналіз математичних моделей пульсового сигналу / Лілія Хвостівська. Матеріали Міжнародної науково-технічної конференції «Фундаментальні та прикладні проблеми сучасних технологій», 19–21 травня 2015 року Т.: ТНТУ, 2015 С. 158-159. (Комп'ютерно-інформаційні технології та системи зв'язку).

40. Khvostivska L., Uniyat S., Khvostivskyi M., Yavorskyi I. Mathematical Support Verification of Methods, Algorithms and Software Processing of Pulse Signals under Physical Load in Computer Diagnostic Systems. Proceedings of the XXVIII International Scientific and Practical Conference. Melbourne, Australia. 2023. Pp. 185- 190. ISBN 979-8-89074-574-3. DOI: 10.46299/ISG.2023.1.28.

41. Яворська Є.Б., Стрембіцька О.І. Алгоритм опрацювання фотоплетизмографічного сигналу синфазним методом для визначення змін психоемоційного стану пацієнта у стоматології. ІІ Міжнародна науково-практична конференція «Інформаційні системи та технології в медицині» (IСM–2019): збірник наукових праць. Харків, 2019. С.118-119.

# ДОДАТКИ

## ДОДАТОКА

### Теза конференції

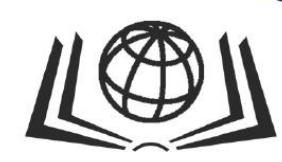

# **International Science Group**

**ISG-KONF.COM** 

# **XXVIII**

**INTERNATIONAL SCIENTIFIC AND PRACTICAL CONFERENCE** "SCIENCE AND DEVELOPMENT OF METHODS FOR **SOLVING MODERN PROBLEMS"** Melbourne, Australia

July 18 - 21, 2023

ISBN 979-8-89074-574-3 DOI 10.46299/ISG.2023.1.28

### **UDC** 01.1

The 28th International scientific and practical conference "Science and development of methods for solving modern problems" (July  $18 - 21$ , 2023) Melbourne, Australia. International Science Group. 2023. 232 p.

### ISBN - 979-8-89074-574-3 DOI-10.46299/ISG.2023.1.28

#### EDITORIAL BOARD

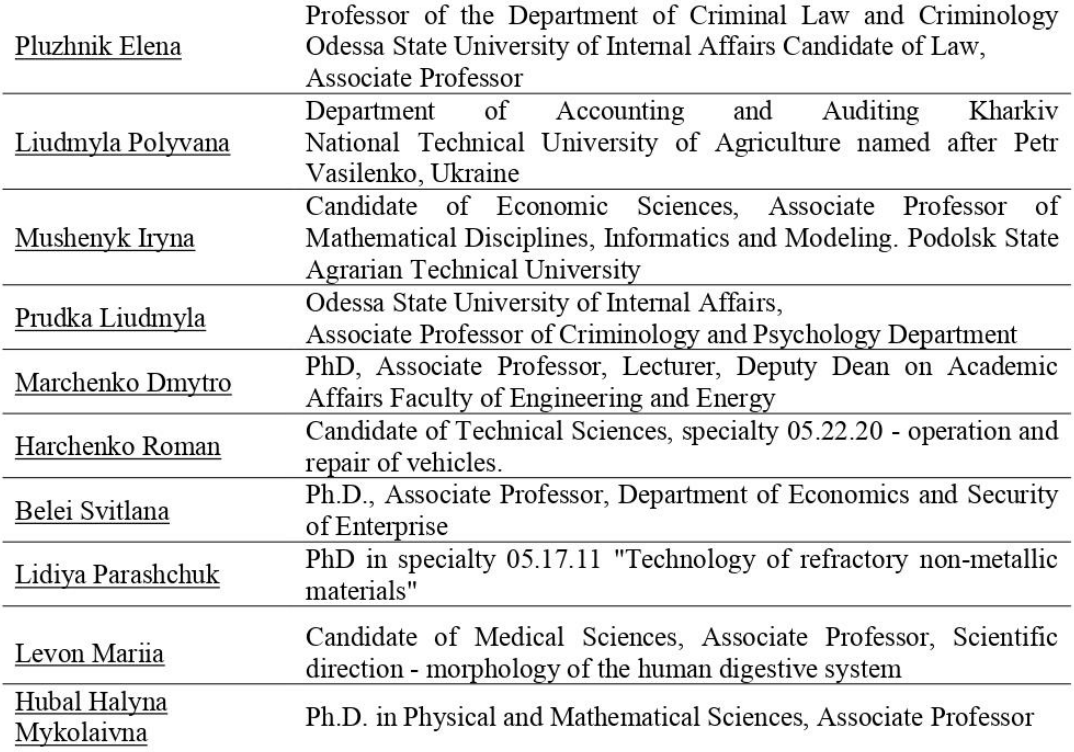

### SCIENCE AND DEVELOPMENT OF METHODS FOR SOLVING MODERN PROBLEMS

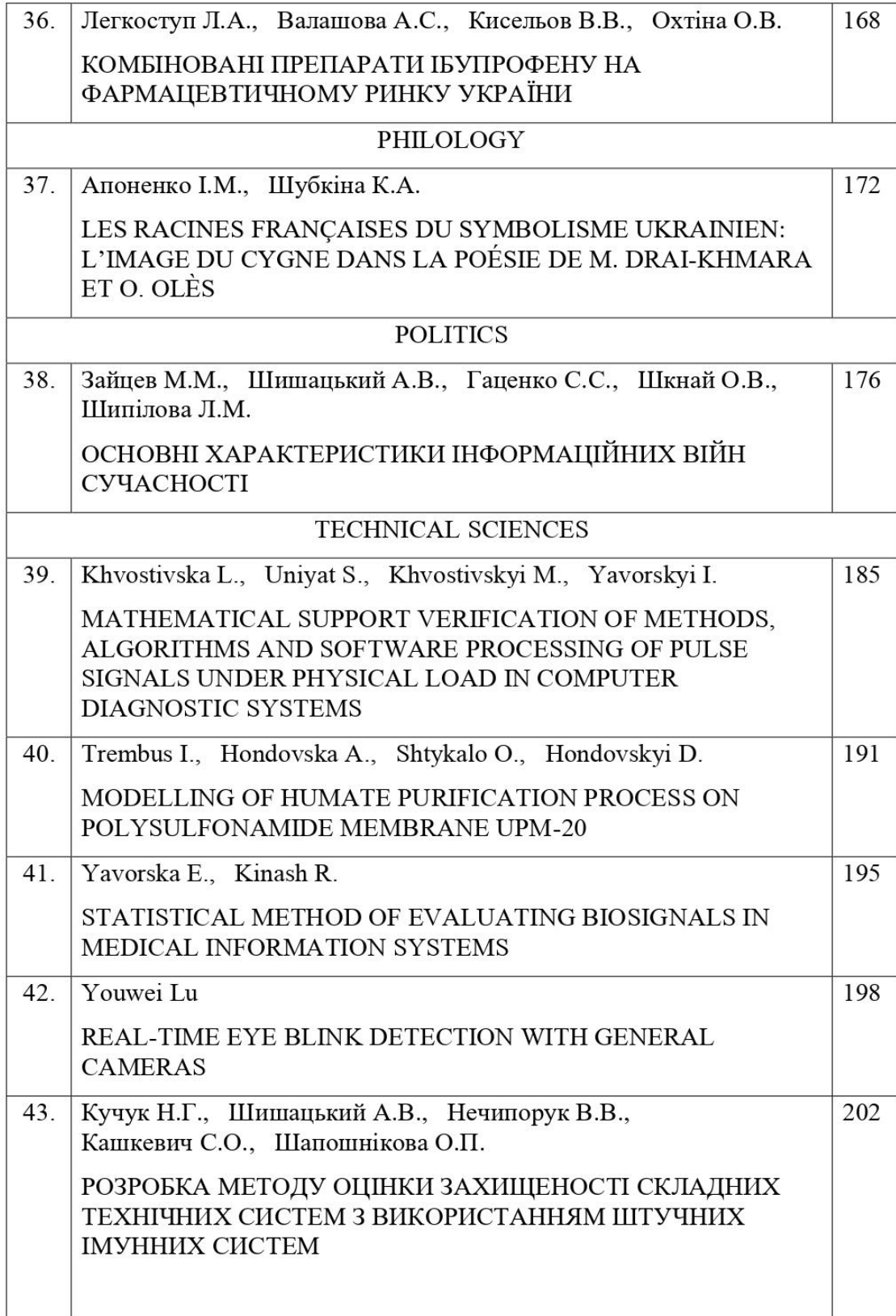

**TECHNICAL SCIENCES** SCIENCE AND DEVELOPMENT OF METHODS FOR SOLVING MODERN PROBLEMS

## **MATHEMATICAL SUPPORT VERIFICATION OF METHODS. ALGORITHMS AND SOFTWARE** PROCESSING OF PULSE SIGNALS UNDER PHYSICAL **LOAD IN COMPUTER DIAGNOSTIC SYSTEMS**

### Khvostivska Liliia,

Ph.D., Senior Lecturer Ternopil Ivan Puluj National Technical University

### **Univat Serhiy,**

Postgraduate Ternopil Ivan Puluj National Technical University

### Khvostivskyi Mykola,

Ph.D., Associate Professor Ternopil Ivan Puluj National Technical University

### Yavorskyi Ihor,

Student Ternopil Ivan Puluj National Technical University

In sports medicine, screening tests are used to prevent sudden death during exercise, in which functional tests in the form of dosed exercise are used to diagnose the functional state of the cardiovascular system.

The study of changes in the structure of the pulse signal (Fig. 1) during dosed physical exertion is a universal method of controlling and regulating the intensity of physical exertion and serves to identify hidden pathologies of the cardiovascular system, which are the causes of sudden death [7].

ERG-signals  $[15]$  $\left\lceil 12, \right\rceil$ 16],  $EEG$ -signals, phonocardiosignals rhythmocardiosignals [14] and others can also be studied to detect hidden pathologies of the visual, nervous, and cardiovascular systems during physical exertion.

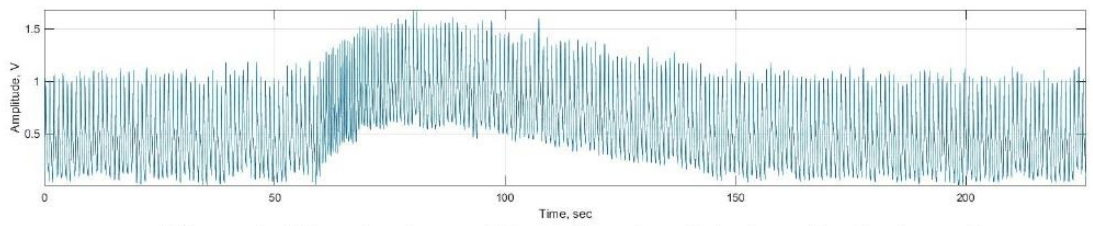

Figure 1. The structure of the pulse signal during physical exertion

The effectiveness and correctness of determining the functional state of human blood vessels based on the pulse signal in computer diagnostic systems depends on the structure of the mathematical model of the studied signal and the simulation model developed on its basis as the core of mathematical verification of methods, algorithms and software for processing pulse signals during physical exertion.

Currently, there are a number of simulation models of the pulse signal, in particular, the linearized Navier-Stokes equations in cylindrical coordinates [1], the harmonic three-phase model [2], the harmonic oscillator with exponential damping, an additive mixture of random and deterministic components, periodically extended sums of two functions with given Gaussian laws  $[3, 4, 5]$ , a model based on the theory of solitons using the Korteweg De Vries equation and the Hirot method, an adaptive nonharmonic model in the form of a waveform function and the time-frequency analysis method [6].

The analysis of the well-known cores of mathematical support for verification, in particular the simulation models of the pulse signal, showed that they do not simultaneously take into account randomness, repetition and period change (cardiac cycle) in their structure. Such a feature is inherent in signals during physical exertion and is an urgent task in the verification of methods, algorithms and software for processing pulse signals during physical exertion as part of computer diagnostic systems.

Therefore, the development of mathematical support for the verification of pulse signal processing methods on the basis of their simulation model, which takes into account randomness, repetition and change of the oscillation period in its structure, is an urgent scientific task.

The pulse signal in its structure consists of direct and reflected waves with time and amplitude parameters  $(A_1, A_2, m_1, m_2, T_1, T_1, t_{01}, t_{02})$  (Fig. 2) as indicated in the works of Liliia Khvostivska and Mykola Khvostivskyi [3, 4, 5].

The application of the procedure for finding the minimum functional variation of the average values of the centered signal provides effective and accurate determination of the value of the pulse signal duration period [13].

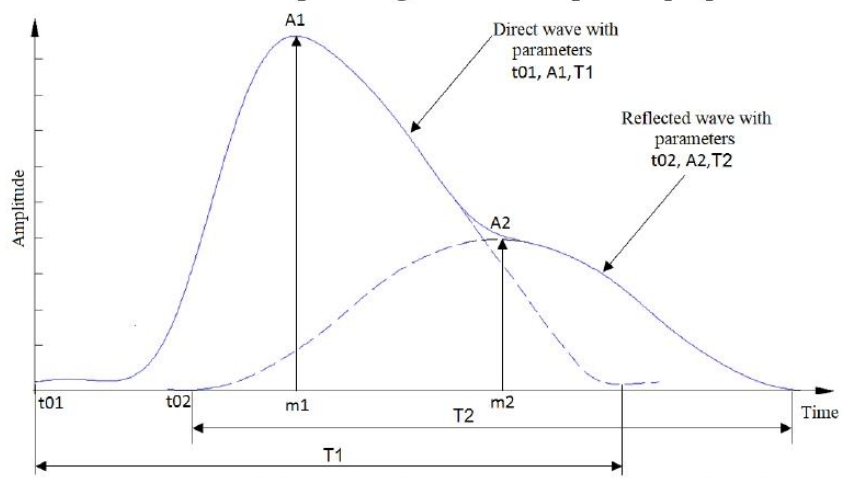

Fig. 2. The structure of the pulse signal within one repetition (pulse wave) [3, 4, 5]:  $m_1$  and  $m_2$  - the central moments of the max blood filling time of  $A_1$  and  $A_2$ ;  $t_{01}$  and  $t_{02}$  - the time of the beginning of blood filling;  $T_1$  and  $T_2$  - durations of direct and reflected waves

Taking into account the exponential increases/decreases of direct/reflected waves, their temporal repetitions and the presence of temporal randomness, the work  $[3, 4, 5]$  proposed a pulse signal model in the form of an expression:

$$
\xi(t) = \sum_{k=1}^{N_k} \left( \begin{cases} \sum_{n=1,N} (A_{nk} + \psi_{Ak}) \cdot e^{-\frac{(t - (m_{nk} + \psi_{mk}))^2}{2(T_{nk} + \psi_{Tk})^2} \cdot e^{-tK_{nk}}} & t \in [T_{k-1}, T_k) \\ 0 & t \notin [T_{k-1}, T_k) \end{cases} + n(t), \tag{1}
$$

where  $T_k$  - pulse wave that is localized on the k-th repetition;

 $A_{nk}$ ,  $m_{nk}$ ,  $T_{nk}$  - amplitude, central moment of time, time duration of the nth wave of the pulse wave in the  $k$ -th period;

 $\psi_{Ak}$ ,  $\psi_{mk}$ ,  $\psi_{Tk}$  - the randomness of the amplitude  $A_{nk}$ , the central moment of time  $m_{nk}$  and the time duration  $T_{nk}$  of the pulse wave on the k-th repetition;

 $K_{nk}$  - coefficient of the phase component for the *n*-th wave of the pulse wave at the  $k$ -th repetition

 $N$  – the number of pulse wave waves;

 $N_k$  – number of repetitions;

 $n(t)$  - additive pulse wave interference.

The proposed model in works  $[3, 4, 5]$  perfectly describes the behavior of the pulse signal in time, taking into account the factors of randomness and repetition, but the change in period, which is important for pulse signals during physical exertion, is not taken into account.

The graphic change in the period of the pulse signal during physical exertion is shown in fig. 3, where D1, D2 and D3 indicate the areas where the period changes its value, and A is the maximum value of the amplitude period (peak load).

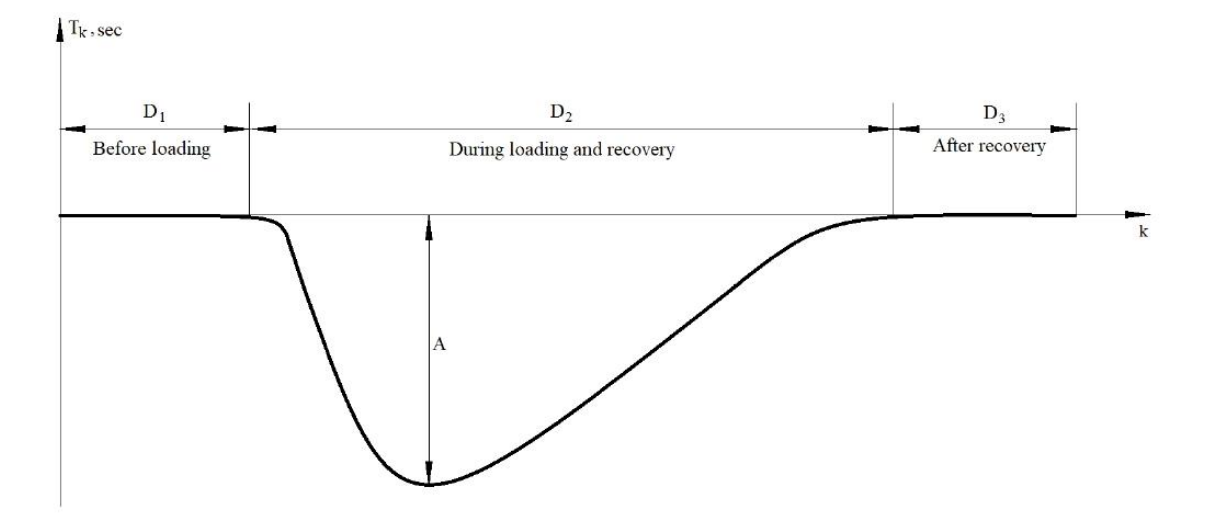

Fig. 3. Change in the period of the pulse signal during physical exertion

68

187

To change the period of the pulse signal during physical exertion, it is proposed to introduce the coefficient of change of the period  $K_{T_h}$  (amplification or reduction coefficient), which will ensure the imitation of the pulse signal according to the form (Fig. 3), by multiplying it by the value of the kth period  $T_k \cdot K_{T_k}$  in the expression (1).

In fig. 3, it can be seen that the value of the period of the pulse signal changes according to the exponential law, namely, it increases sharply during loading, and falls smoothly during recovery, therefore the value of the coefficient of variation  $K_{T_k}$ should change according to the same law.

The expression for modeling the coefficient of change of the period is described by the expression:

$$
K_{T_k} = \sum_{n=1,3} \begin{pmatrix} A_{Tnk} \sin(2 \cdot \pi \cdot k \cdot f_{Tnk}) \cdot e^{-k \cdot M_{Tnk}} \cdot L_{Tnk}, & k \in D_n \\ 0, & k \notin D_n \end{pmatrix}, k = \overline{1, K_{\max}} \quad (2)
$$

де  $D_n$  – n-on the area in which the period changes its value;

 $K_{\text{max}}$  – maximum period change value.

Expression (2) describes the coefficient of period change, which takes into account in its structure all the properties of the real period change of the pulse signal during physical exertion.

The implemented core of mathematical support for verification in the form of a simulation model provides the process of computer generation of test signals for the verification of methods, algorithms and software for processing pulse signals during physical exertion in computer diagnostic systems.

#### **References:**

1. Blagitko B., Zayachuk I., Pyrogov O. The Mathematical Model of the Pulse Wave Propagation in Large Blood Vascular (2006). Fiz.-mat. modeling and inform. technology. Vol. 4., pp. 7-11.

2. Gnilitskyy V.V., Muzhitska N.V. Refinement of the harmonic model of pulse wave for the express-diagnosis of pulsogram (2010). The Journal of Zhytomyr State Technological University. Technical sciences. Vol.  $4(55)$ , pp.28-38. DOI: https://doi.org/10.26642/tn-2010-4(55)-28-38.

3. Хвостівська Л.В. Імітаційна модель пульсового сигналу судин людини [The simulation pulse signal of human vessels]. Вісник Хмельницького національного університету. Технічні науки. 2016. № 2. С.94-100.

4. Hvostivska, L., Oksukhivska, H., Hvostivskyy, M., Shadrina, H. (2019) Імітаційне моделювання добового пульсового сигналу для задачі верифікації алгоритмів роботи систем довготривалого моніторингу, Вісник НТУУ "КПІ"; Радіотехніка, Радіоапаратобудування,  $(77),$ 66-73. Серія pp doi: 10.20535/RADAP.2019.77.66-73.

#### **TECHNICAL SCIENCES** SCIENCE AND DEVELOPMENT OF METHODS FOR SOLVING MODERN PROBLEMS

5. Хвостівська Л.В. Математична модель та методи аналізу пульсового сигналу для підвищення інформативності фотоплетизмографічних систем [Mathematical model and methods of pulse signal analysis to increase the informativeness of photoplethysmographic systems]: дисертация на здобуття наукового ступеня кандидата технічних наук за спеціальністю 01.05.02. Тернопіль: ТНТУ, 2021. 177 с.

6. Hau-Tieng Wu, Han-Kuei Wu, Chun-Li Wang, Yueh-Lung Yang, Wen-Hsiang Wu, Tung-Hu Tsai, Hen-Hong Chang. Modeling the Pulse Signal by Wave-Shape Function and Analyzing by Synchrosqueezing Transform (June 15, 2016). PLOS ONE. Vol  $15 -$ 11(6):e0157135, pp.1-20. DOI: https://doi.org/10.1371/journal.pone.0157135.

7. Уніят С.В., Хвостівський М.О. Актуальність обробки пульсових сигналів при фізичних навантаженнях у кардіодіагностичних системах [Relevance of pulse signals processing during physical exercises in cardiovascular diagnostic systems]. Актуальні задачі сучасних технологій: зб. тез доповідей XI міжнар. наук.-практ. конф. Молодих учених та студентів, (Тернопіль, 7-8 грудня 2022) / М-во освіти і науки України, Терн. націон. техн. ун-т ім. І. Пулюя [та ін.]. Тернопіль: ФОП Паляниця В.А., 2022. С.164. ISBN 978-617-7875-49-8.

8. Khvostivskyy M., Uniyat S., Khvostivska L., Yavorskyy I. Mathematical modeling of the pulse signal during physical activity for the development of software for computer cardiodiagnostic systems. The 19th International scientific and practical conference "Innovative approaches to solving scientific problems" (May 16–19, 2023) Tokyo, Japan. International Science Group. 2023. pp. 396-399. doi: 10.46299/ISG.2023.1.19.

9. Хвостівський М.О., Хвостівська Л.В. Синтез структури інформаційної системи реєстрації та обробки пульсового сигналу [Synthesis of the structure of the information system of pulse signal registration and processing]. Науковий вісник Чернівецького університету: збірник наук. праць. Фізика. Електроніка. 2015. Т. 4. Вип. 1 С. 83-89. ISSN 2227-8842.

Хвостівський М.О., Хвостівська Л.В. Розвиток математичних 10. моделей та методів аналізу пульсового сигналу для комп'ютерних систем діагностики стану судин людини [Development of mathematical models and methods of pulse signal analysis for computer systems for diagnosing the state of human vessels]. Міжнародна науково-практична конференція «Інформаційні системи та технології в медицині» (ICM-2019II). Харків, 2019. С. 61-63.

11. Hvostivska L. Analysis of mathematical models pulse signal [Аналіз математичних моделей пульсового сигналу]. Materialy Mizhnarodnoi naukovotekhnichnoi konferentsii "Fundamentalni ta prykladni problemy suchasnykh tekhnolohii" (Tern., 19-21 travnia 2015 roku), pp. 158-159 [in Ukrainian].

12. Хвостівський М.О. Математична модель макромеханізму формування електроретиносигналу для підвищення достовірності офтальмодіагностичних систем [A mathematical model of macromechanism of forming of electroretinosignal is for the increase of authenticity of the oftalmodiagnostic systems]: автореферат 70

дисертації на здобуття наукового ступеня кандидата технічних наук: 01.05.02. Тернопіль, 2010, 20 с.

13. Хвостівська Л.В., Осухівська Г.М., Хвостівський М.О., Шадріна Г.М., Дедів І.Ю. Розвиток методів та алгоритмів обчислення періоду стохастичних біомедичних сигналів для медичних комп'ютерно-діагностичних систем [Development of methods and algorithms for a stochastic biomedical signal period calculation in medical computer diagnostic systems]. Вісник НТУУ "КПІ". Серія  $C.78-84.$ Раліотехніка. Радіоапаратобудування,  $(79)$ . 2019. doi: 10.20535/RADAP.2019.79.78-84.

14. Яворська Є.Б. Верифікація результатів спектрального аналізу ритмокардіограми [Verification of the results of the spectral analysis of the rhythmocardiogram]. Оптико-електронні інформаційно-енергетичні технології. 2009. № 1 (17). C. 119-121.

15. Palaniza Y.B. Shadrina H.M., Khvostivskiy M.O., Dediv L.Ye., Dozorska O.F. Main theoretical basis of biosignals modeling. Znanstvena misel in Slovenia: journal. Ljubljana. 2018. No16. Vol.1. pp. 39-44.

16. Драган Я.П., Осухівська Г.М., Хвостівський М.О. Обгрунтування математичної моделі електроретинографічного сигналу у вигляді періодично корельованого випадкового процесу [Justification of the mathematical model of the electroretinographic signal in the form of a periodically correlated random process]. Комп'ютерні технології друкарства. Львів: УАД. 2007. № 18. С. 129-138.

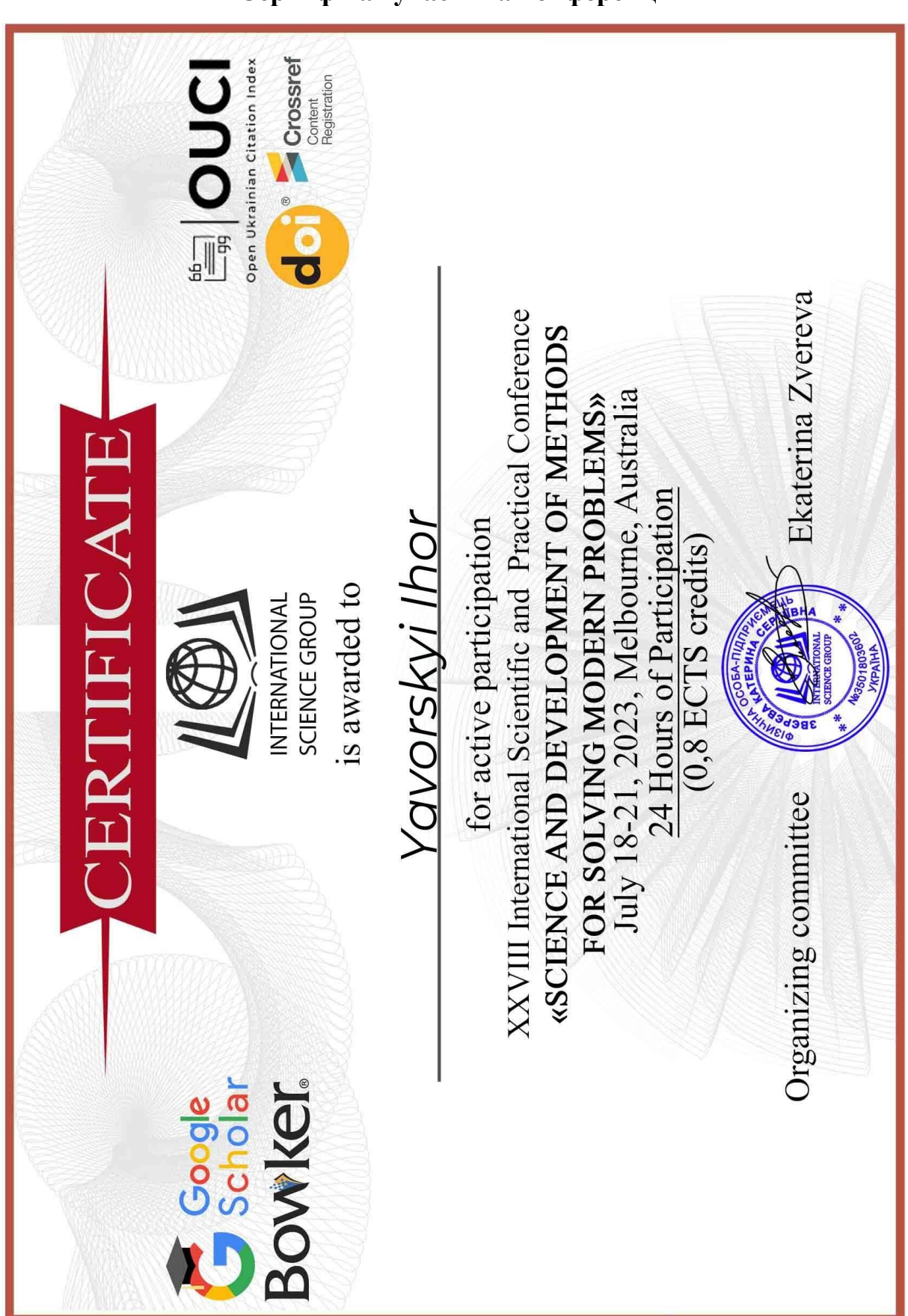

# ДОДАТОК Б
## ДОДАТОК В

## **Код програмного забезпечення обробки пульсового сигналу**

```
function varargout = Pulse signal(varargin)
% PULSE_SIGNAL M-file for Pulse_signal.fig
% PULSE_SIGNAL, by itself, creates a new PULSE_SIGNAL or raises the 
existing
% singleton*.
%
% H = PULSE_SIGNAL returns the handle to a new PULSE_SIGNAL or the 
handle to
% the existing singleton*.
%
% PULSE_SIGNAL('CALLBACK',hObject,eventData,handles,...) calls the local
% function named CALLBACK in PULSE_SIGNAL.M with the given input 
arguments.
%
% PULSE_SIGNAL('Property','Value',...) creates a new PULSE_SIGNAL or 
raises the
% existing singleton*. Starting from the left, property value pairs are
% applied to the GUI before inarface reo OpeningFunction gets called.
An
% unrecognized property name or invalid value makes property application
% stop. All inputs are passed to Pulse_signal_OpeningFcn via varargin.
%
% *See GUI Options on GUIDE's Tools menu. Choose "GUI allows only one
% instance to run (singleton)".
%
% See also: GUIDE, GUIDATA, GUIHANDLES
% Copyright 2002-2003 The MathWorks, Inc.
% Edit the above text to modify the response to help Pulse_signal
% Last Modified by GUIDE v2.5 03-Dec-2023 19:29:31
% Begin initialization code - DO NOT EDIT
gui Singleton = 1;
gui_State = struct('gui_Name', ... mfilename, ...
                   gui Singleton', gui Singleton, ...
                  'gui OpeningFcn', @Pulse signal OpeningFcn, ...
                  'gui_OutputFcn', @Pulse_signal_OutputFcn, ...
                   'gui_LayoutFcn', [] , ...
                  'gui Callback', []);
if nargin && ischar(varargin{1})
    gui_State.gui_Callback = str2func(varargin{1});
end
```

```
if nargout
    [varargout{1:nargout}\] = gui_mainfcn(gui_State, varargin{:});
else
    gui mainfcn(gui_State, varargin{:});
end
% End initialization code - DO NOT EDIT
% --- Executes just before Pulse_signal is made visible.
function Pulse signal OpeningFcn(hObject, eventdata, handles, varargin)
% This function has no output args, see OutputFcn.
% hObject handle to figure
% eventdata reserved - to be defined in a future version of MATLAB
% handles structure with handles and user data (see GUIDATA)
% varargin command line arguments to Pulse_signal (see VARARGIN)
% Choose default command line output for Pulse_signal
handles.output = hObject;
% Update handles structure
guidata(hObject, handles);
% UIWAIT makes Pulse_signal wait for user response (see UIRESUME)
% uiwait(handles.figure1);
% --- Outputs from this function are returned to the command line.
function varargout = Pulse signal OutputFcn(hObject, eventdata, handles)
% varargout cell array for returning output args (see VARARGOUT);
% hObject handle to figure
% eventdata reserved - to be defined in a future version of MATLAB
% handles structure with handles and user data (see GUIDATA)
% Get default command line output from handles structure
varargout{1} = handles.output;
function edit1 Callback(hObject, eventdata, handles)
% hObject handle to edit1 (see GCBO)
% eventdata reserved - to be defined in a future version of MATLAB
% handles structure with handles and user data (see GUIDATA)
% Hints: get(hObject,'String') returns contents of edit1 as text
% str2double(get(hObject,'String')) returns contents of edit1 as a 
double
% --- Executes during object creation, after setting all properties.
function edit1 CreateFcn(hObject, eventdata, handles)
% hObject handle to edit1 (see GCBO)
% eventdata reserved - to be defined in a future version of MATLAB
% handles empty - handles not created until after all CreateFcns called
% Hint: edit controls usually have a white background on Windows.
```
74

```
% See ISPC and COMPUTER.
if ispc && isequal(get(hObject,'BackgroundColor'), 
get(0,'defaultUicontrolBackgroundColor'))
     set(hObject,'BackgroundColor','white');
end
% Hint: edit controls usually have a white background on Windows.
% See ISPC and COMPUTER.
if ispc && isequal(get(hObject,'BackgroundColor'), 
get(0,'defaultUicontrolBackgroundColor'))
     set(hObject,'BackgroundColor','white');
end
function edit3 Callback(hObject, eventdata, handles)
% hObject handle to edit3 (see GCBO)
% eventdata reserved - to be defined in a future version of MATLAB
% handles structure with handles and user data (see GUIDATA)
% Hints: get(hObject,'String') returns contents of edit3 as text
% str2double(get(hObject,'String')) returns contents of edit3 as a 
double
% --- Executes during object creation, after setting all properties.
function edit3_CreateFcn(hObject, eventdata, handles)
% hObject handle to edit3 (see GCBO)
% eventdata reserved - to be defined in a future version of MATLAB
% handles empty - handles not created until after all CreateFcns called
% Hint: edit controls usually have a white background on Windows.
% See ISPC and COMPUTER.
if ispc && isequal(get(hObject,'BackgroundColor'), 
get(0,'defaultUicontrolBackgroundColor'))
     set(hObject,'BackgroundColor','white');
end
% --- Executes during object creation, after setting all properties.
function edit4 CreateFcn(hObject, eventdata, handles)
% hObject handle to edit4 (see GCBO)
% eventdata reserved - to be defined in a future version of MATLAB
% handles empty - handles not created until after all CreateFcns called
% Hint: edit controls usually have a white background on Windows.
% See ISPC and COMPUTER.
if ispc && isequal(get(hObject,'BackgroundColor'), 
get(0,'defaultUicontrolBackgroundColor'))
     set(hObject,'BackgroundColor','white');
end
% --------------------------------------------------------------------
function Untitled 1 Callback(hObject, eventdata, handles)
% hObject handle to Untitled_1 (see GCBO)
```

```
% eventdata reserved - to be defined in a future version of MATLAB
% handles structure with handles and user data (see GUIDATA)
[file,path] = uigetfile('*.txt;*.dat;', 'Виберіть файл з даними пульсового
сигналу');
if length(file)>=1
directory=[path file];
PS=(load(directory));
set(handles.pushbutton1,'userdata',PS);
frd=str2num(get(handles.edit1,'string'))
tPS=(0:length(PS)-1)/frd;
set(handles.edit3,'string',num2str(min(tPS)));
set(handles.edit4,'string',num2str(max(tPS)));
axes(handles.axes1);
plot(tPS,PS);
axis tight;
grid on;
ylabel('Рівень, В');
xlabel('Часова область, сек');
end
% --------------------------------------------------------------------
function Untitled 2 Callback(hObject, eventdata, handles)
% hObject handle to Untitled_2 (see GCBO)
% eventdata reserved - to be defined in a future version of MATLAB
% handles structure with handles and user data (see GUIDATA)
% ---------------------
function Untitled 6 Callback(hObject, eventdata, handles)
% hObject handle to Untitled_6 (see GCBO)
% eventdata reserved - to be defined in a future version of MATLAB
% handles structure with handles and user data (see GUIDATA)
% --- Executes on button press in pushbutton1.
function pushbutton1 Callback(hObject, eventdata, handles)
% hObject handle to pushbutton1 (see GCBO)
% eventdata reserved - to be defined in a future version of MATLAB
% handles structure with handles and user data (see GUIDATA)
nPS=load('normaPulse.dat');
PS temp=get(handles.pushbutton1,'userdata');
frd=str2num(get(handles.edit1,'string'));
tPS1=str2num(get(handles.edit3,'string'));
tPS2=str2num(get(handles.edit4,'string'));
NPS1=fix(tPS1*frd+1);
NPS2=fix(tPS2*frd+1);
PS=PS temp(NPS1:NPS2);
scalePSmax=50;%str2num(get(handles.edit2,'string'));
scalePS=1:scalePSmax;
WPPS1=abs(fft(cwt(nPS,scalePS,'morl')));
WPPS2=abs(fft(cwt(PS,scalePS,'morl')));
```

```
axes(handles.axes3);
surf(WPPS2(1:20,1:50));
xlabel('Відліки часової області, сек');
ylabel('Масштабування вейвлет');
zlabel('Рівень спектру коефіцієнтів, В');
axis tight;
rotate3d on;
mWPPS1=mean(WPPS1');
mWPPS2=mean(WPPS2');
axes(handles.axes2);
plot(mWPPS1(1:20),'--');
hold on;
plot(mWPPS2(1:20));
xlabel('Масштабування вейвлет');
ylabel('Середній рівень спектру, В');
hold off;
axis tight;
grid on;
legend('Норма','Стан дослідження')
function edit4_Callback(hObject, eventdata, handles)
% hObject handle to edit4 (see GCBO)
% eventdata reserved - to be defined in a future version of MATLAB
% handles structure with handles and user data (see GUIDATA)
% Hints: get(hObject,'String') returns contents of edit4 as text
% str2double(get(hObject,'String')) returns contents of edit4 as a 
double
% --- Executes on button press in pushbutton4.
function pushbutton2 Callback(hObject, eventdata, handles)
% hObject handle to pushbutton2 (see GCBO)
% eventdata reserved - to be defined in a future version of MATLAB
% handles structure with handles and user data (see GUIDATA)
PS=get(handles.pushbutton1,'userdata');
dfP=str2num(get(handles.edit1,'string'));
tPS1=str2num(get(handles.edit3,'string'));
tPS2=str2num(get(handles.edit4,'string'));
NPS1=fix(tPS1*dfP+1);
NPS2=fix(tPS2*dfP+1);
if NPS2>length(PS) NPS2=length(PS); end;
tPSmin=(NPS1-1)/dfP;
tPSmax=(NPS2-1)/dfP;
set(handles.edit3,'string',num2str(tPSmin));
set(handles.edit4,'string',num2str(tPSmax));
tPS=(0:length(PS)-1)/dfP;
```

```
axes(handles.axes1);
plot(tPS(NPS1:NPS2),PS(NPS1:NPS2));
axis tight;
grid on;
function edit2 Callback(hObject, eventdata, handles)
% hObject handle to edit2 (see GCBO)
% eventdata reserved - to be defined in a future version of MATLAB
% handles structure with handles and user data (see GUIDATA)
% Hints: get(hObject,'String') returns contents of edit2 as text
% str2double(get(hObject,'String')) returns contents of edit2 as a 
double
% --- Executes during object creation, after setting all properties.
function edit2 CreateFcn(hObject, eventdata, handles)
% hObject handle to edit2 (see GCBO)
% eventdata reserved - to be defined in a future version of MATLAB
% handles empty - handles not created until after all CreateFcns called
% Hint: edit controls usually have a white background on Windows.
% See ISPC and COMPUTER.
if ispc && isequal(get(hObject,'BackgroundColor'), 
get(0,'defaultUicontrolBackgroundColor'))
     set(hObject,'BackgroundColor','white');
end
```
78